#### *REPUBLIQUE ALGERIENNE DEMOCRATIQUE ET POPULAIRE*

*MINISTERE DE L'ENSEIGNEMENT SUPERIEUR ET DE LA RECHERCHE SCIENTIFIQUE*

*ECOLE NATIONALE POLYTECHNIQUE*

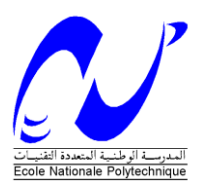

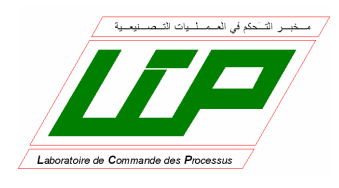

#### *Département Automatique*

*Spécialité Automatique*

# *Projet de fin d'études*

*Pour l'obtention du diplôme D'Ingénieur d'Etat en Automatique*

*THÈME* 

# **Modélisation et conception d'un robot SCARA à l'aide de logiciels**

 *Etudié par : Proposé et dirigé par :* 

**Mohammed Yacine MOKHTARI Pr.H.CHKIREB** 

 **Soheib FERGANI**

*Juin 2010*

*Laboratoire de Commande des Processus Ecole Nationale Polytechnique, 10, AV. Hassen Badi, El-Harrach, Algérie*

**ملخص**

هذا العمل يتطرق إلى التصميم و النحكم في نموذج افتر اضي لربوت باستعمال برامج الحاسوب,في الصدد تأخذ الذراع الآلية الصناعية صكار ا ذات أربع در اجات حرية من اجل هذا فمنا باستخر اج النماذج الهندسية الحركية مع التطرق بإسهاب للديناميكية باستعمال طريقة نيوتن اولر,ثم انتقلنا لمرحلة التصميم بمساعدة برنامج صوليد وركس.و في النهاية قمنا بتطبيق آلية التحكم عن طريق العزم المحسوب في الفضاء العملي من اجل إنباع مسار حددناه سابقا بالاعتماد على قوانين بانغ بانغ ومن ثم قمنا بمحاكاة ثلاثية الأبعاد تسمح بمراقبة عمل الذراع الألية تحت تأثير العزم المحسوب في الوقت الحقيقي و ذلك بتكييف برنامج صوليد وركس مع الحقيقة الافتر اضبة لماتلاب.

<mark>كلمات مفتاحية</mark>. صكار ا,نيوتن اولر,تصميم باستعمال صوليد وركس ,قوانين بانغ بانغ,الفضاء العملي,العزم المحسوب.

**Résumé :** Le travail présent porte sur la conception et la commande d'un modèle virtuel de robot sous logiciels. Il prend pour application le robot industriel du type SCARA à quatre degrés de liberté. Dans ce but, nous avons commencé notre travail par une modélisation géométrique, cinématique et dynamique complète de notre structure. Ensuite, nous avons attaqué la phase de conception à l'aide de du logiciel SolidWorks. Enfin nous avons appliqué une commande par découplage non linéaire dans l'espace opérationnel, tout en adaptant le Virtual Reality Toolbox de Matlab à SolidWorks pour avoir une simulation virtuelle de l'effet de commande en temps réel pour une tache de Pick and Place, les différents résultats de simulations ont validé le bon dimensionnement de la structure.

**Mots clés :** SCARA, méthode Newton-Euler, dimensionnement, conception sous SolidWorks, loi de Bang-Bang, espace opérationnel, commande par découplage non linéaire.

**Abstract:** This paper concerns the design and the control of a virtual model of robot under softwares. It takes for application the industrial robot of type SCARA with four degrees of freedom. To attain our goal, we chose to begin our work with a geometrical, kinematic and complete dynamics modeling of our structure. Then, we tackled the phase of design using SolidWorks software. Finally we applied a nonlinear decoupling control in operational space, while adapting Virtual Reality Toolbox of Matlab to SolidWorks to have a real-time virtual simulation of the effect of control for a spot of Pick and Place, the various results of simulations validated the proper sizing of our manipulator arm.

**Keywords:** SCARA, Newton-Euler, design with SolidWorks, Bang-Bang, operational space, computed torque..

Remerciements

On tient à remercier en premier lieu « ALLAH » Le Tout Puissant, Qui mous a donné la force le courage et la volonté pour mener à bien ce modeste travail .Nous' exprimons notre profonde gratitude, notre grand respect et notre sincère reconnaissance à notre promoteur monsieur H. CHKIREB professeur à l'Ecole Nationale Polytechnique pour avoir assumé la lourde responsabilité de nous encadrer, de nous avoir orienté et conseiller tout au long de ce travail ainsi pour la confiance qu'il nous a accordée .

On remercie l'ensemble de nos enseignants d'automatique de l'Ecole Nationale Polytechnique .

Finalement on remercie toute personne qui nous ont soutenu de prés ou de loin tout au long de notre parcours pour la réalisation de ce travail.

**Dédicace**

## **A celle qui, au tout début, m'a donné vie**

 **Celle qui a été là pour moi, le jour comme la nuit**

 **Celle qui m'a tout donné, de l'avoir je suis ravi**

 **Celle qui restera toujours dans mon cœur, mon âme et mon esprit**

**A celle qui a été ma confidente et ma meilleure amie**

**A celle qui a fait de moi ce que je suis**

**A ma mère…**

*FERGANI SOHEIB*

*Je dédie ce mémoire en premier à ma Mère, ma Mère, ma Mère et encore à ma mère qui a tout fait pour que j'en sois là aujourd'hui. La femme qui a tout donné pour que je devienne ce que je suis et qui restera toujours reine de mon cœur et de ma vie.*

*A mon père qui m'a appris comment devenir un homme, et qui s'est tant sacrifié pour moi, à mon frère Seif Eddine mon idole, que je n'est pas encore pus surpassé mais je ne baisserai pas les bras avant de le faire, à mes sœurs Fifi qui deviendra sans doute un grand docteur, Mohdja qui a choisi de suivre mon chemin à polytech, j'espère qu'elle me surpassera , la petite Rahil la fleur de notre maison et à qui j'ai eu la chance de donner le nom à sa naissance.*

*Je dédie ce travail à mes amis d'enfance Seifou et Rachid avec qui j'ai passé les meilleurs moments de ma vie, à Nawri sur qui je compte pour me construire une maison, à Djalel mon avocat préféré, à Brahim, Islem, Malek, Bilel , Salim,Ghnou,, Fouzi l'ectronicien, Farid et Raouf le géant et à tout mes amis .*

*Je dédie ce travail aussi à ma tante Nacira qui m'a beaucoup aidé lors de ma scolarité, à son mari et ses enfants Amine , Amina, Iméne et la petite mignonne Amira. Je ne les remercierai jamais assez, ils étaient ma seconde famille.*

*Au final, je voudrais dédier mon travail à l'âme de mon grand-père maternel, Allah yerahmou, qui était la personne qui a marqué le plus ma vie, je ne l'oublierai jamais, puisse dieu l'accueillir dans son vaste paradis.*

*FERGANI SOHEIB*

# **Sommaire**

## **Introduction générale**

#### **Chapitre I : Généralités sur les robots industriels**

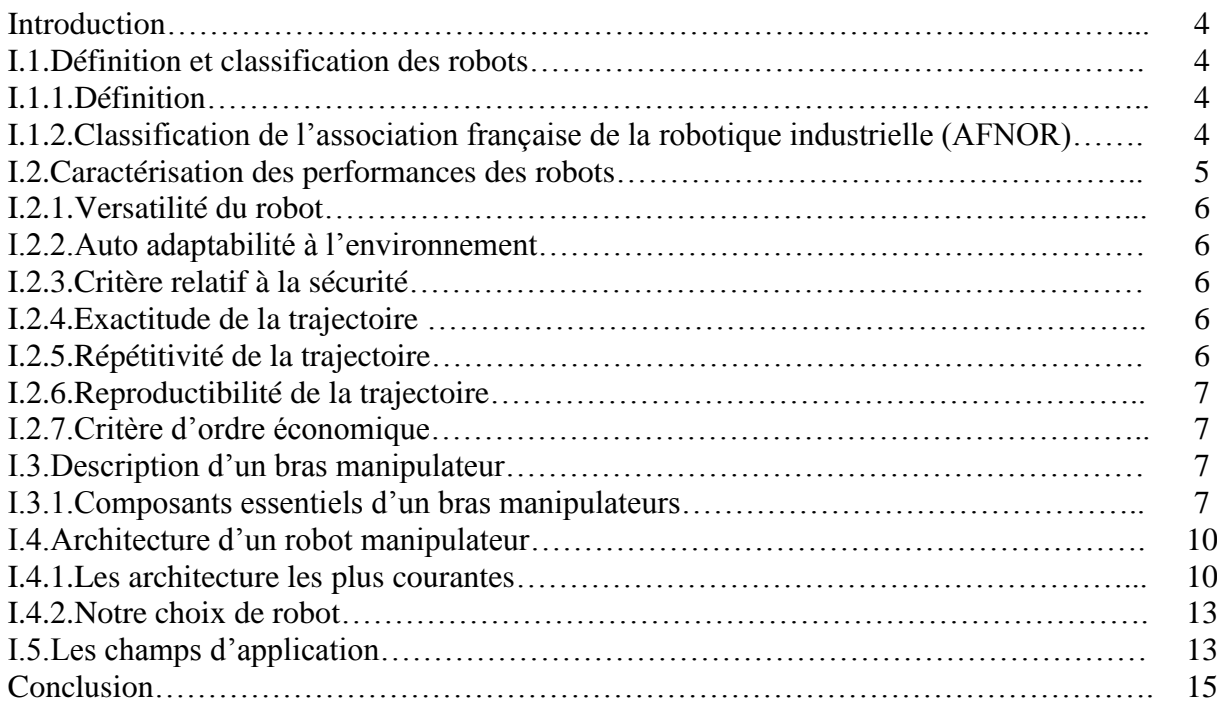

#### **Chapitre II : Modélisation géométrique et cinématique**

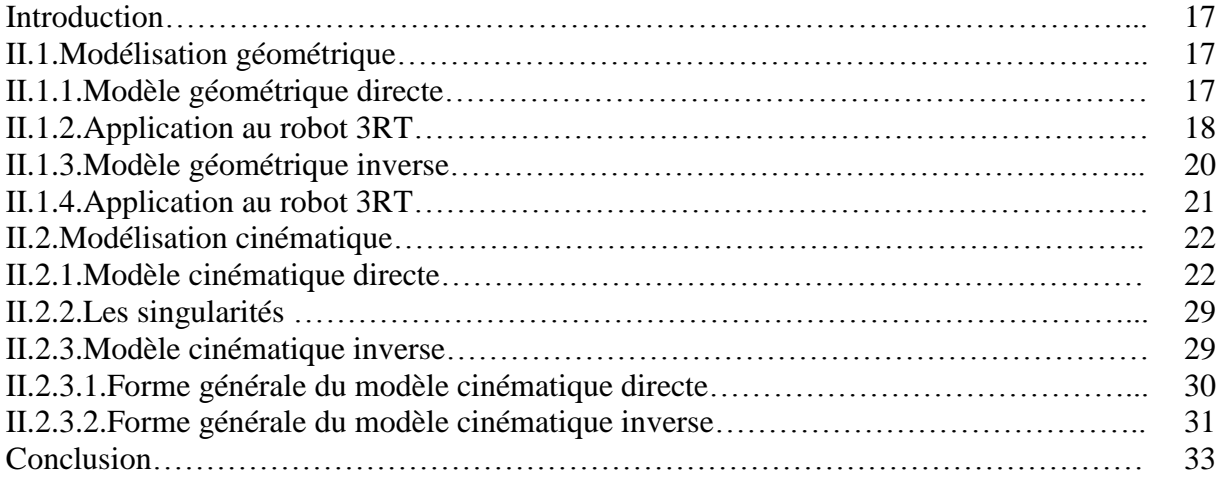

#### **Chapitre III : Dimensionnement et dynamique**

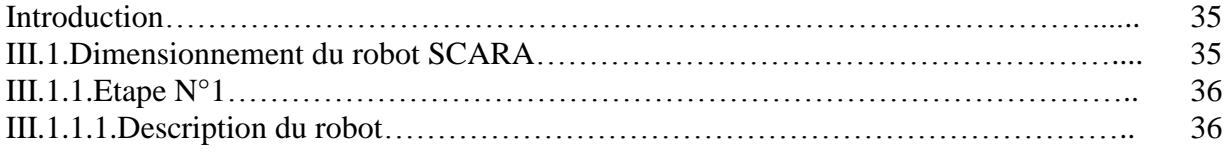

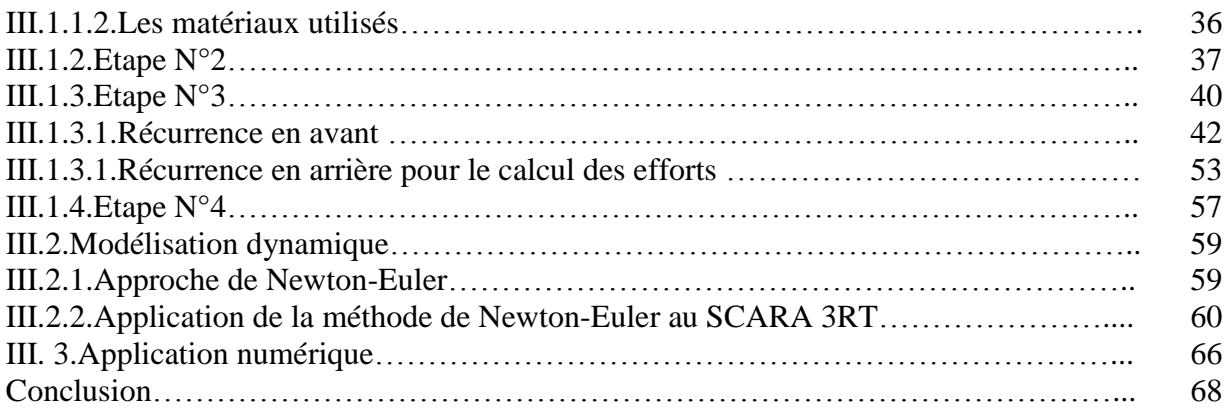

## **Chapitre IV : Conception mécanique**

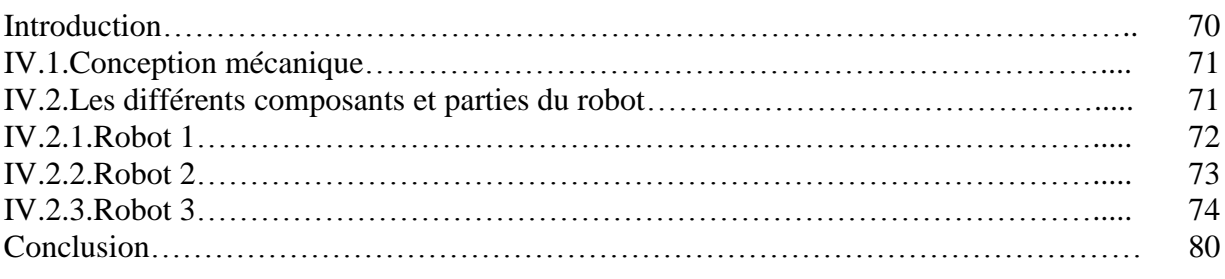

## **Chapitre V: Commande et génération de la trajectoire**

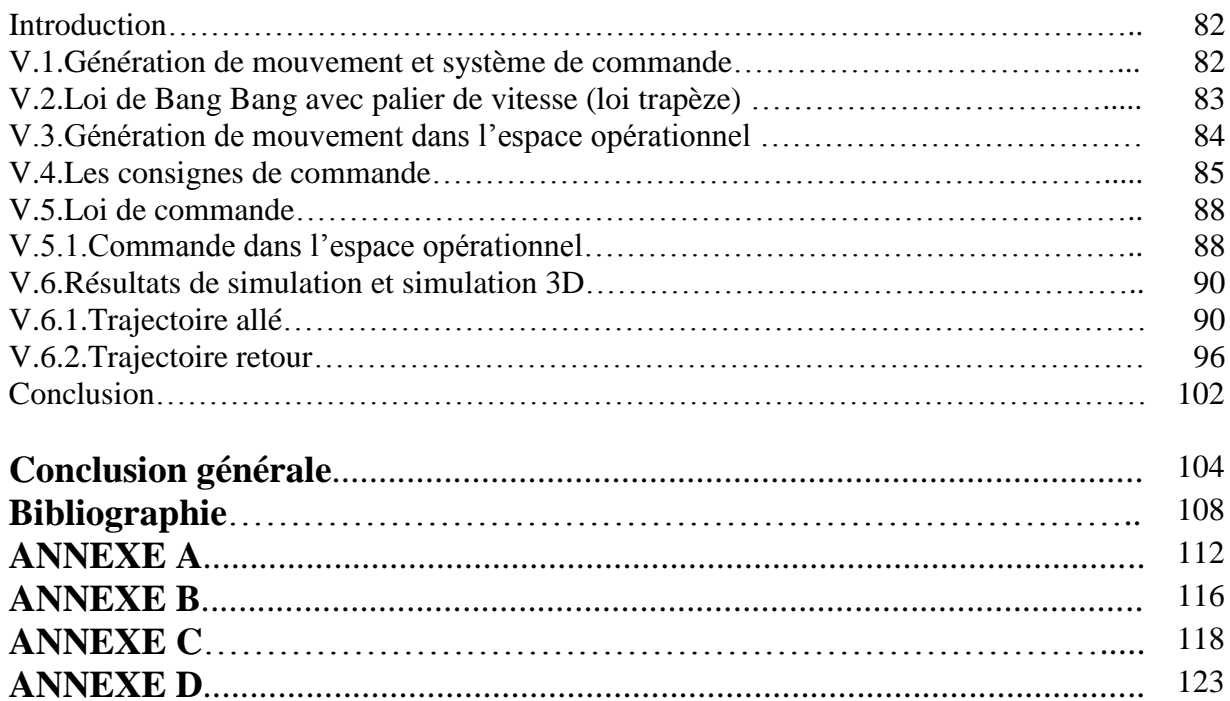

# **Liste des figures**

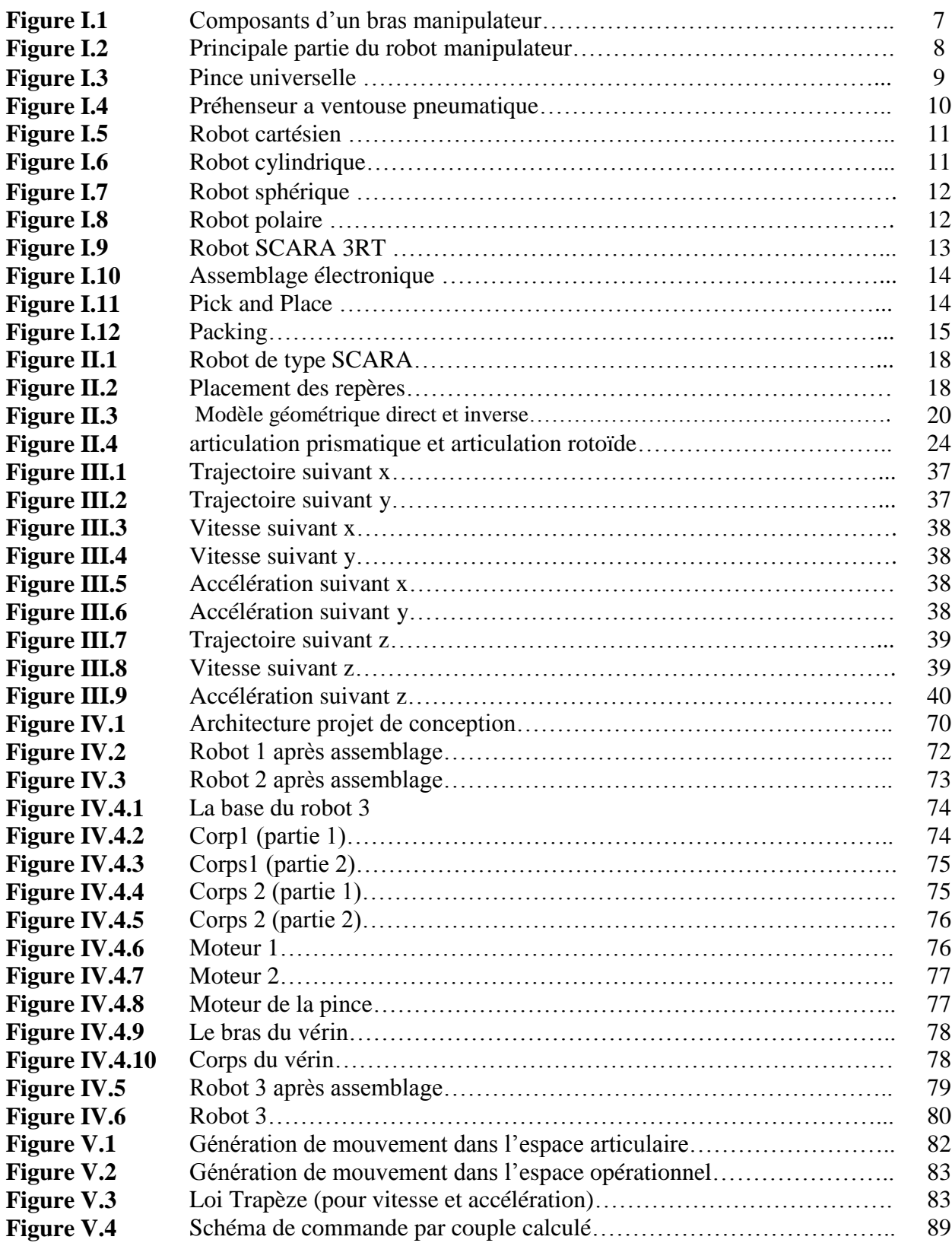

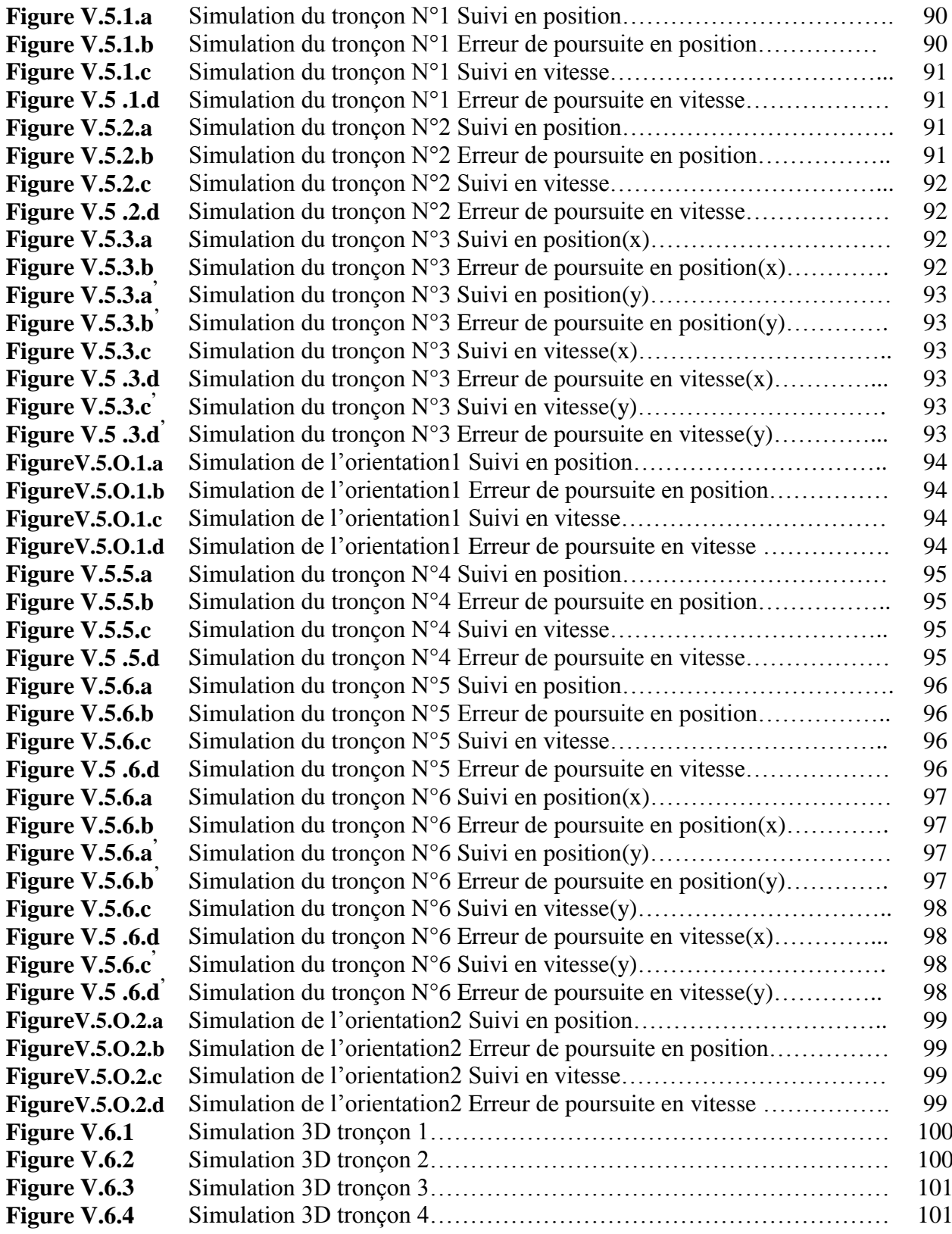

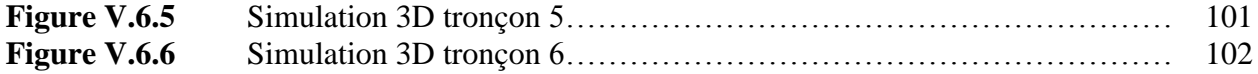

# **Liste des tableaux**

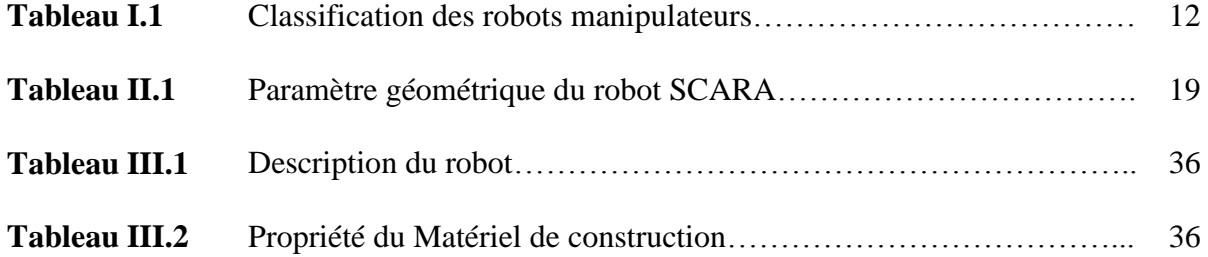

# Introduction générale

## **Introduction générale**

Lors des dernières décennies, les industriels ont sans cesse recherché la meilleure rentabilité de leurs chaînes de production. C'est pourquoi l'automatisation, et en particulier la robotisation des process ont pris une place importante dans les unités de production. L'utilisation des robots a longtemps été réservée à l'industrie automobile, mais afin de réduire au maximum les tâches pénibles et répétitives qu'imposent un certain nombre d'applications, ceux-ci sont de plus en plus utilisés dans de nouveaux secteurs. Les premiers robots utilisés pour ces applications de "Pick-and-Place" (prises-déposes) firent leur apparition dans les années 70. Ces robots, appelés SCARA (pour "Selective Compliant Assembly Robot Arm") sont très intéressants pour leur simplicité d'où leur large utilisation.

Aussi l'intervention en milieu hostiles pour l'homme nécessite l'utilisation de systèmes fiable, performants et adaptés aux conditions. La conception des systèmes robotiques consiste en la mise en œuvre de machines autonome qui répondent aux besoins spécifiques liés à ces missions. Notre travail de conception consiste à extraire par la simulation une solution structurelle optimale de point de vue des différents critères établi dans le cahier de charge. Cette conception soulève des problèmes liés à la structure et à la complexité du travail.

Ce manuscrit propose une méthodologie de conception et de commande robotique complète, afin d'apporter des solutions concrètes aux problèmes rencontrés lors de la réalisation. La famille robotique étudiée est celle des manipulateurs séries. Ce type de manipulateur suscite un grand intérêt du fait qu'ils sont largement utilisés dans le domaine industriel.

Lors de notre travail nous avons abordé la modélisation, conception dimensionnement et construction du robot sous SolidWorks, puis la commande et la simulation de ce dernier.

**Le premier chapitre** sera consacré a quelque notions de robotique dont la définition, la classification et les caractéristiques des manipulateurs, puis nous définirons la structure SCARA et nous donnerons un aperçu de la structure sur laquelle notre étude à porter.

Une fois notre structure définie, la mise en évidence des différents modèles mathématique est chose indispensable. C'est l'objet du **deuxième chapitre** ou ils seront

élaboré le modèle géométrique (directe et inverse), cinématique (directe et inverse), puis nous étudierons les différentes singularités que présentes cette structure.

Pour le modèle dynamique, nous avons choisi de lui consacrer un chapitre à part. Dans **le chapitre trois** nous avons établi le modèle analytique détaillé afin de l'utilisé ultérieurement dans le dimensionnement et la conception mécanique de notre bras robotisé car ce dernier en plus de son importance dans la commande, jouera un rôle déterminant dans la términation des forces appliqué au bras SCARA.

Dans le chapitre quatre, nous aborderons la conception de notre robot, nous donnerons les différents dimensions ainsi que les différentes pièces qui constitue notre robot, nous parlerons aussi de la méthode de conception que nous avons choisi et nous exposerons les structures auxquelles nous avons abouti tout en précisant les critères qui nous en mener a choisir l'une par rapport a l'autre, ainsi que ses caractéristiques (dimension ;matière de conception….etc.).

**Le chapitre cinq** inclut la commande de notre bras manipulateurs, nous commencerons par une commande par couple calculé qui va être élaboré dans l'espace opérationnel, avec un régulateur PD, la plus commune dans le domaine industriel (puisque le SCARA est le robot le plus utilisé dans le domaine industriel),, nous enchainerons dans ce chapitre par une comparaison analyse de cette stratégie de commande en précisant ses avantages et les inconvénients . Nous clôturons avec une simulation de notre robot conçu sur **SolidWorks**, en l'adaptant avec le **Virtuel Reality Toolbox** ce qui permettra tout en gardant la structure bien dimensionné de l'importer sur Matlab et donc de visualiser directement l'effet de la commande et le suivi de la trajectoire en **3D**.

Enfin, nous terminons ce mémoire par une conclusion générale dans laquelle sont présentées les finalités de notre travail, ainsi que les perspectives que nous suggérons pour les travaux à venir tout en énumérant les difficultés rencontrées.

# **Chapitre1:** Généralités sur les robots industriels

#### **Introduction**

Pour concevoir, simuler ou commander un robot, il est nécessaire, entre autres, de disposer de modèles du mécanisme. Plusieurs niveaux de modélisation sont possibles. Ils dépendent des spécifications du cahier des charges de l'application envisagée : il en découle des modèles géométriques, cinématiques et dynamiques à partir desquels peuvent être engendrés les mouvements du robot, ou bien des modèles statiques qui décrivent les interactions du mécanisme avec son environnement.

L'obtention de ces différents modèles n'est pas aisée, la difficulté variant selon la complexité de la cinématique de la chaîne articulée. Entrent en ligne de compte le nombre de degrés de liberté, le type des articulations mais aussi le fait que la chaîne peut être ouverte simple, arborescente ou fermée.

#### **I.1. Définition et classification des robots**

#### **I.1.1 Définition**

**Robot :** C'est un système mécanique poly-articulé mû par des actionneurs et Commandé par un calculateur qui est destiné à effectuer une grande variété de tâches .L'Association Française de Normalisation (A.F.N.O.R.) définit un robot comme étant un système mécanique de type manipulateur commandé en position, reprogrammable, polyvalent (i.e., à usages multiples), à plusieurs degrés de liberté, capable de manipuler des matériaux, des pièces, des outils et des dispositifs spécialisés, au cours de mouvements variables et programmés pour l'exécution d'une variété de tâches. Il a souvent l'apparence d'un, ou plusieurs, bras se terminant par un poignet. Son unité de commande utilise, notamment, un dispositif de mémoire et éventuellement de perception et d'adaptation à l'environnement et aux circonstances. Ces machines polyvalentes sont généralement étudiées pour effectuer la même fonction de façon cyclique et peuvent être adaptées à d'autres fonctions sans modification permanente du matériel [4].

#### **I.1.2. Classification de l'association française de robotique industrielle (AFRI)**

Tous les équipements de la présente classification doivent être adaptables à de multiples applications et comporter un moyen de préhension ou un outil pour effectuer des tâches à caractère industriel, y compris le contrôle [6].

#### **Manipulateur manuel**

Engin de manipulation motorisé, commandé par l'homme ayant au moins quatre degrés de liberté [8], parmi ces engins nous avons :

- **Manipulateur d'assistance musculaire** : La commande se fait par l'action directe sur la charge ou dans son voisinage, par exemple une girafe de déplacement de charge [8].

- **Télémanipulateurs** : La commande se fait à distance à l'aide de leviers ou de boutons, tel que : manipulation en ambiance dangereuse, forge, industrie nucléaire, milieu subaquatique (sous-marine) [11].

#### **Manipulateur automatique**

Engin de manipulateur à deux axes et plus, non asservi, à cycle automatique, tel que :

- **Manipulateur automatique à séquence fixe** : Réglé mécaniquement par butée, cames et portant un organe terminal, pince, pistolet de projection à titre d'exemple les robots de peinture, chargement ou déchargement de presse et chargeur d'outil [2].

- **Manipulateur automatique à séquence variable** : Programmable par l'utilisation à l'aide de matrice de diodes, automate programmable, microprocesseur et où chaque axe est réglable mécaniquement par butée ou came tel que : chargement – déchargement des machines outil et l'assemblage [4].

#### **Robots programmables**

- **Manipulateur automatique de trois axes et plus** : dont au moins deux axes sont programmables par apprentissage ou par langage symbolique [13].

Manipulateur automatique comportant moins de cinq axes programmables.

Manipulateur automatique comportant cinq axes et plus programmables.

Atitred'exemple : Robot vertical, horizontal, portique, SCARA.

Enfin nous avons les robots dit « intelligent » qui sont des : Manipulateurs automatiques programmables capables d'analyser les modifications de son environnement et de réagir en conséquence, a l'exécution des modifications triviales données par les capteurs. Par exemples : Manipulateur avec reconnaissance de forme, assemblage avec contrôle d'effort, soudage avec suivi de joint.

#### **I.2. Caractérisation des performances des robots**

Contrairement aux autres machines, les robots présentent une grande flexibilité et une grande souplesse dans leurs utilisations. Ils peuvent même s'adapter aux modifications de l'environnement car ils intègrent différentes technologies.

Le robot est une machine complexe qui intègre de multiples technologies : mécanique, asservissement, électromécanique, électronique, informatique [9]. Les interactions entre ces différents éléments et leurs contributions aux performances du robot sont difficiles à établir.

Actuellement, bien qu'étant conscients du rôle essentiel de l'armoire de commande, nous ne la dissocions pas de la structure mécanique du robot qui est une partie très importante dans la conception de ce dernier. Par conséquent le robot est évalué comme un ensemble complet.

#### **I.2.1. Versatilité du robot**

Les différents types de structures mécaniques du robot permettent l'exécution des tâches diverses ou parfois les même tâches de différentes façons, d'une manière générale, les performances dépendent : de la posture du robot, de la position du robot au sein de l'espace de travail, de la charge, de l'inertie de l'objet manipulé, et de la vitesse avec laquelle la tâche sera exécutée [16].

#### **I.2.2. Auto adaptabilité à l'environnement**

Elle caractérise la capacité d'initiative du robot pour mener à bien des tâches incomplètement spécifiées, et ce ci malgré des modifications imprévues de l'environnement [14].

#### **I.2.3. Critère relatif à la sécurité**

Un système mécanique en mouvement présente, en cas de choc un danger d'autant plus grand que son énergie cinétique est élevée [15]. En conséquence, le concepteur devra (tout en respectant les contraintes technologiques visant à assurer à la structure du robot une solidité suffisante) minimiser l'inertie du bras manipulateur en utilisant des matériaux appropriés et en allégeant les différents éléments constituant le manipulateur. De plus il devra définir une vitesse maximale du déplacement de l'organe terminal afin de limiter l'énergie cinétique du manipulateur.

#### **I.2.4. Exactitude de trajectoire**

Elle caractérise l'aptitude d'un robot à faire suivre à l'interface mécanique une trajectoire commandée « n » fois dans la même direction, et «n » fois dans la direction opposée [4].

#### **I.2.5. Répétitivité de trajectoire**

C'est l'étroitesse de l'accord entre les trajectoires atteintes pour la même trajectoire commandée « n » fois [4].

#### **I.2.6. Reproductibilité de pose**

Elle permet de quantifier les écarts entre les atteintes avant et après un arrêt du robot, cet arrêt du robot peut être un arrêt du système, un arrêt d'urgence ou tout simplement l'arrêt en fin de journée et la reprise le lendemain matin. La valeur de cette caractéristique permettra de se rendre compte si le robot est capable d'accomplir une tâche sans programmation de certains points [11].

#### **I.2.7. Critère d'ordre économique**

Le prix de robot étant dû en grande partie à la configuration de sa structure (élément rigide, lourds et encombrant), ainsi qu'au soin apporté à la réalisation de celle-ci (qualité et précision d'usinages), la solution d'avenir est probablement de remplacer les structures actuelles (rigides, précises) par des structures plus légères, semi-rigide dont la construction plus simple et moins précise entraînerait des coûts de fabrication réduits [13].

#### **I.3. description d'un bras manipulateur**

#### **I.3.1***.* **Composants essentiels d'un bras manipulateur**

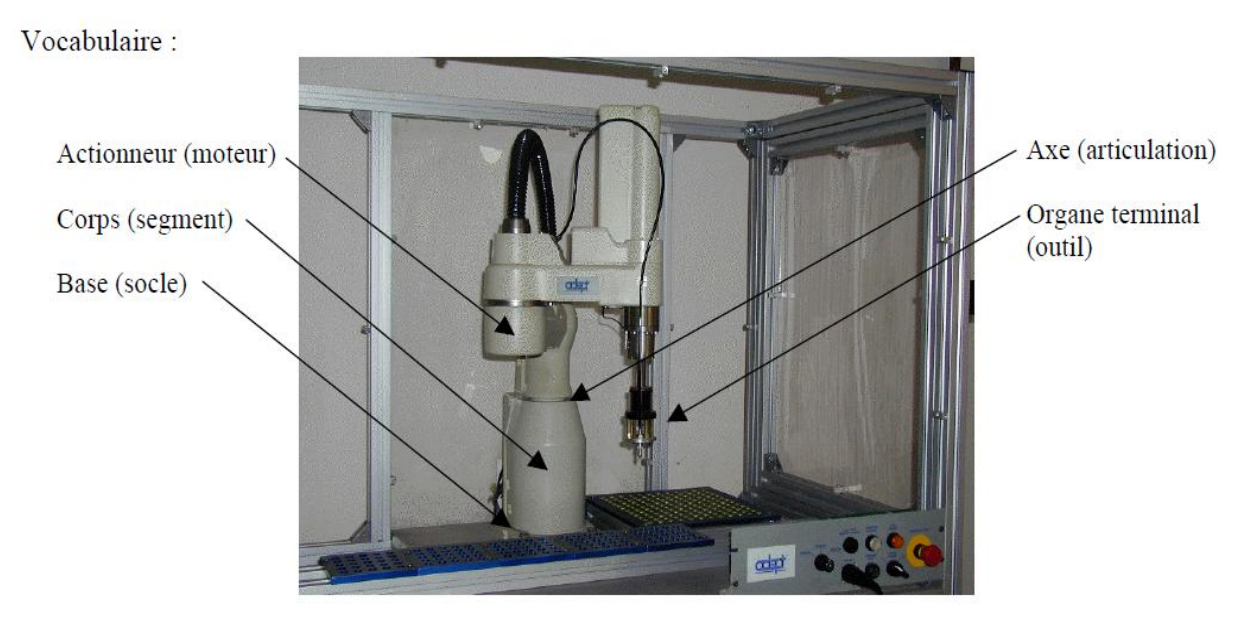

Figure I.1 : Composants d'un bras manipulateur

extéroceptives

informations proprioceptives système mécanique articulé (S.M.A.) actionneurs capteurs + un organe terminal (voire plusieurs) environnement système de commande et de traitement *informations* de l'information

On distingue classiquement 4 parties principales dans un robot manipulateur :

**Figure I.2 :** Principale partie du robot manipulateur

#### **Les actionneurs**

Les moteurs à courant continu

Les deux enroulements (inducteur et induit) sont alimentés en courant continu, la tension appliquée à l'inducteur étant généralement constante alors que la tension imposée à l'induit est variable. L'avantage de ce mode de fonctionnement est de pouvoir faire varier la vitesse de rotation du moteur de façon continue.

Les moteurs pas à pas

Ce type des moteurs permettent de convertir directement un signal électrique numérique issu d'un calculateur ou d'une logique spécialisée en un positionnement angulaire de caractère incrémental.

• Les vérins

Dans un vérin hydraulique linéaire, il y a transformation de l'énergie hydraulique d'un fluide maintenu ou raccordé à une haute pression en une énergie mécanique de translation d'un arbre également appelé tige. Il existe plusieurs catégories de vérins :

- Les vérins à simple effet.
- Les vérins à double effet.
- Les vérins numériques.

#### **Les organes de transmission de mouvement**

- Roues de friction
- Système à engrenage
- Roues d'entrées et chaînes
- Poulies et courroies
- Système à câble ruban mouflé
- $\bullet$  Harmonic drive
- Système vis écrou à billes
- $\triangleright$  Les capteurs

Le capteur qui a pour objet de traduire en une information exploitable des données présentant des caractéristiques de l'environnement. Il existe plusieurs types, on cite :

- Capteur de vitesse
- Capteur d'accélération
- Les capteurs d'efforts
- $\triangleright$  Le poignet

Le rôle essentiel du poignet est d'orienter le solide manipulé par rapport au repère fixe

 $\triangleright$  L'organe terminal (effecteur, préhenseur ou pince)

C'est l'intermédiaire entre la structure mécanique articulé et la tâche à exécuter. Les effecteurs se répartissent en deux grandes catégories, les préhenseurs d'une part et les outils spécialisés d'autre part. Parmi les préhenseurs on distingue ceux qui :

-Agissent par serrage mécanique (FigureI.3)

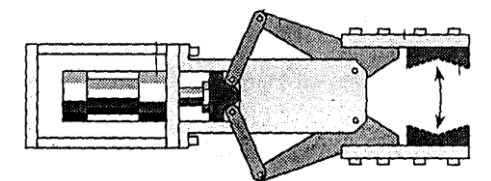

FigureI.3 -Pince universelle

-Soutient la pièce au lieu de la serrer (cas d'un disque magnétique)

-Utilisant une aspiration pneumatique(FigureI.4)

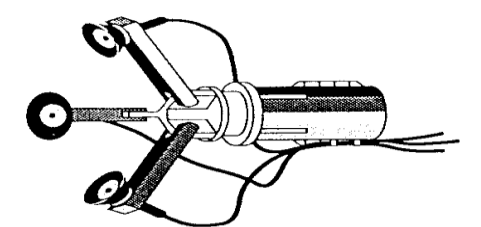

FigureI.4-Préhenseur a ventouse pneumatique

C'est l'intermédiaire entre la structure mécanique articulé et la tâche à exécuter. Les effecteurs se répartissent en deux grandes catégories, les préhenseurs d'une part et les outils spécialisés d'autre part [9].

Parmi les préhenseurs on distingue ceux qui :

- Agissent par serrage mécanique : (Exemple : système vis-écrou, système hydraulique
- Soutient la pièce au lieu de la serrer (disque magnétique).
- Utilisant une aspiration pneumatique (création de vide dans une ventouse) préhenseur à ventouses pneumatiques.

- Préhenseurs de haute dextérité humaine, utilisés dans la manipulation des objets avec une grande finesse.

#### **I.4. Architecture d'un robot manipulateur**

#### **I.4.1. Les architectures les plus courantes**

Le porteur correspond à l'empilement de trois mobilités en rotation et/ou en translation, définissant 3 DDL. On conçoit que la façon de répartir à la suite les modules de translation et/ou les modules de rotation d'une part, et la possibilité de jouer sur l'orientation (verticale et horizontale) de leur axe d'autre part, entraînent la conception de structures de porteurs d'allures fort différentes les unes des autres ; architecture qui prennent des appellations particulières liées au type de coordonnées qui est privilégié. Parmi toutes les combinaisons possibles, seules quelques-unes se sont révélées intéressantes pour les applications industrielles. On note que : **T** : désigne une translation **R** : une rotation.

#### **La structure cartésienne**

 Elle a 3 liaisons prismatiques (modules de translation) dont 2 horizontales et 1 verticale (TTT ou 3T), l'axe Z, toujours vertical, est souvent appelé monte et baisse [1]. Leurs caractéristiques se résument à :

- 3 axes 2 à 2, série, TTT, à 3 degrés de liberté.

- Très bonne précision mais assez lent.

Exemple :

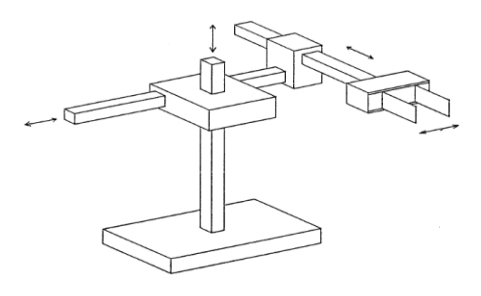

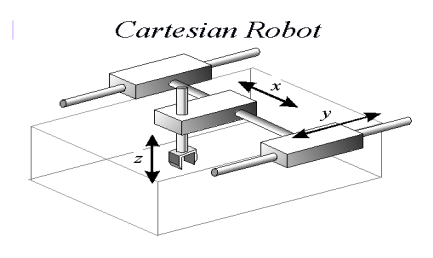

FigureI.5-Robot cartésien

#### **La structure cylindrique**

 Elle associe une articulation rotoïde à un axe vertical à deux translations (figureI.6). On la désigne donc par RTT (ou R. 2T) ou par TRT selon l'ordre des articulations en partant de la base [1]. Leurs caractéristique se résument à :

- 3 axes, série, RTT, 3 degrés de liberté.

- Espace de travail cylindrique et ils sont très rapides.

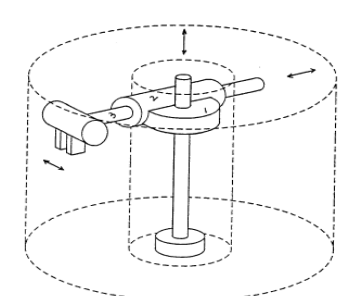

FigureI.6-Robot cylindrique

#### **La structure sphérique**

 Elle utilise successivement une rotation à axe vertical, une rotation à axe horizontal et une translation (FigureI.7). C'est donc une architecture de type RRT (ou R.2T) [1]. Leurs caractéristiques se résument à :

- 3 axes, série, RRT, 3 degrés de liberté.

- Espace de travail sphérique et une grande charge utile

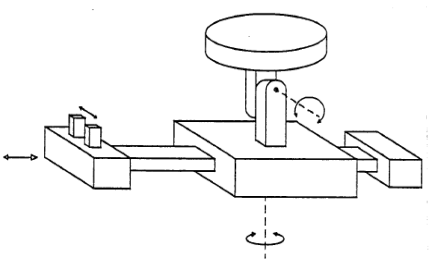

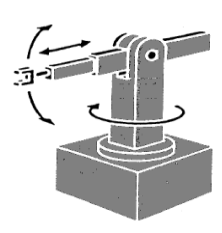

FigureI.7-Robot sphérique

#### **La structure polaire**

 Elle permet d'amener un solide en un point de l'espace par action sur les 3 axes de rotation : un à axe vertical et les deux suivants a axe horizontal [1] (FigureI.8). Leurs caractéristiques se résument :

- 3 axes, série, RRR, 3 degrés de liberté.

- Vaste application industrielle dans plusieurs domaines.

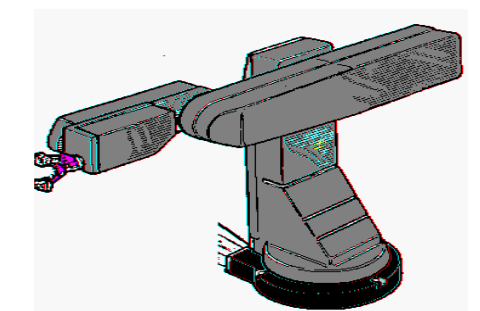

FigureI.8-Robot polaire

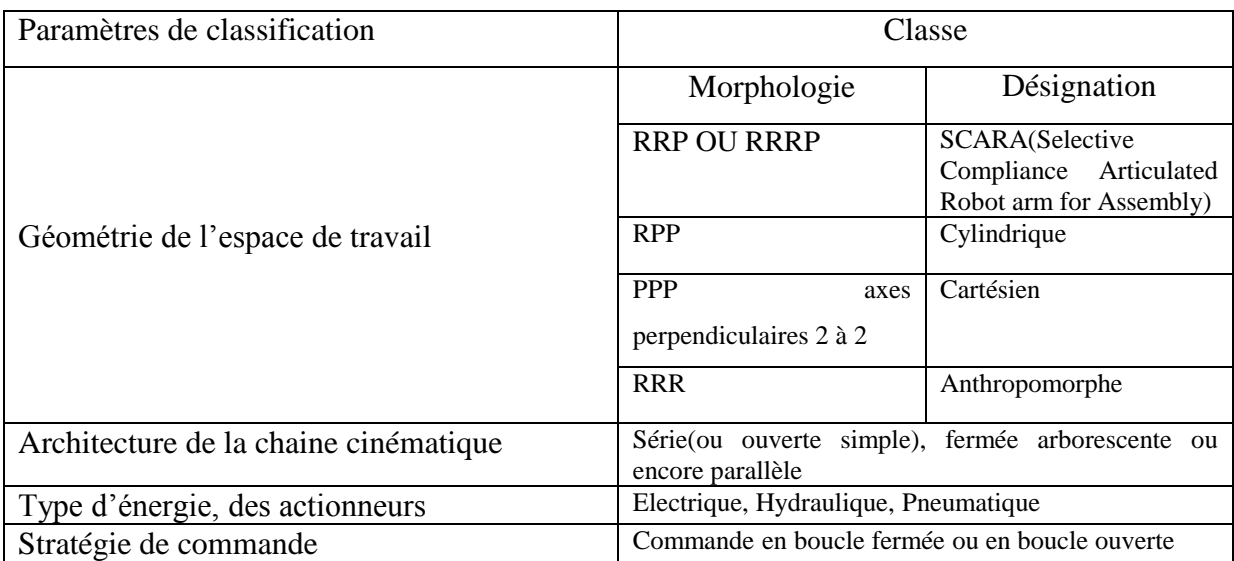

#### **Tableau I.1-** Classification des robots manipulateurs

#### **I.4.2.NOTRE CHOIX DE ROBOT :**

Dans notre travail nous avons choisi la structure la plus répondu en milieu industriel à savoir le robot SCARA à 4 dll. SCARA Veut dire : Sélective Compliant Articulated Robot Arm

#### **La structure de type SCARA**

Elle (de la marque japonaise du premier robot de ce type) associe, tout comme la structure sphérique, trois rotations et une translation. Seulement ici, la translation est verticale et les articulations rotoïdes sont toutes les trois à axe vertical. Le cas est intéressant car il permet de constater qu'une même association de liaisons (3R. 1T) conduit à des architectures foncièrement différentes, et par voie de conséquence à des applications industrielles totalement opposées [17].

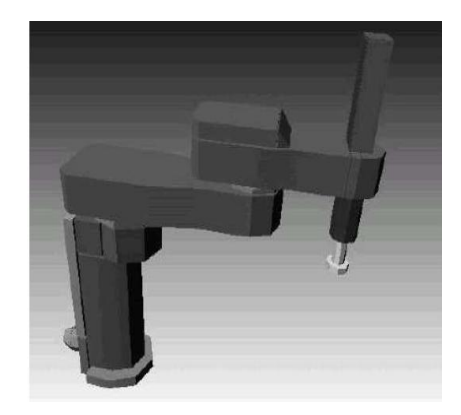

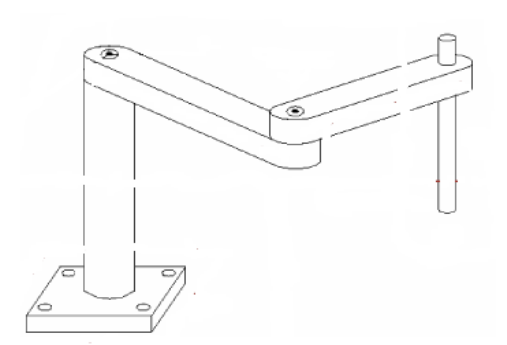

FigureI .9- Robot SCARA 3RT

#### **I.5. Les champs d'application**

Les applications des systèmes robotique sont multiples. Si pour les manipulateurs séquentiels, elles sont généralement limitées et claires (transfert de pièce, chargement déchargement de machine outils), la situation est tout à fait différente lorsqu'il s'agit des robots industriels. Dans certains cas, on utilise des robots spécialisés en peinture et en soudage par exemple on peut cependant donner les tâches qui sont les plus significatives et qui apparaissent le plus souvent dans les ateliers automatisés : **Figure I.9**  $\mathcal{F}$  **2**  $\mathcal{F}$  **3** 

- Le pistolage : robot de peinture. (pulvérisation).
- L'ébarbage et le polissage de pièce. (parachèvement).
- Mesure (capteurs portés par le robot).
- L'assemblage.
- Le soudage.

Il y a d'autres fonctions telles que la surveillance de réacteurs nucléaire, l'inspection des circuits imprimés...

En particulier, Le robot SCARA est largement utilisé dans de multiples applications dans le domaine industriel ou de service :

- **Application d'assemblage** (pièce mécanique, électronique...etc.) :

C'est l'une des plus vaste applications pour laquelle le robot SCARA est particulièrement dédié, le bras soulève des pièces mécanique plus les encastres dans un ensemble pour créer un système complet, aussi dans le domaine électronique, ces robots permettent la mise en place de circuits intègret sur leurs supports dans les cartes électroniques

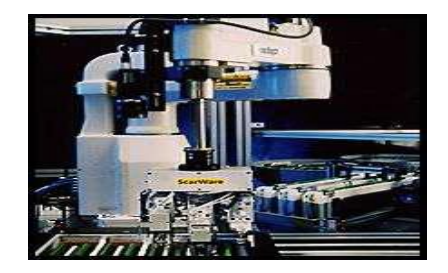

**Figure I.10**- Assemblage électronique

#### - **Pick and place**

Le Pick and Place est une des premières et plus ancienne tache pour laquelle les bras SCARA ont été destine, on retrouve cette application qui consiste à prendre un produit d'une chaine et le déposer sur une autre chaine de production.

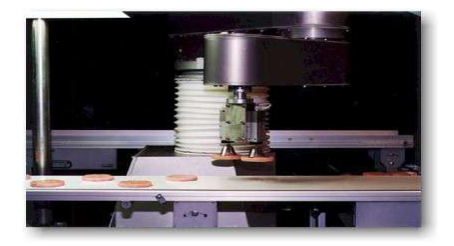

**Figure I.11**-Pick and Place

#### **-Packaging**

Le packaging, mot anglais qui veut dire emballage et conditionnement des produits pour des fins publicitaire ou pour une protection contre les effets atmosphériques. Cette application du SCARA a pris son succès dans les grandes industries dont les produits, de différentes tailles, doivent être bien et rapidement emballées afin de pouvoir les transportés ou les exportés.

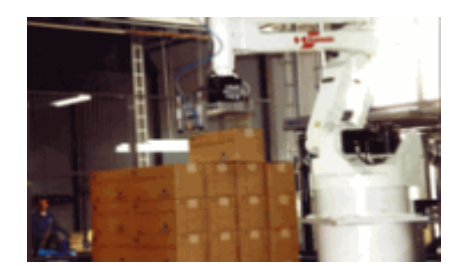

**Figure I.12**-Packing

-…etc.

Lors de notre travail, nous allons concevoir notre robot SCARA à 4 DLL en utilisant différents logiciels professionnels utilisés dans les laboratoires de conception robotique comme SOLIDWORKS (mécanique) et Matlab pour calculer et valider la structure finale vis-à-vis les différents forces et moments que le bras devra supporter.

#### **Conclusion**

Ce chapitre a été consacré à la présentation de tous les éléments nécessaires pour la description des robots industriels, il contient quelques définitions sur les robots, la classification des robots, les problèmes de caractérisation des performances des robots et les composants essentiels entrant dans la conception. Cette présentation est indispensable à la modélisation que nous allons présenter dans le chapitre suivant.

# **Chapitre 2:** Modélisation géométrique et sinématique

#### **Introduction**

Dans ce chapitre nous donnons au départ quelque notions sur la modélisation géométrique du robot ensuite nous présentons l'application sur notre robot puis aborderons la modélisation cinématique de notre robot SCARA.

#### **II.1.MODELISATION GEOMETRIQUE**

#### **II.1.1. Modèle géométrique direct**

Le Modèle géométrique direct consiste à exprimer la situation de l'organe terminal en fonction des variables articulaires du robot.

On doit trouver une façon de définir la position de l'objet de manière à ce que le robot sache où elle se trouve par rapport à un système de référence connu. La façon de faire est de fixer un système de coordonnées sur l'objet ainsi que sur l'outil et d'essayer de trouver les transformations nécessaires que doit subir le système de coordonnée de l'outil pour coïncider avec celui de l'objet.

L'étude de la géométrie directe des robots manipulateurs comprend plusieurs étapes pour arriver aux objectifs visés par cette modélisation. Dans un premier temps on fixe les repères aux différentes parties du mécanisme et on décrit les relations entre ces repères, et aussi on localise ces repères lorsque le manipulateur s'articule.

Le modèle géométrique direct (MGD) est l'ensemble des relations qui permettent d'exprimer la situation de l'organe terminale, c'est-à-dire les coordonnées opérationnelles du robot, en fonction de ses coordonnées articulaire dans le cas d'une chaîne ouvert simple,

Il peut être représenté par la matrice de passage 0 *Tn* .

$$
{}^{0}T_{n} = {}^{0}T_{1}(q_{1}) {}^{1}T_{2}(q_{2}) \dots \dots \dots {}^{n-1}T_{n}(q_{n})
$$
\n(II.1)

Le modèle géométrique direct du robot peut aussi être représenté par la relation :

$$
X = f(q) \tag{II.2}
$$

Avec :  $X \in \mathbb{R}^3$  les coordonnée cartésiennes, et  $q \in \mathbb{R}^3$  les coordonnées articulaires.

On va admettre quelques hypothèses dans le but de simplifier la modélisation des robots.

Ces hypothèses sont les suivants :

• Les liaisons du manipulateur sont rigides.

• Les jeux dans les articulations sont négligeables.

Les capteurs ont un gain unitaire et de dynamique négligeable.

#### **II.1.2.Application au robot 3RT :**

Le robot SCARA est un robot possédant quatre degré de liberté dont trois sont rotoïde et le quatrième est prismatique, il appartient à la catégorie des robots à structure ouverte simple.

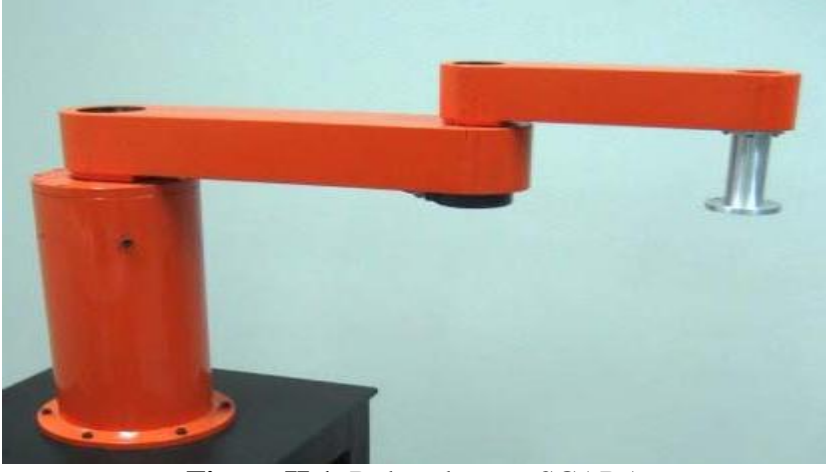

**Figure II.1** .Robot de type SCARA

En utilisant la méthode décrite ci-dessus, les repères sont placés comme il est montré dans la figure suivante :

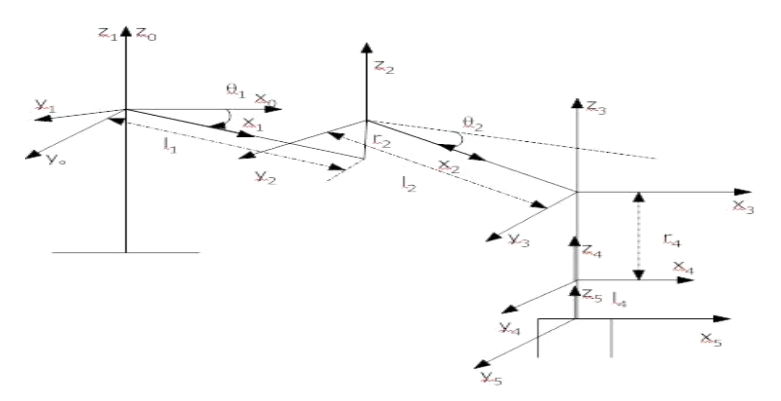

**Figure II.2.** Placement des repères

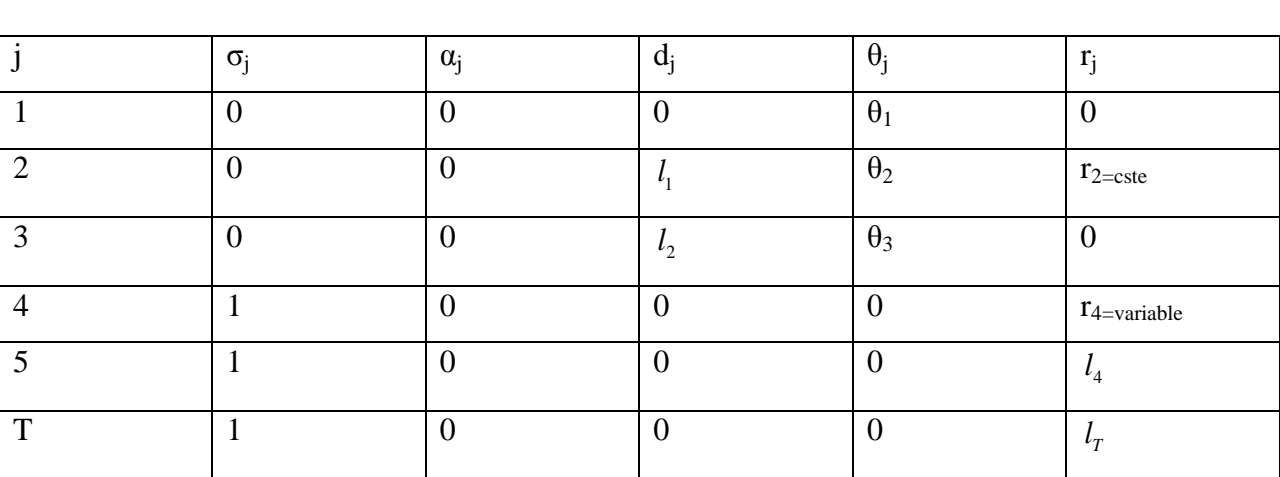

Les paramètres géométriques du robot SCARA sont donnés dans le tableau suivant :

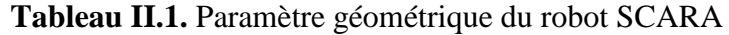

A partir de ce tableau et compte tenu des transformations et relations posées précédemment [1], on déduit les matrices de transformation élémentaire  $j^{-1}T_j$  suivante :

$$
{}^{0}T_{1} = \begin{bmatrix} C\theta_{1} & -S\theta_{1} & 0 & 0 \\ S\theta_{1} & C\theta_{1} & 0 & 0 \\ 0 & 0 & 1 & 0 \\ 0 & 0 & 0 & 1 \end{bmatrix}
$$
(II.3)  

$$
{}^{1}T_{2} = \begin{bmatrix} C\theta_{2} & -S\theta_{2} & 0 & l_{1} \\ S\theta_{2} & C\theta_{2} & 0 & 0 \\ 0 & 0 & 1 & r_{2} \\ 0 & 0 & 0 & 1 \end{bmatrix}
$$
(II.4)  

$$
{}^{2}T_{3} = \begin{bmatrix} C\theta_{3} & -S\theta_{3} & 0 & l_{2} \\ S\theta_{3} & C\theta_{3} & 0 & 0 \\ 0 & 0 & 1 & 0 \\ 0 & 0 & 0 & 1 \end{bmatrix}
$$
(II.5)  

$$
{}^{3}T_{4} = \begin{bmatrix} 1 & 0 & 0 & 0 \\ 0 & 1 & 0 & 0 \\ 0 & 0 & 1 & r_{4} \\ 0 & 0 & 0 & 1 \end{bmatrix}
$$
(II.6)

$$
{}^{3}T_{4} = \begin{bmatrix} 1 & 0 & 0 & 0 \\ 0 & 1 & 0 & 0 \\ 0 & 0 & 1 & l_{4} \\ 0 & 0 & 0 & 1 \end{bmatrix}; \tag{II.7}
$$

Le calcul de  $^0$ 5 *T* donne le résultat suivant :

$$
{}^{0}T_{5} = \begin{bmatrix} C_{123} & -S_{123} & 0 & C_{12} * l_{2} + C_{1} * l_{1} \\ S_{123} & C_{123} & 0 & S_{12} * l_{2} + S_{1} * l_{1} \\ 0 & 0 & 1 & r_{4} + r_{2} + l_{4} \\ 0 & 0 & 0 & 1 \end{bmatrix}
$$
(II.8)

Avec :  $C_{123} = \cos(\theta_1 + \theta_2 + \theta_3)$  *et*  $S_{123} = \sin(\theta_1 + \theta_2 + \theta_3)$ (II.9)

Cette dernière relation est la matrice de transformation définissant le repère R4 dans le repère R0.

#### **II.1.3. Modèle géométrique inverse :**

Le problème dans cette section consiste à calculer les coordonnées articulaires correspondant à une situation donnée de l'organe terminal.

Ce qui est montré par la figure II.3:

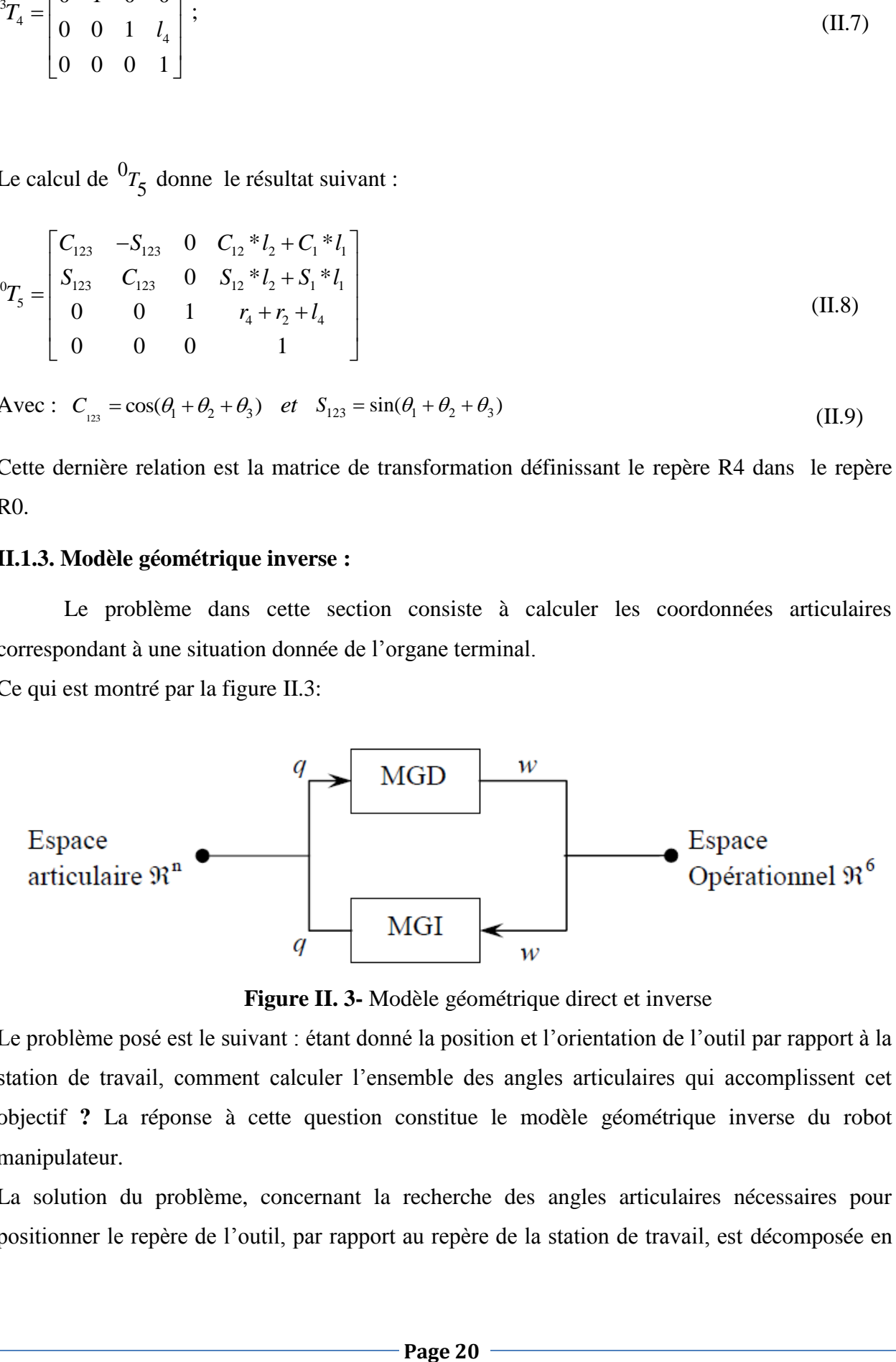

**Figure II. 3-** Modèle géométrique direct et inverse

Le problème posé est le suivant : étant donné la position et l'orientation de l'outil par rapport à la station de travail, comment calculer l'ensemble des angles articulaires qui accomplissent cet objectif **?** La réponse à cette question constitue le modèle géométrique inverse du robot manipulateur.

La solution du problème, concernant la recherche des angles articulaires nécessaires pour positionner le repère de l'outil, par rapport au repère de la station de travail, est décomposée en

deux parties. En premier lieu, sont déterminées les transformations nécessaires pour trouver le repère du poignet, par rapport au repère de la base et après, le modèle géométrique inverse est utilisé pour trouver les angles des articulations.

Pour cela nous nous intéressons à une seule méthode celle de Paul qui traite séparément chaque cas particulier et convient à la plupart des robots industriels [1].

#### **II.1.4.Application au robot 3RT**

On applique la méthode de Paul :

$$
\begin{bmatrix} P_x \\ P_y \\ P_z \\ 1 \end{bmatrix} = {}^0T_4 \begin{bmatrix} 0 \\ 0 \\ 0 \\ 1 \end{bmatrix}
$$
\n(II.12)

Tel que :

$$
P_x = C_{12}l_2 + C_1l_1 \tag{II.13}
$$

$$
P_{y} = S_{12}l_{2} + S_{1}l_{1}
$$
 (II.14)

$$
P_z = r_4 + r_2 + l_4 \tag{II.15}
$$

Nous obtenons directement :

$$
r_4 = P_z - (r_2 + l_4) \tag{II.16}
$$

Les deux premières expressions précédentes représentent un système d'équation de type 8 en  $\theta_1$ et  $\theta_2$  qui a pour solution :

$$
\theta_1 = ATAN_2(+\sqrt{1 - (C_2)^2}, C_2)
$$
  
\n
$$
\theta_2 = ATAN_2(S_2, C_2)
$$
\n(II.17)

Avec :

$$
C_1 = \frac{P_x^2 + P_y^2 - (l_2)^2 - (l_1)^2}{2l_2l_1}
$$
 (II.18)

$$
S_1 = \frac{B_1 P_y - B_y P_x}{B_1^2 + B_1^2}
$$
 (II.19)

$$
C_1 = \frac{B_1 P_y + B_2 P_x}{B_1^2 + B_2^2}
$$
 (II.20)

Sachant que :

$$
B_1 = l_1 + l_2 C_2.
$$
  
\n
$$
B_2 = l_2 S_2.
$$
  
\n(II.21)

Et ATAN<sup>2</sup> qui est une fonction Matlab qui nous permet de calculer l'arc tangente à partir de donnée de deux arguments.

Connaissant  $\theta_1$  et  $\theta_2$ , on trouve enfin pour  $\theta_3$ :

$$
\theta_3 = ATAN_2(S_{123}, C_{123}) - \theta_2 - \theta_1 \tag{II.22}
$$

#### **LES SINGULARITES**

Dans le modèle géométrique obtenu, les singularités n'apparaissent pas il faudra utiliser le modèle cinématique(le déterminant du jacobien).

#### **II.2.MODELISATION CINEMATIQUE**

#### **II.2.1. Modèle cinématique direct**

Dans ce qui suit, nous abordons le problème du calcul du modèle cinématique direct, ce modèle décrit les vitesses des coordonnées opérationnelles en fonction des vitesses articulaires.il est noté :

$$
\dot{X} = J(q)\dot{q}
$$
 (II.23)

 $X = J(q)q$ <br>
on  $J(q)$  désigne la matrice jacobienne de dimensio<br>
onction de la configuration articulaire q. La même<br>
bu modèle différentiel directe qui donne les var<br>
opérationnelles en fonction des variations  $dq$ , soit :<br> ou  $J(q)$  désigne la matrice jacobienne de dimension (m x n) du mécanisme, égale a  $\frac{\delta X}{\delta}$ *q* δ  $\frac{\partial \Lambda}{\partial q}$  et en fonction de la configuration articulaire q. La même matrice jacobienne intervient dans le calcul du modèle différentiel directe qui donne les variations élémentaires *dX* des coordonnées opérationnelles en fonction des variations *dq* , soit :

$$
dX = J(q) \tag{II.24}
$$

L'intérêt de la matrice jacobienne est multiple :

• elle est à la base du modèle cinématique inverse, permettant de calculer une solution

local des variations articulaires *dq* connaissant les variations opérationnelles *dX* ;

• en statique, on utilise le jacobien pour établir la relation liant les efforts exercés par

l'organe terminal sur l'environnement aux forces et couples des actionneurs ;

• elle facilite le calcul des singularités et de la dimension de l'espace opérationnel accessible du robot.

Dans ce qui suit nous allons expliquer la méthode qui nous permet de déterminer la jacobienne de base d'un mécanisme à chaine ouverte simple.

On peut obtenir la matrice jacobienne par la méthode de calcul directe, fondée sur la relation entre les vecteurs des vitesses de translation et de rotation  $V_n$  et  $w_n$  du repère  $R_n$ , représentant les

éléments de réduction du torseur cinématique du repère *Rn* , et les vitesses articulaires *q* . :

$$
V_n = \begin{bmatrix} V_n \\ w_n \end{bmatrix} = J_n \dot{q}
$$
 (II.25)

Notons que  $V_n$  est la dérivée par rapport au temps du vecteur  $P_n$ . En revanche,  $w_n$  ne représente pas la dérivée d'une représentation quelconque de l'orientation.

Remarque : Le calcul de la matrice jacobienne peut se faire en dérivant le MGD,  $X = f(q)$  à partir de la relation :

$$
J_{ij} \frac{\delta f_i(a)}{\delta q_j} \qquad \text{Avec i=1,...,n} \qquad j=1,......n \qquad (II.26)
$$

Où  $J_{ij}$  est l'élément (i,j) de la matrice jacobienne *J*.

Cette méthode est facile à mettre en œuvre pour les robots à deux ou trois degrés de liberté, mais elle devient de plus en plus compliquée dans le cas du manipulateur à six degré de liberté.

#### **Calcul de la matrice Jacobienne**

Considérons la K<sup>iéme</sup> articulation d'une chaine articulée. La vitesse  $\dot{q}_k$  induit sur le repère terminal  $R_n$  la vitesse de translation  $V_{K,n}$  et la vitesse de rotation  $w_{K,n}$  deux cas se présentent :

 $\triangleright$  Si l'articulation est prismatique ( $\sigma_k = 1$ )

$$
\begin{cases}\n\mathbf{v}_{K,n} = a_k \, \mathbf{v}_{K} \\
w_{K,n} = 0\n\end{cases} \tag{II.27}
$$

Ou l'on rappelle que  $a_k$  est le vecteur unitaire porté par l'axe  $Z_k$  de l'articulation K.

 $\triangleright$  Si l'articulation est rotoïde ( $\sigma_k = 0$ )

$$
\begin{cases} V_{K,n} = a_k q_K \Lambda L_{K,n} \\ w_{K,n} = a_k q_K \end{cases}
$$
 (II.28)

Le terme  $L_{k,n}$  désignant le vecteur d'origine  $O_k$ ,  $O_n$ .

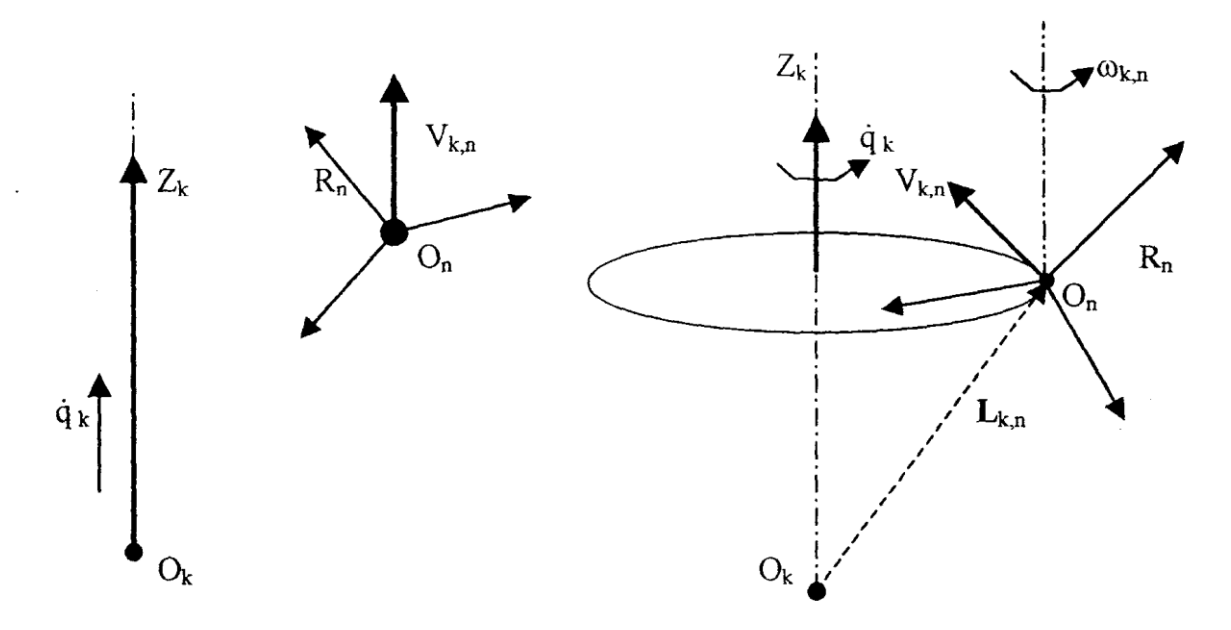

**Figure II.4** –articulation prismatique et articulation rotoïde

Les vecteurs  $V_{K,n}$  et  $W_{K,n}$  s'écrivent sous la forme générale suivante :
$$
\begin{cases}\nV_{K,N} = \left[\sigma_k a_K + \overline{\sigma}_k (a_k \Lambda L_{k,n})\right] \mathbf{a}_k \\
W_{K,n} = \overline{\sigma}_k a_k \mathbf{a}_k\n\end{cases}
$$
\n(II.29)

En appliquant le théorème de décomposition de vitesses, les vitesses de translation et de rotation du repère terminal s'écrivent :

$$
\begin{cases}\nV_K = \sum_{k=1}^n V_{K,n} = \sum_{k=1}^n \left[ \sigma_K a_K + \overline{\sigma}_k (a_k \Lambda L_{k,n}) \right] q_K \\
w_K = \sum_{k=1}^n w_{K,n} = \sum_{k=1}^n \overline{\sigma}_k a_k q_k\n\end{cases}
$$
\n(II.30)

En mettant ce système sous la forme matricielle et on l'identifiant à la relation  $V_n = \vert v_n \vert$ *n n n V*  $V_n = \begin{vmatrix} n \\ n \end{vmatrix} = J_n q$ *w*  $=$   $\begin{array}{c} \begin{array}{c} \end{array}$   $\end{array}$   $=$   $\begin{array}{c} \end{array}$  $\mid V_n \mid$  $\begin{bmatrix} n \\ w_n \end{bmatrix}$ . ,

on déduit que :

on déduit que :  
\n
$$
\begin{pmatrix}\n\sigma_1 a_1 + \bar{\sigma}_1 (a_1 \Lambda L_{1,n}) \quad \dots \dots \quad \sigma_n a_n + \bar{\sigma}_n (a_n \Lambda L_{n,n}) \\
\sigma_1 a_1 \quad \dots \quad \sigma_n a_n\n\end{pmatrix}
$$

Si l'on projette les éléments de cette relation dans le repère R<sub>i</sub>; on obtient le jacobien <sup>*i*</sup> *n J*

$$
{}^{i}V_{n} = {}^{i}J_{n}\stackrel{\bullet}{q}
$$
 (II.31)

en général, on exprime  $V_n$  et  $w_n$  soit dans le repère  $R_n$ , soit dans  $R_0$ . La matrice jacobienne correspondante est notée *n*  $J_n$  ou  $^0$ *n J* respectivement. ces matrices peuvent être calculées en utilisant une matrice *i n J* , i=1,…..,n, grâce à la relation de transformation de la matrice jacobienne entre suivante :

$$
{}^{s}J_{n} = \begin{bmatrix} {}^{s}A_{i} & 0_{3} \\ 0_{3} & {}^{s}A_{i} \end{bmatrix}
$$
 (II.32)

Ou *s J*<sub>n</sub> est la matrice d'orientation, de dimension (3x3), du repère R<sub>i</sub> exprimée dans le repère R<sub>s</sub>. La matrice *s n J* peut être décomposée en deux matrices, la première étant toujours de rang plein.

Les deux matrices *i*  $J_n$ et  $s$ *n J* ayant les mêmes positions singulières, on recherche pratiquement à utiliser le de projection Ri qui simplifie les éléments de la matrice *i n J* la plus simple lorsque l'on prend i= [partie entière de n/2].

## **Calcul de la matrice** *i Jn*

En remarquant que le produit vectoriel  $a_k x L_{k,n}$  peut se transformer  $\hat{a_k} L_{k,n}$ , la K<sup>iéme</sup> colonne de *i*  $J_n$  notée  $^tJ_{n;}$  ${}^{i}J_{n;k}$  devient :

$$
{}^{i}J_{n;k} = \begin{bmatrix} \sigma_k \, {}^{i}a_k + \overline{\sigma}_k \, {}^{i}A_k \, {}^{k}\alpha_k \, {}^{k}L_{k,n} \\ \sigma_k \, {}^{i}a_k \end{bmatrix}
$$
 (II.33)

En développant et en notant que :

$$
{}^{k}a_{k} = \begin{bmatrix} 0 & 0 & 1 \end{bmatrix}^{T}
$$
 (II.34)

$$
{}^{k}L_{k} = {}^{k}P_{n} \tag{II.35}
$$

On obtient :

$$
{}^{i}J_{n;k} = \left[\frac{\sigma_{k} {}^{i}a_{k} + \overline{\sigma}_{k}(-{}^{k}P_{ny} {}^{i}s_{k} + {}^{k}P_{nx} {}^{i}n_{k})}{\sigma_{k} {}^{i}a_{k}}\right]
$$
(II.36)

Ou  ${}^k P_{nx}$  et  ${}^k P_{ny}$  sont respectivement les composant x et y du vecteur  ${}^k P_n$ .

A partir de cette relation, on peut calculer la kiéme colonne de *n n J* :

$$
{}^{n}J_{n;k} = \left[\begin{matrix} \sigma_{k} {}^{n}a_{k} + \sigma_{k}^{\top}(-{}^{k}P_{ny} {}^{n} s_{k} + {}^{k}P_{nx} {}^{n} n_{k}) \\ \sigma_{k} {}^{n}a_{k} \end{matrix}\right]
$$

Les éléments de la colonne  $^{\prime\prime}J_{\scriptscriptstyle n;}$  $^{n}J_{n;k}$  se calculent a partir des éléments de la matrice  $^{k}T_{n}$  , résultats intermédiaires obtenus lors du calcul du MGD.

De façon analogue, la  $K^{\text{i{6}}\text{me}}$ colonne de  $^0$ *n J* s'écrit :

$$
{}^{0}J_{n;k} = \left[\begin{matrix} \sigma_k {}^{0}a_k + \bar{\sigma_k} {}^{0}a_k ({}^{0}P_n - {}^{0}P_k) \\ -\bar{\sigma_k} {}^{0}a_k \end{matrix}\right]
$$
(II.37)

Dans ce cas les éléments de la colonne K s'obtiennent de ceux de la matrice  ${}^0T_n$  et du vecteur  ${}^0P_n$ , on doit donc calculer les matrices  ${}^0T_k$  pour k=1……n.

**REMARQUE :** Pour trouver le jacobien *E*  $J_E$  définissant les vitesses du repère outil  $R_E$ , on peut utiliser l'équation [5,9] après avoir remplacé  $L_{K,E}$  par $L_{K,n}$ , soit utiliser la relation exprimant la

transformation entre toseurs cinématiques entre repères :  
\n
$$
E_{J_E} = \begin{bmatrix} {}^{E}A_n & 0_3 \\ 0_3 & {}^{E}A_n \end{bmatrix} \begin{bmatrix} I_3 & {}^{n}\hat{P}_E \\ 0_3 & I_3 \end{bmatrix}^{n} J_n = {}^{E}T_n {}^{n}J_n
$$
\n(II.38)

Où  ${}^E T_n$  est la matrice (6x6) de transformation entre torseurs .pour plus de détails voir [1].

En utilisant les relations ci-dessus et ceux du modèle géométrique on peut procéder au calcul de la matrice Jacobienne de base du robot SCARA (type RRRP), ce qui donne :

Type RRRP :  $((\sigma_1 = 0; \sigma_2 = 0; \sigma_3 = 0; \sigma_4 = 1))$ , on sait aussi que :  $^0 a_i = 0 \quad \forall i = 1, 2, 3, 4$ ; car dans

notre robot le vecteur () est choisit de la sorte *x y z P P V P*  $\varphi$  $|P_{x}|$  $\vert p \vert$  $=\left|\begin{array}{c} I_y \\ I_z \end{array}\right|$  $|P_{\tau}|$  $\begin{bmatrix} 1 \\ \varphi \end{bmatrix}$ et  $\varphi = \theta_1 + \theta_2 + \theta_3$  (l'orientation).

$$
{}^{0}T_{1} = \begin{bmatrix} C_{1} & -S_{1} & 0 & 0 \\ S_{1} & C_{1} & 0 & 0 \\ 0 & 0 & 1 & 0 \\ 0 & 0 & 0 & 1 \end{bmatrix} \qquad \Rightarrow \qquad {}^{0}P_{1} = \begin{bmatrix} 0 \\ 0 \\ 0 \end{bmatrix}
$$
(II.39)

$$
{}^{0}T_{2} = \begin{bmatrix} C_{12} & -S_{12} & 0 & l_{1}C_{1} \\ S_{12} & C_{12} & 0 & l_{2}S_{1} \\ 0 & 0 & 1 & r_{2} \\ 0 & 0 & 0 & 1 \end{bmatrix} \qquad \qquad \Rightarrow \qquad {}^{0}P_{2} = \begin{bmatrix} l_{1}C_{1} \\ l_{2}S_{1} \\ r_{2} \end{bmatrix}
$$
(II.40)

$$
{}^{0}T_{3} = \begin{bmatrix} C_{123} & -S_{123} & 0 & l_{1}C_{12} + l_{2}C_{12} \\ S_{123} & C_{123} & 0 & l_{1}S_{12} + l_{2}S_{12} \\ 0 & 0 & 1 & r_{2} \\ 0 & 0 & 0 & 1 \end{bmatrix} \qquad \Rightarrow \qquad {}^{0}P_{3} = \begin{bmatrix} l_{1}C_{12} + l_{2}C_{12} \\ l_{1}S_{12} + l_{2}S_{12} \\ r_{2} \end{bmatrix}
$$
(II.41)

Jusqu'à la dernière articulation qui correspond à <sup>0</sup>T<sub>4</sub> (déjà calculée)  $t_1$   $\mathbf{t}_1$   $\mathbf{t}_2$   $\mathbf{t}_{12}$  ${}^{0}P_{4} = | l_{1}S_{1} + l_{2}S_{12}$ 2  $l_1C_1 + l_2C$  $P_4 = | l_1 S_1 + l_2 S$  $r_2 + r$  $\lceil l_1C_1+l_2C_{12}\rceil$  $=\left|\begin{array}{cc} 1 & 1 & 2 & 12 \\ l_1S_1 + l_2S_{12} \end{array}\right|$  $\begin{bmatrix} r_2 + r \end{bmatrix}$ tion qui correspond à <sup>0</sup> $T_4$  (déjà calculée)  $\Rightarrow$  <sup>0</sup> $P_4 = \begin{bmatrix} l_1S_1 + l_2S_{12} \\ r_2 + r \end{bmatrix}$  (II.42)<br> $\begin{bmatrix} -l_1S_1 - l_2S_{12} \\ l_1S_2 - l_2S_{12} \end{bmatrix}$ 

$$
{}^{0}J_{4,1} = \begin{bmatrix} {}^{0}a_{1}\Lambda({}^{0}P_{4} - {}^{0}P_{1}) \ {}^{0}J_{4,1} = \begin{bmatrix} -l_{1}S_{1} - l_{2}S_{12} \ {}^{0}a_{1} \end{bmatrix} \\ {}^{0}J_{4,1} = \begin{bmatrix} {}^{0}a_{1}\Lambda({}^{0}P_{4} - {}^{0}P_{1}) \ {}^{0}J_{4,1} = \begin{bmatrix} {}^{0}a_{1}\Lambda({}^{0}P_{4} - {}^{0}P_{3}) \ {}^{0}J_{4,2} = \begin{bmatrix} {}^{0}a_{1}\Lambda({}^{0}P_{4} - {}^{0}P_{3}) \ {}^{0}J_{4,2} = \begin{bmatrix} -l_{2}S_{12} \ {}^{0}J_{4,2} = \begin{bmatrix} 0 \ {}^{0}J_{4,2} = \begin{bmatrix} 0
$$

$$
{}^{0}J_{4,2} = \begin{bmatrix} {}^{0}a_{1}\Lambda({}^{0}P_{4} - {}^{0}P_{2}) \\ {}^{0}a_{2} \end{bmatrix} = \begin{bmatrix} -l_{2}S_{12} \\ l_{2}C_{12} \\ 0 \\ 1 \end{bmatrix}; {}^{0}J_{4,4} = \begin{bmatrix} {}^{0}a_{4} \\ {}^{0}a_{3} \end{bmatrix} = \begin{bmatrix} 0 \\ 0 \\ 1 \\ 0 \end{bmatrix}
$$
(II.44)

On déduit la matrice Jacobienne directement, ce qui donne :

$$
J = \begin{bmatrix} -l_1 S_1 - l_2 S_{12} & -l_2 S_{12} & 0 & 0 \\ l_1 C_1 + l_2 C_{12} & l_2 C_{12} & 0 & 0 \\ 0 & 0 & 0 & 1 \\ 1 & 1 & 1 & 0 \end{bmatrix}
$$
(II.45)

Pour ce qui concerne l'étude de l'espace de travail du robot plus de détail, voir [1].

REMARQUE : Dans notre structure, le modèle cinématique peut être obtenue en dérivant directement le MGD. Telle que :

directionent le MGD. Telle que :  
\n
$$
d\acute{e}riv\begin{pmatrix} 0 & -S_{123} & 0 & C_{12} * l_2 + C_1 * l_1 \\ 0 & 0 & 0 & S_{12} * l_2 + S_1 * l_1 \\ 0 & 0 & 1 & r_4 + r_2 + l_4 \\ 0 & 0 & 0 & 1 \end{pmatrix} \Rightarrow J = \begin{bmatrix} -l_1S_1 - l_2S_{12} & -l_2S_{12} & 0 & 0 \\ l_1C_1 + l_2C_{12} & l_2C_{12} & 0 & 0 \\ 0 & 0 & 0 & 1 \\ 1 & 1 & 1 & 0 \end{bmatrix}
$$

#### **II.2.2.Les singularités**

Lorsque le robot est non redondant, les singularités d'ordre un sont solution de  $det(J) = 0$ . Les singularités d'ordre supérieur sont déterminées à partir des configurations singulières d'ordre un.

singularees d orare un.  
\n
$$
det(J) = l_1^2 l_2^2 (-S_1 C_{12} + S_{12} C_1)^2 = l_1^2 l_2^2 \sin^2(\theta_2)
$$
\n(II.46)  
\nPour que det $(J) = 0$ , il faut que :  
\n
$$
\sin(\theta_2) = 0 \iff \theta_2 = k\pi
$$
\n(II.47)

Donc on aura  $\theta_2 = k\pi$  singularités d'ordre un.

#### **Explication :**

Lorsque S2=0, le robot est en extension maximale et se trouve sur une frontière de son volume de travail : il s'agit d'une singularité du coude qui n'a pas été mise en évidence par le modèle géométrique inverse. Dans cette configuration le modèle cinématique ne permet pas de commander une vitesse radiale du centre du poignet. Ou si  $\theta_2 = \pi$ , le robot est totalement plié sur lui-même se qui est mécaniquement impossible car le robot risque d'être cassé.

#### **II.2.3. Le modèle cinématique inverse :**

L'objectif du modèle cinématique inverse est de calculer à partir d'une configuration q données, les vitesses articulaires *q* qui assurent au repère terminal une vitesse opérationnelle *X* imposée. Pour obtenir le modèle cinématique inverse, on inverse le modèle cinématique direct en résolvant un système d'équations linéaires. La mise en œuvre peut être faite de façon analytique ou numérique.

-la solution analytique a pour avantage de diminuer considérablement le nombre d'opérations, mais on doit traiter séparément tous les cas singuliers.

-Les méthodes numériques sont plus générales, la plus répandues étant fondée sur la notion de pseudo inverse : les algorithmes traitent de façon unifiée les cas réguliers, singuliers et redondant. Elles nécessitent un temps de calcul important.

Nous présentons dans cette section les techniques et méthodologies à mettre en œuvre pour établir un modèle cinématique inverse dans le cas régulier et singulier. [1]

#### **II.2.3.1.Forme générale du modèle cinématique :**

Quelle que soit la méthode utilisée pour décrire les coordonnées opérationnelles, le

modele cinématique direct peut être mise sous la forme 
$$
\Omega
$$
:  
\n
$$
\dot{\mathbf{X}} = \begin{bmatrix} \Omega_p & 0_3 \\ 0_3 & \Omega_r \end{bmatrix} \begin{bmatrix} {}^0A_i & 0_3 \\ 0_3 & {}^0A_i \end{bmatrix} \begin{bmatrix} I_3 & {}^i\hat{L}_{k,n} \\ 0_3 & I_3 \end{bmatrix} \begin{bmatrix} J_{n,j} & \mathbf{\hat{i}} \\ J_{n,j} & q \end{bmatrix}
$$
\n(II.48)

Avec :

- $\Omega_p$  est la matrice de transformation entre le vecteur  $\mathbf{X}_p$  et le vecteur  $\mathbf{Y}_n$ .
- $\Omega_r$  est la matrice de transformation entre le vecteur  $X_r$  $\mathbf{K}_r$  et le vecteur<sup>0</sup> $w_n$ .

Tq :

$$
\begin{bmatrix} \vec{X}_p \\ \vec{X}_r \end{bmatrix} = \begin{bmatrix} \Omega_p & 0_3 \\ 0_3 & \Omega_r \end{bmatrix} \begin{bmatrix} {}^0V_n \\ {}^0W_n \end{bmatrix} / X_p \text{ et } X_r \text{ étant une représentation queloonque de la position et de}
$$

l'orientation dans le repère  $R_0$ .

Ou, sous forme condensée :

$$
\dot{\mathbf{X}} = {}^{0}J_{x}\dot{\mathbf{q}} \tag{II.49}
$$

Etant donné la simplicité des éléments de  ${}^{'}J_{n}$  ${}^{i}J_{n,j}$  comparés à ceux de  ${}^{0}$ *x J* il est préférable de chercher une solution analytique à partir de l'expression [II.49].celle ci s'écrit encore :

$$
\stackrel{i}{X}_{n,j} = \stackrel{\bullet}{J}_{n,j} \stackrel{\bullet}{q} \tag{II.50}
$$

Si on utilise les coordonnés cartésiennes pour décrire la position, alors  $\Omega_p = I_3$  pour alléger l'écriture, nous adoptons la forme suivante de l'équation [II.50] :

$$
\dot{X} = J\dot{q}
$$
 (II.51)

#### **II.2.3.2Modèle cinématique inverse dans le cas régulier :**

 Dans ce cas, la matrice jacobienne J est carrée d'ordre n et son déterminent est non nul Deux méthodes de calcul peuvent être mise en œuvre.

#### **A) Première méthode :**

On calcule  $J^{-1}$ , la matrice inverse de J, qui permet de déterminer les vitesses articulaires grâce à la relation :

$$
\dot{q} = J^{-1} \dot{X} \tag{II.52}
$$

Lorsque J a la forme suivante :

$$
J = \begin{bmatrix} A & 0 \\ B & C \end{bmatrix}
$$
 (II.53)

Les matrices A et C étant carrées inversibles, il est facile de montrer que l'inverse de cette matrice s'écrit :

$$
J^{-1} = \begin{bmatrix} A^{-1} & 0 \\ -C^{-1}BA^{-1} & C^{-1} \end{bmatrix}
$$
 (II.54)

 La résolution du problème se ramène donc à l'inversion, beaucoup plus simple, de deux matrices de dimension moindre .Lorsque le robot manipulateur possède six dégrées de liberté et un poignet de type rotule, la forme générale de J est celle de la relation [II.54], A et C étant de dimension (3x3). C'est la méthode utilisée pour le calcul de notre modèle cinématique inverse.

#### **B) Seconde méthode :**

 Dans cette méthode, on tient compte d'une éventuelle forme particulière de la matrice J permettant de réduire le nombre d'inconnus. Cette méthode donne, dans la plupart des cas, des solutions nécessitant moins d'opérations .prenons par exemple, le cas d'un robot à poignet rotule dont le jacobien a, comme déjà vu une structure de l'équation [II.54]

$$
\begin{bmatrix} \vec{X}_p \\ \vec{X}_r \end{bmatrix} = \begin{bmatrix} A & 0 \\ B & C \end{bmatrix} \begin{bmatrix} \vec{q}_a \\ \vec{q}_b \end{bmatrix}
$$
(II.55)

A et C étant des matrices carrées de dimension (3x3), inversibles. La solution  $\dot{q}$  est donnée par :

$$
\begin{cases}\n\vec{q} = A^{-1} \vec{X} \\
\vec{q} = C^{-1} \begin{bmatrix} \vec{x} & \vec{b} - B \vec{q}_a \end{bmatrix}\n\end{cases}
$$
\n(II.56)

Solution qui est beaucoup plus simple que celle obtenue avec la première méthode.

Dans le cas de notre robot nous avons utilisé la première méthode (inversion de la matrice jacobienne) ce qui nous a conduits aux résultats suivants :

On utilisera la matrice jacobienne trouvé dans le modèle cinématique directe J.

$$
J = \begin{bmatrix} \alpha & \beta & 0 & 0 \\ \gamma & \nu & 0 & 0 \\ 0 & 0 & 0 & 1 \\ 1 & 1 & 1 & 0 \end{bmatrix}
$$
 (II.57)

Avec :

$$
\begin{cases}\n\alpha = -l_1 S_1 - l_2 S_{12} \\
\beta = -l_2 S_{12} \\
\gamma = l_1 C_1 + l_2 C_{12} \\
\nu = l_2 C_{12}\n\end{cases}
$$
\n(II.58)

On obtiendra la matrice inverse de J,  $J^{-1}$ égale à :

$$
J^{-1} = \begin{bmatrix} \frac{\nu}{-\beta\gamma + \nu\alpha} & -\frac{\beta}{-\beta\gamma + \nu\alpha} & 0 & 0\\ -\frac{\gamma}{-\beta\gamma + \nu\alpha} & \frac{\alpha}{-\beta\gamma + \nu\alpha} & 0 & 0\\ \frac{-\nu + \gamma}{-\beta\gamma + \nu\alpha} & \frac{-\nu + \gamma}{-\beta\gamma + \nu\alpha} & 0 & 1\\ 0 & 0 & 1 & 0 \end{bmatrix}
$$
(II.59)

#### Conclusion

 Dans ce chapitre nous avons abordé la modélisation géométrique et cinématique de notre robot selon notre conception, nous nous sommes intéressés à l'étude des cas de singularités qui peuvent être rencontrés lorsque le bras manipulateur effectue sa tâche. Les calculs ainsi développé dans ce chapitre vont servir lors de l'élaboration de l'algorithme de conception, ainsi que lors de la génération des trajectoires à suivre.

# **Chapitre 3:** Bupimente te tuement dynamique

#### **Introduction**

Les équations dynamiques du mouvement d'un bras manipulateur, sont l'ensemble des équations mathématiques décrivant le comportement dynamique du manipulateur, de telles équations sont utilisées pour la simulation par ordinateur, du mouvement du bras manipulateur, ainsi que pour la conception d'une commande en vue de satisfaire les performances imposées.

Le modèle du bras manipulateur, peut être déterminé à partir des approches conventionnelles,

l'approche de L-E ou celle de N-E, qui peuvent être ainsi systématiquement appliquées en vue de déterminer le modèle dynamique de robot manipulateur .Dans ce qui suit, l'approche NEWTON-EULER a été appliquée.

#### **III.1.Dimensionnement du robot SCARA**

 Le dimensionnement du robot se fait en plusieurs étapes pour aboutir à un modèle bien dimensionné qui sont les suivantes :

ETAPE N°1

On définit une structure sur le logiciel SOLIDWORKS en choisissant des masses et des matériaux

ETAPE N°2

On se fixe une trajectoire dans l'espace opérationnel en lui imposant des vitesses max.

#### ETAPEN°3

On calcule les efforts sur le robot à l'aide d'algorithme de Newton-Euler.

ETAPE N°4

On vérifie si les efforts sur le robot peuvent être supporté par la structure choisit à l'aide du logiciel SOLIDWORKS.

Les étapes citées sont refaite jusqu'à se que le modèle choisit puisse supporter les efforts.

Apres plusieurs corrections, on a aboutie à une structure bien dimensionnée qui peut supporter les forces et moments qui lui sont appliquées. Les étapes de dimensionnement pour cette structure sont citées ci-dessous :

## **III.1.1.Etape N°1**

Les dimensions du robot sont décrites dans le tableau suivant :

#### **III.1.1.1.Description du robot**

| <b>Corps</b> | Partie           | <b>Masse</b> |            | <b>Centre</b> |          | $I_{xx}$ , $I_{yy}$ , $I_z$ $I_{xy}$ , $I_{xz}$ , $I_{yz}$ |  |  |
|--------------|------------------|--------------|------------|---------------|----------|------------------------------------------------------------|--|--|
|              | du               |              | dimension  | de            |          |                                                            |  |  |
|              | robot            |              |            | gravité       |          |                                                            |  |  |
| 01           | Corps            | 1.987        | $l_1$      | 0.11511       | 0.000481 | 0.0                                                        |  |  |
|              | 1                | Kg           | $= 0.25 m$ | 0.0           | 0.017945 | $-0.00075$                                                 |  |  |
|              |                  |              |            | $-0.00004$    | 0.017686 | 0.0                                                        |  |  |
| 02           | Corps            | 0.917        | $l_2$      | 0.102         | 0.000472 | 0.0                                                        |  |  |
|              | $\boldsymbol{2}$ | <b>Kg</b>    | $= 0.15 m$ | 0.0           | 0.003487 | 0.0                                                        |  |  |
|              |                  |              |            | 0.0           | 0.003144 | 0.0                                                        |  |  |
| 03           | Corps            | 0.703        | $l_4$      | 0.0           | 0.002152 | 0.0                                                        |  |  |
|              | 3                | Kg           | $= 0.15 m$ | 0.0           | 0.002152 | 0.0                                                        |  |  |
|              |                  |              |            | $-0.084$      | 0.000114 | 0.0                                                        |  |  |

**Tableau III.1-** Description du robot

## **III.1.1.2.Les matériaux utilisés:**

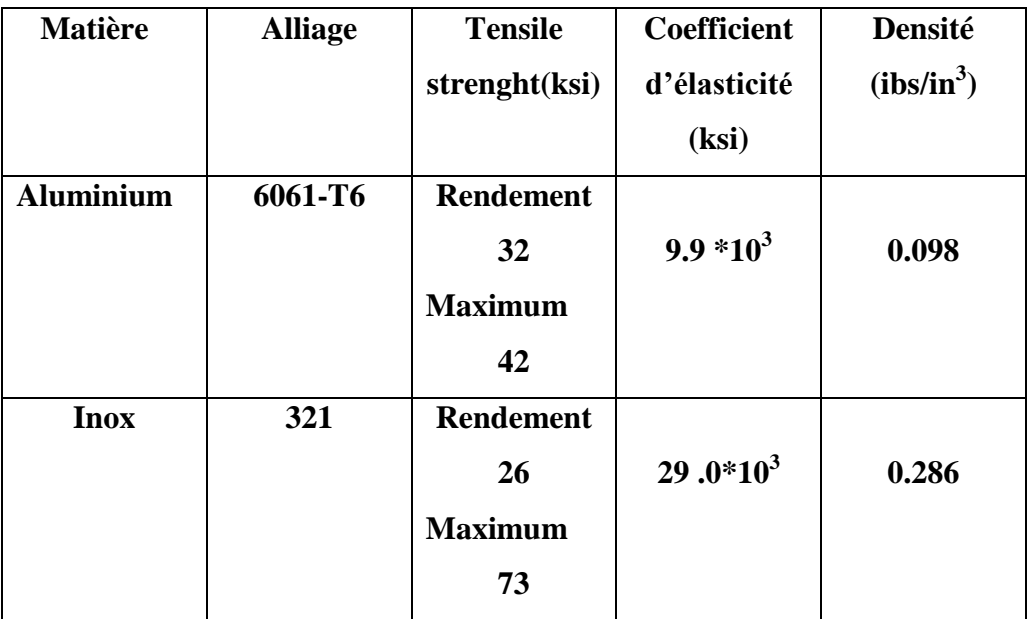

**Tableau III.2-**Propriété du Matériel de construction

**L'Aluminium 6061-T6** a été utilisé pour la majorité des composants de ce bras de robot à cause de sont faible cout, sa résistance à la corrosion et la facilité de son exploitation. Seule la base a été réalisé a base de **Inox 321**, pour augmenter son poids et garantir plus de stabilité.

Les dimensions du robot seront ensuite injectés à l'algorithme de N-E d'une part pour le dimensionnement.

Pour la masse à porter, on a fixé au robot une masse de  $m_{max} = 0.500 kg$ .

#### **III.1.2.Etape N°2**

La trajectoire dans l'espace opérationnel est générée avec une loi bang-bang (la génération de trajectoire sera détaillée dans le chapitre V). On remplace ensuite ces vitesses dans l'algorithme de Newton-Euler pour obtenir les efforts ( forces et moments ).

La trajectoire est définit comme suit :

-une trajectoire **rectiligne** dans le plan  $(XY)$  d'équation  $y = 1.89x - 0.567$  tel que :

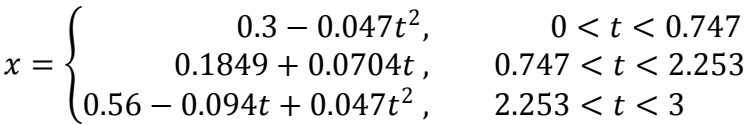

$$
y = 1.89x - 0.567
$$

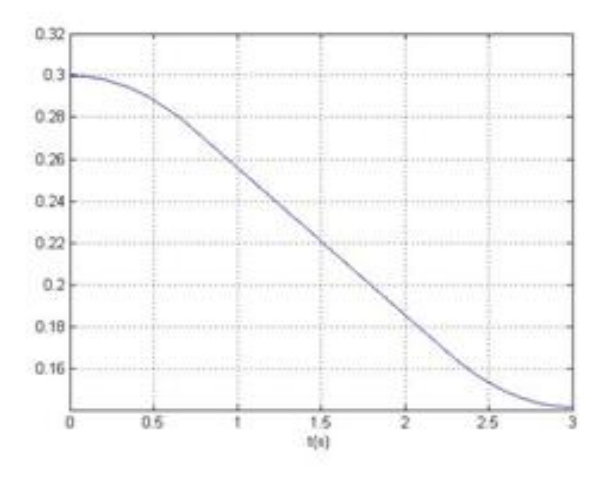

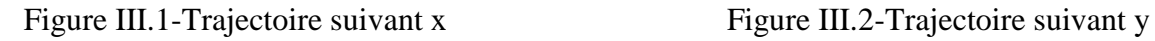

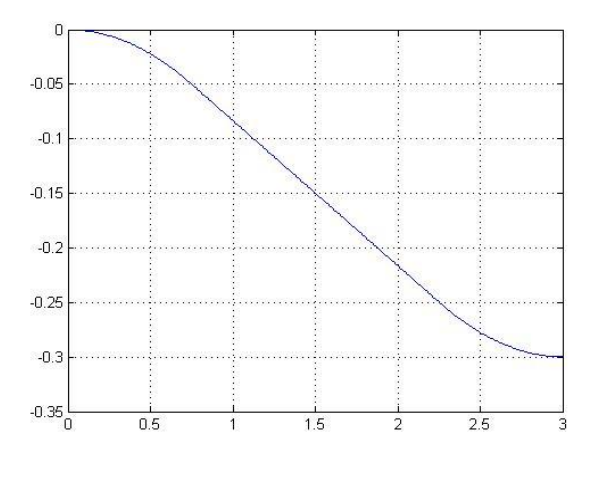

$$
\dot{x} = \begin{cases}\n-0.094t, & 0 < t < 0.747 \\
-0.0704, & 0.747 < t < 2.253 \\
-0.0704 + 0.094(t - 2.253), & 2.253 < t < 3\n\end{cases}
$$

 $\dot{y} = 1.89\dot{x}$ 

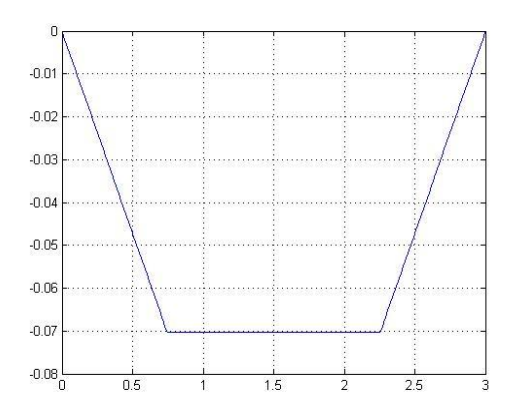

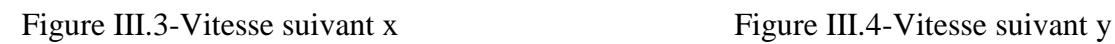

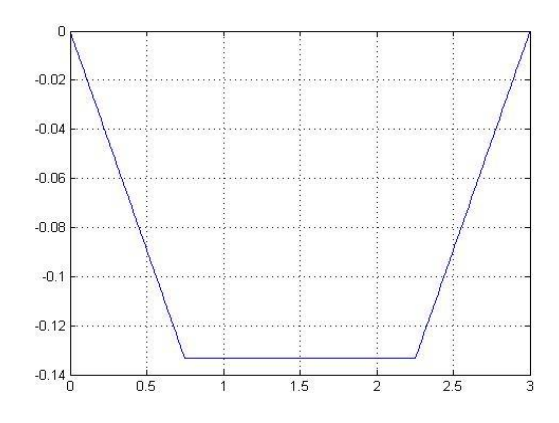

$$
\ddot{x} = \begin{cases}\n-0.094, & 0 < t < 0.747 \\
0, & 0.747 < t < 2.253 \\
0.094, & 2.253 < t < 3\n\end{cases}
$$

$$
\ddot{y}=1.89\ddot{x}
$$

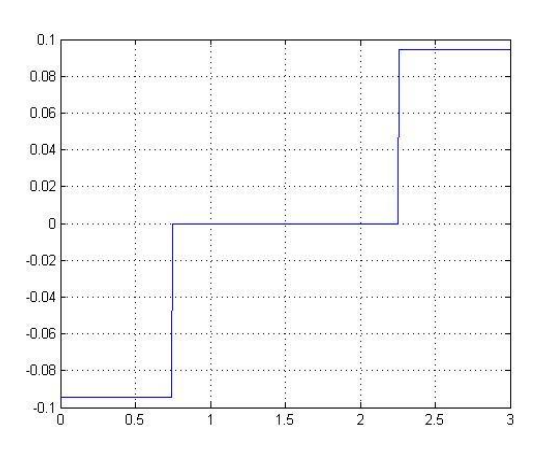

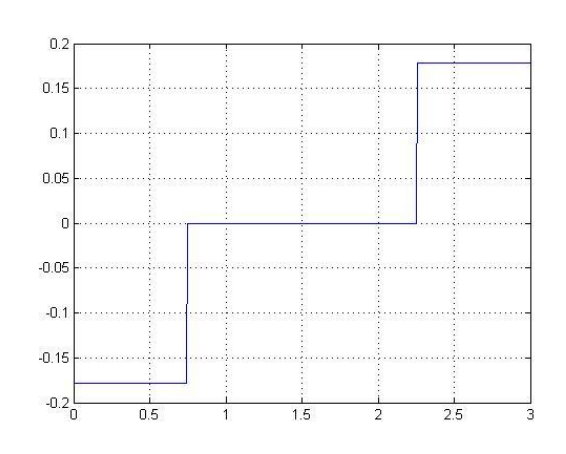

Figure III.5-Accélération suivant x Figure III.6-Accélération suivant y

-Une translation suivant le axe Z est définit par :

$$
z = \begin{cases}\n-0.05 + 0.045t^2, & 0 < t < 0.727 \\
-0.074 + 0.066t, & 0.727 < t < 2.273 \\
-0.305 + 0.27t - 0.45t^2, & 2.273 < t < 3\n\end{cases}
$$

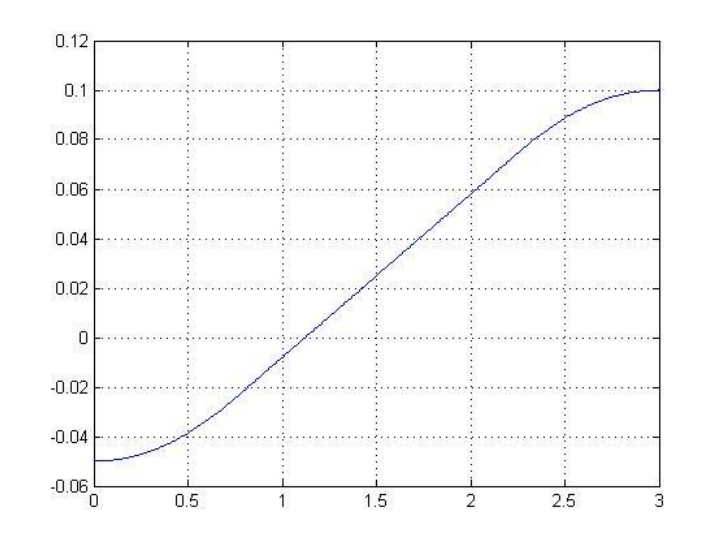

Figure III.7-Trajectoire suivant z

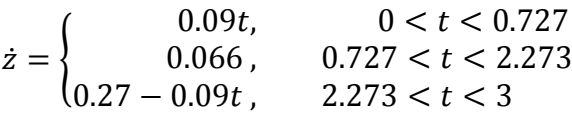

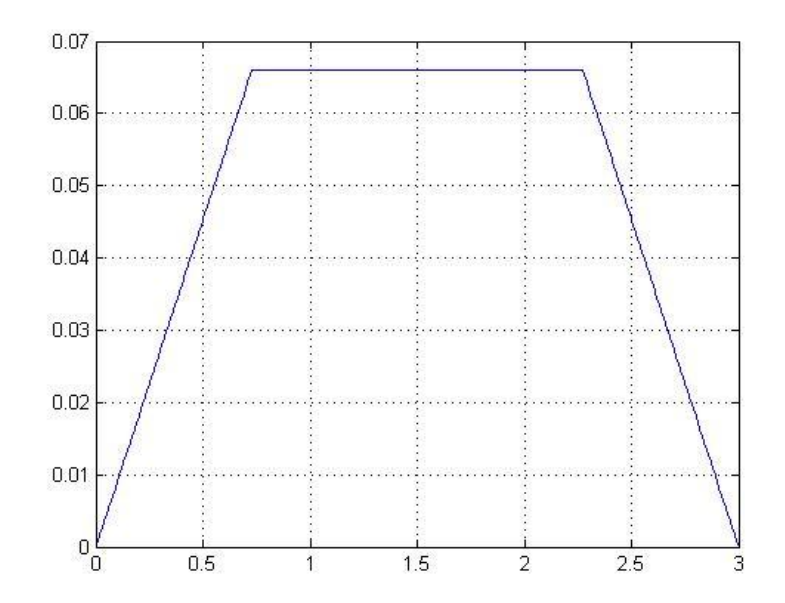

Figure III.8-Vitesse suivant z

$$
\ddot{z} = \begin{cases}\n0.09, & 0 < t < 0.727 \\
0, & 0.727 < t < 2.273 \\
-0.09, & 2.273 < t < 3\n\end{cases}
$$

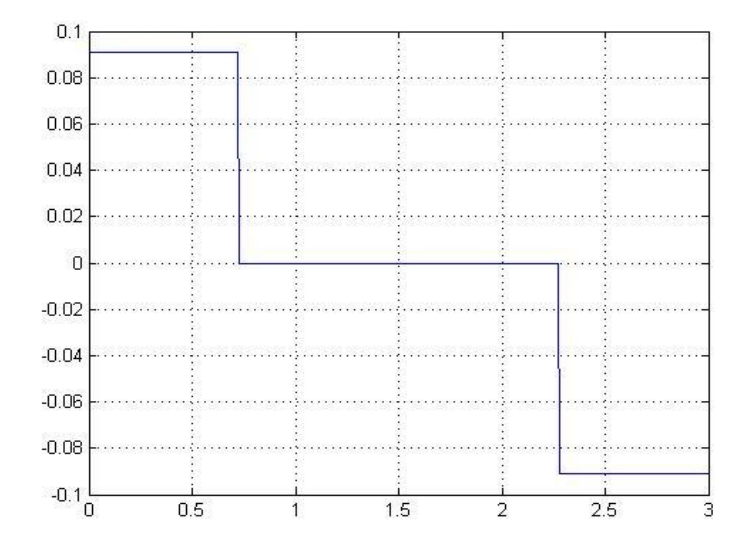

Figure III.9-Accélération suivant z

#### **III.1.3.Etape N°3**

 On utilise l'algorithme de Newton-Euler pour calculer le bilan des efforts appliqués au robot. Pour cela, on utilise les vitesses max imposées à notre robot dans l'algorithme pour avoir les forces et moments max. On donne ici le développement analytique de l'algorithme. Le calcul a été fait sous MATLAB grâce à un programme « dimension », on donne pour chaque articulation l'application numérique.

D'abord on rappelle les matrices de transformation ainsi que la table qui résume les paramètres géométrique de notre robot SCARA :

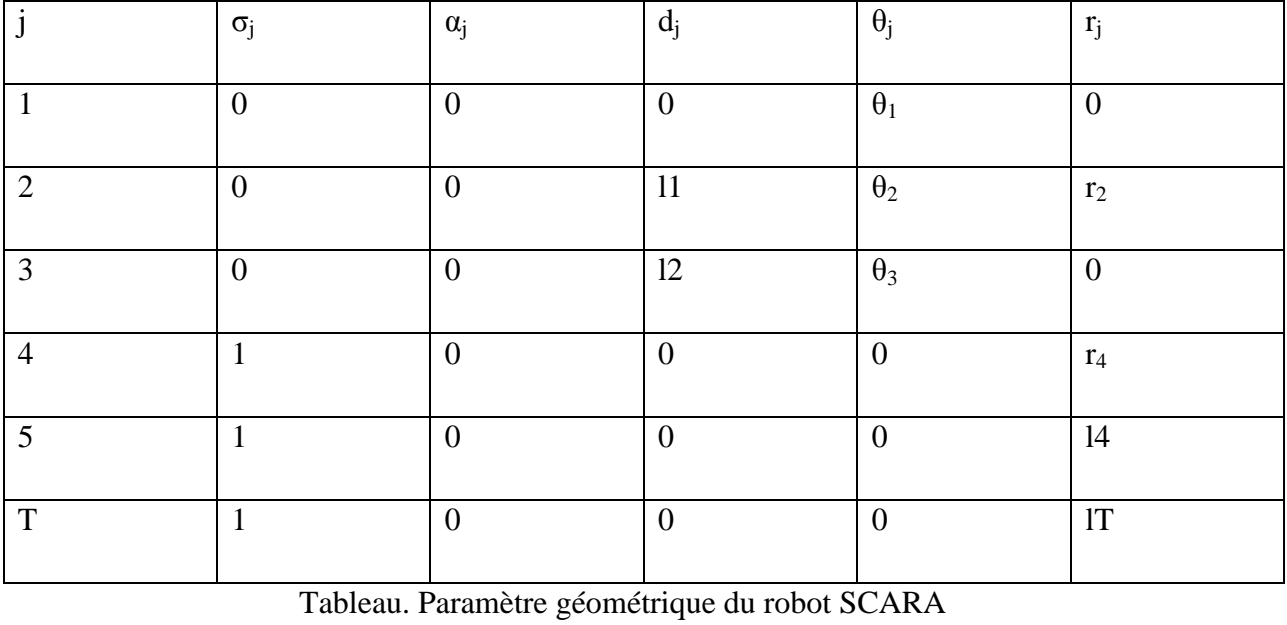

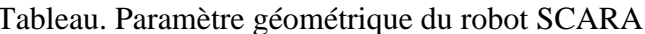

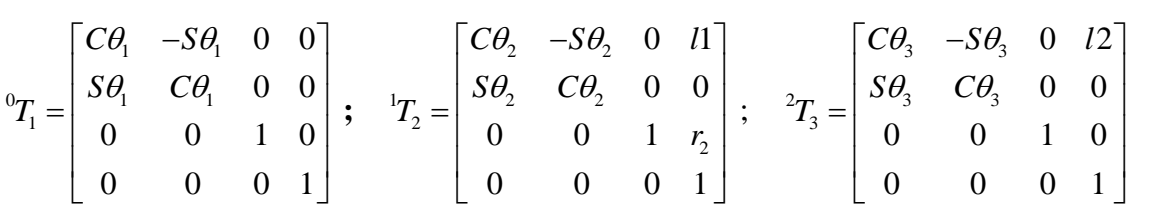

|  |  |  |  |  |  | ${}^3T_4=\begin{bmatrix} 1 & 0 & 0 & 0 \\ 0 & 1 & 0 & 0 \\ 0 & 0 & 1 & r_4 \\ 0 & 0 & 0 & 1 \end{bmatrix};\quad {}^4T_5=\begin{bmatrix} 1 & 0 & 0 & 0 \\ 0 & 1 & 0 & 0 \\ 0 & 0 & 1 & l_4 \\ 0 & 0 & 0 & 1 \end{bmatrix};\; {}^5T_{cool}=\begin{bmatrix} 1 & 0 & 0 & 0 \\ 0 & 1 & 0 & 0 \\ 0 & 0 & 1 & l_7 \\ 0 & 0 & 0 & 1 \end{bmatrix}$ |  |  |
|--|--|--|--|--|--|----------------------------------------------------------------------------------------------------|--|--|
|  |  |  |  |  |  |                                                                                                    |  |  |
|  |  |  |  |  |  |                                                                                                    |  |  |

Dans ce qui suit nous allons utiliser les matrices  ${}^{i}R_{i-1}$ ; qui seront tirer respectivement de  ${}^{i-1}T_i$ ; avec  $i=1, 2, 3, 4:$ 

$$
{}^{1}R_{0} = \begin{bmatrix} C\theta_{1} & S\theta_{1} & 0 \\ -S\theta_{1} & C\theta_{1} & 0 \\ 0 & 0 & 1 \end{bmatrix} ; \ {}^{2}R_{1} = \begin{bmatrix} C\theta_{2} & S\theta_{2} & 0 \\ -S\theta_{2} & C\theta_{2} & 0 \\ 0 & 0 & 1 \end{bmatrix} ; \ {}^{3}R_{2} = \begin{bmatrix} C\theta_{3} & S\theta_{3} & 0 \\ -S\theta_{3} & C\theta_{3} & 0 \\ 0 & 0 & 1 \end{bmatrix} ; \ {}^{4}R_{3} = \begin{bmatrix} 1 & 0 & 0 \\ 0 & 1 & 0 \\ 0 & 0 & 1 \end{bmatrix}
$$

On utilisera les dimensions du robot données dans le **tableau III.1**

#### **III.1.3.1.Récurrence en avant**

## **Conditions initiales :**

$$
{}^{0} \omega_{0} = \begin{bmatrix} 0 \\ 0 \\ 0 \end{bmatrix}; \ {}^{0} \nu_{0} = \begin{bmatrix} 0 \\ 0 \\ 0 \end{bmatrix}; \ {}^{0} \bullet \bullet \begin{bmatrix} 0 \\ 0 \\ 0 \end{bmatrix}, \ {}^{0} \bullet \bullet \begin{bmatrix} 0 \\ 0 \\ 0 \end{bmatrix}; \ {}^{5} f_{5} = \begin{bmatrix} 0 \\ 0 \\ 0 \end{bmatrix}; \ {}^{5} n_{5} = \begin{bmatrix} 0 \\ 0 \\ 0 \end{bmatrix}
$$
 (III.1)

$$
{}^{0}P_{1} = [0 \ 0 \ 0]; \ {}^{0}P_{c1} = [x_{c1} \ 0 \ 0]
$$
 (III.2)

## **1 ere articulation :**

On commence par calculer la 1ére vitesse angulaire :

$$
{}^{1}\omega_{1} = {}^{1}R_{0} {}^{0}\omega_{0} + \dot{\theta}_{1} Z_{1} \text{ avec } {}^{1}\overset{\wedge}{Z}_{1} = [0 \ 0 \ 1]^{T}
$$
 (III.3)

$$
{}^{1}\omega_{1} = \begin{bmatrix} 0 & 0 & \mathbf{\dot{\theta}}_{1} \end{bmatrix}^{T}
$$
 (III.4)

Accélération angulaire :

$$
\mathbf{w}_1 = {}^{1}\mathbf{R}_0 \mathbf{w}_0 + {}^{1}\mathbf{R}_0 \mathbf{w}_0 \times \mathbf{w}_1 \mathbf{w}_1 + \mathbf{w}_1 \mathbf{w}_1 \mathbf{w}_1
$$
 (III.5)

$$
\stackrel{1}{\omega_1} = \begin{bmatrix} 0 & 0 & \stackrel{\bullet}{\theta_1} \end{bmatrix}^T
$$
 (III.6)

Accélération linéaire :

Acceleration Inéaire :  
\n
$$
{}^{1}\mathbf{\dot{v}}_{1} = {}^{1}R_{0} \left[ {}^{0}\mathbf{\dot{e}}_{0} \times {}^{0}P_{1} + {}^{0}\omega_{0} \times ({}^{0}\omega_{0} \times {}^{0}P_{1}) + {}^{0}\mathbf{\dot{v}}_{0} \right]
$$
\n(III.7)

$$
\mathbf{v}_1 = \mathbf{R}_0 \mathbf{v}_0 = \begin{bmatrix} C\theta_1 & -S\theta_1 & 0 \\ S\theta_1 & C\theta_1 & 0 \\ 0 & 0 & 1 \end{bmatrix} \begin{bmatrix} 0 \\ 0 \\ g \end{bmatrix} = \begin{bmatrix} 0 \\ 0 \\ g \end{bmatrix}
$$
(III.8)

Accélération linéaire du centre de gravité :

$$
\mathbf{v}_{c1} = \mathbf{v}_{c1} + \mathbf{v}_{c1} + \mathbf{v}_{c1} + \mathbf{v}_{c1} \times (\mathbf{v}_{c1} + \mathbf{v}_{c1}) + \mathbf{v}_{c1} \text{ avec } \mathbf{v}_{c1} = [\mathbf{x}_{c1} \quad 0 \quad 0]^T
$$
 (III.9)

$$
\mathbf{v}_{cl} = \begin{bmatrix} 0 \\ x_{cl} \ddot{\theta}_1 \\ \dot{\theta}_1 \end{bmatrix} + \begin{bmatrix} 0 \\ 0 \\ \dot{\theta}_1 \end{bmatrix} \times \begin{bmatrix} 0 \\ x_{cl} \dot{\theta}_1 \\ \dot{\theta}_1 \end{bmatrix} + \begin{bmatrix} 0 \\ 0 \\ g \end{bmatrix}
$$
(III.10)  
\n
$$
\mathbf{v}_{cl} = \begin{bmatrix} 0 \\ x_{cl} \ddot{\theta}_1 \\ 0 \end{bmatrix} + \begin{bmatrix} -x_{cl} \dot{\theta}_1^2 \\ 0 \\ 0 \end{bmatrix} + \begin{bmatrix} 0 \\ 0 \\ g \end{bmatrix} = \begin{bmatrix} -x_{cl} \dot{\theta}_1^2 \\ x_{cl} \ddot{\theta}_1 \\ g \end{bmatrix}
$$
(III.11)  
\n
$$
\mathbf{v}_{cl} = \begin{bmatrix} 0 \\ -x_{cl} \dot{\theta}_1^2 & x_{cl} \ddot{\theta}_1 & g \end{bmatrix}^T
$$
(III.12)

Force et moment dynamic de l'articulation 1  
\n
$$
{}^{1}F_{1} = m_{1} {}^{1}v_{c1} = \begin{bmatrix} \cdot & \cdot & \cdot \\ -m_{1}x_{c1} \theta_{1}^{2} & m_{1}x_{c1} \theta_{1}^{2} & m_{1}g \end{bmatrix}
$$
\n(III.13)

$$
{}^{1}N_{1} = {}^{c1}I_{1} {}^{1} \omega_{1} + {}^{1} \omega_{1} \times {}^{c1}I_{1} {}^{1} \omega_{1} ; \text{ avec } {}^{c1}I_{1} = diag \begin{bmatrix} I_{x1} & I_{y1} & I_{z1} \end{bmatrix}
$$
 (III.14)

$$
{}^{1}N_{1} = {}^{c1}I_{1} {}^{1} \omega_{1} + {}^{1} \omega_{1} \times {}^{c1}I_{1} {}^{1} \omega_{1} ; \text{ avec } {}^{c1}I_{1} = diag \begin{bmatrix} I_{x1} & I_{y1} & I_{z1} \end{bmatrix}
$$
\n(III.14)\n
$$
{}^{1}N_{1} = \begin{bmatrix} I_{x1} & 0 & 0 \\ 0 & I_{y1} & 0 \\ 0 & 0 & I_{z1} \end{bmatrix} \begin{bmatrix} 0 \\ 0 \\ \theta_{1} \end{bmatrix} + \begin{bmatrix} 0 \\ 0 \\ \theta_{1} \end{bmatrix} \times \begin{bmatrix} I_{x1} & 0 & 0 \\ 0 & I_{y1} & 0 \\ 0 & 0 & I_{z1} \end{bmatrix} \times \begin{bmatrix} 0 \\ 0 \\ \theta_{1} \end{bmatrix}
$$
\n(III.15)

$$
{}^{1}N_{1} = \begin{bmatrix} 0 \\ 0 \\ I_{z1} \ddot{\theta}_{1} \end{bmatrix} + \begin{bmatrix} 0 \\ 0 \\ \dot{\theta}_{1} \end{bmatrix} \times \begin{bmatrix} 0 \\ 0 \\ I_{z1} \dot{\theta}_{1} \end{bmatrix} = \begin{bmatrix} 0 \\ 0 \\ I_{z1} \ddot{\theta}_{1} \end{bmatrix} + \begin{bmatrix} 0 \\ 0 \\ 0 \end{bmatrix} = \begin{bmatrix} 0 \\ 0 \\ I_{z1} \ddot{\theta}_{1} \end{bmatrix}; \text{ donc :}
$$
\n(III.16)

$$
{}^{1}N_{1} = \begin{bmatrix} 0 & 0 & I_{z1} & \stackrel{\bullet}{\theta_{1}} \end{bmatrix}^{T}
$$
 (III.17)

A.N :

$$
\begin{aligned} \n^1F_1 &= \begin{bmatrix} 0 \\ -0.3595 \\ -19.4964 \end{bmatrix} \\ \n^1N_1 &= \begin{bmatrix} 0 \\ 0 \\ -0.028 \end{bmatrix} \n\end{aligned}
$$

## **2 éme articulation :**

$$
{}^{1}\omega_{1} = \begin{bmatrix} 0 \\ 0 \\ \dot{\theta}_{1} \end{bmatrix}; \begin{bmatrix} {}^{1}\cdot \\ \omega_{1} \end{bmatrix} = \begin{bmatrix} 0 \\ 0 \\ \dot{\theta}_{1} \end{bmatrix}; \begin{bmatrix} {}^{1}\cdot \\ v_{1} \end{bmatrix} = \begin{bmatrix} 0 \\ 0 \\ g \end{bmatrix}; \begin{bmatrix} {}^{2}P_{c2} \\ 0 \end{bmatrix} = \begin{bmatrix} x_{c2} \\ 0 \\ 0 \end{bmatrix}; \begin{bmatrix} {}^{c2}I_{2} = diag[I_{x2} \quad I_{y2} \quad I_{z2}] \end{bmatrix}; \text{(III.18)}
$$
\n
$$
{}^{1}P_{2} = [I1 \quad 0 \quad 0]^{T} \tag{III.19}
$$

Calculer la 2éme vitesse angulaire :

$$
{}^{2}\omega_{2} = {}^{2}R_{1} {}^{1}\omega_{1} + \dot{\theta}_{2} {}^{2} \dot{Z}_{2} \text{ avec } {}^{2} \dot{Z}_{2} = \begin{bmatrix} 0 & 0 & 1 \end{bmatrix}^{T}
$$
  
\n
$$
{}^{2}\omega_{2} = \begin{bmatrix} C\theta_{2} & S\theta_{2} & 0 \\ -S\theta_{2} & C\theta_{2} & 0 \\ 0 & 0 & 1 \end{bmatrix} \begin{bmatrix} 0 \\ 0 \\ \dot{\theta}_{1} \end{bmatrix} + \begin{bmatrix} 0 \\ 0 \\ \dot{\theta}_{2} \end{bmatrix} = \begin{bmatrix} 0 \\ 0 \\ \dot{\theta}_{1} + \dot{\theta}_{2} \end{bmatrix}; \text{ donc} \qquad (III.20)
$$
  
\n
$$
{}^{2}\omega_{2} = \begin{bmatrix} 0 & 0 & \dot{\theta}_{1} + \dot{\theta}_{2} \end{bmatrix}^{T} \qquad (III.21)
$$

Accélération angulaire :

$$
\vec{a}_{02} = {}^{2}R_{1} {}^{1} \vec{\omega}_{1} + {}^{2}R_{1} {}^{1} \vec{\omega}_{1} \times \vec{\theta}_{2} {}^{2} \vec{\Sigma}_{2} + \vec{\theta}_{2} {}^{2} \vec{\Sigma}_{2}
$$
\n
$$
{}^{2} \vec{\omega}_{2} = \begin{bmatrix} C\theta_{2} & S\theta_{2} & 0 \\ -S\theta_{2} & C\theta_{2} & 0 \\ 0 & 0 & 1 \end{bmatrix} \begin{bmatrix} 0 \\ 0 \\ \vec{\theta}_{1} \end{bmatrix} + \begin{bmatrix} C\theta_{2} & S\theta_{2} & 0 \\ -S\theta_{2} & C\theta_{2} & 0 \\ 0 & 0 & 1 \end{bmatrix} \begin{bmatrix} 0 \\ 0 \\ \vec{\theta}_{1} \end{bmatrix} \times \begin{bmatrix} 0 \\ 0 \\ \vec{\theta}_{2} \end{bmatrix} + \begin{bmatrix} 0 \\ 0 \\ \vec{\theta}_{2} \end{bmatrix}
$$
\n(III.23)

$$
\vec{a}_{02} = \begin{bmatrix} C\theta_2 & S\theta_2 & 0 \\ -S\theta_2 & C\theta_2 & 0 \\ 0 & 0 & 1 \end{bmatrix} \begin{bmatrix} 0 \\ 0 \\ \vdots \\ 0 \end{bmatrix} + \begin{bmatrix} C\theta_2 & S\theta_2 & 0 \\ -S\theta_2 & C\theta_2 & 0 \\ 0 & 0 & 1 \end{bmatrix} \begin{bmatrix} 0 \\ 0 \\ \vdots \\ 0 \end{bmatrix} \times \begin{bmatrix} 0 \\ 0 \\ \vdots \\ 0 \end{bmatrix} + \begin{bmatrix} 0 \\ 0 \\ \vdots \\ 0 \end{bmatrix} \tag{III.23}
$$

$$
{}^{2}\mathbf{e}_{\theta_{2}} = \begin{bmatrix} 0 \\ 0 \\ \vdots \\ 0 \\ 0 \end{bmatrix} + \begin{bmatrix} C\theta_{2} & S\theta_{2} & 0 \\ -S\theta_{2} & C\theta_{2} & 0 \\ 0 & 0 & 1 \end{bmatrix} \begin{bmatrix} 0 \\ 0 \\ \vdots \\ 0 \end{bmatrix} + \begin{bmatrix} 0 \\ 0 \\ \vdots \\ 0 \\ 0 \end{bmatrix} = \begin{bmatrix} 0 \\ 0 \\ \vdots \\ 0 \\ 0 \\ 0 \end{bmatrix}; \text{ donc} \qquad (\text{III}.24)
$$

$$
\mathbf{w}_2 = \begin{bmatrix} 0 & 0 & \mathbf{w}_1 + \mathbf{w}_2 \\ 0 & 0 & \mathbf{w}_1 + \mathbf{w}_2 \end{bmatrix}^T
$$
 (III.25)

Accélération linéaire :

Acceleration linearer:  
\n
$$
\mathbf{v}_2 = {}^2R_1 \begin{bmatrix} \mathbf{i} & \mathbf{j} \\ {}^1\omega_1 \times {}^1P_2 + {}^1\omega_1 \times ({}^1\omega_1 \times {}^1P_2) + {}^1\mathbf{v}_1 \end{bmatrix}
$$
\n(III.26)

$$
v_2 = \begin{bmatrix} C\theta_2 & S\theta_2 & 0 \\ -S\theta_2 & C\theta_2 & 0 \\ 0 & 0 & 1 \end{bmatrix} \begin{bmatrix} 0 \\ 0 \\ \vdots \\ 0 \end{bmatrix} \times \begin{bmatrix} 1 \\ 0 \\ 0 \\ \vdots \\ 0 \end{bmatrix} + \begin{bmatrix} 0 \\ 0 \\ \vdots \\ 0 \end{bmatrix} \times \begin{bmatrix} 1 \\ 0 \\ 0 \\ \vdots \\ 0 \end{bmatrix} + \begin{bmatrix} 0 \\ 0 \\ 0 \\ \vdots \\ 0 \end{bmatrix} + \begin{bmatrix} 0 \\ 0 \\ 0 \\ \vdots \\ 0 \end{bmatrix} \tag{III.27}
$$

$$
e^{2} \cdot \int_{v_{2}}^{v_{2}} [\theta_{1} \theta_{2} \theta_{3} \theta_{4}] \begin{bmatrix} 0 \\ 0 \\ 0 \theta_{1} \end{bmatrix} \begin{bmatrix} 0 \\ 0 \\ 11\theta_{1} \\ 0 \end{bmatrix} + \begin{bmatrix} 0 \\ 0 \\ 0 \\ 0 \end{bmatrix} \times \begin{bmatrix} 0 \\ 11\theta_{1} \\ 0 \\ 0 \end{bmatrix} + \begin{bmatrix} 0 \\ 0 \\ 0 \\ 0 \end{bmatrix}
$$
(III.28)

$$
e^{2} \cdot \begin{bmatrix} C\theta_{2} & S\theta_{2} & 0 \\ -S\theta_{2} & C\theta_{2} & 0 \\ 0 & 0 & 1 \end{bmatrix} \begin{bmatrix} 0 \\ 11\ddot{\theta}_{1} \\ 0 \end{bmatrix} + \begin{bmatrix} -I1\dot{\theta}_{1}^{2} \\ 0 \\ 0 \end{bmatrix} + \begin{bmatrix} 0 \\ 0 \\ g \end{bmatrix}; \text{ donc} \tag{III.29}
$$

$$
e^{2} \cdot \int_{v_2}^{v_1} \left[ \left( \frac{1}{v_1} \right) \left[ \frac{1}{v_2} \right] \right]^{1/2} dy
$$
\n
$$
e^{2} \cdot \int_{v_2}^{v_1} \left[ \frac{C\theta_2}{-S\theta_2} \frac{S\theta_2}{C\theta_2} \frac{0}{0} \right]^{1/2} \left[ \frac{1}{\theta_1} \right]^{2} = \left[ \frac{C_2 I I \dot{\theta}_1^2 + S_2 I I \ddot{\theta}_1^2}{S_2 I I \dot{\theta}_1^2 + C_2 I I \ddot{\theta}_1} \right]
$$
\n(III.30)

Accélération linéaire du centre de gravité :

$$
\mathbf{v}_{c2} = \mathbf{v}_{\omega_2} \times \mathbf{v}_{c2} + \mathbf{v}_{\omega_2} \times (\mathbf{v}_{\omega_2} \times \mathbf{v}_{c2}) + \mathbf{v}_{\omega_2}
$$
\n(III.31)

$$
\vec{v}_{c2} = \vec{v}_{\omega} \times {}^{2}P_{c2} + {}^{2}\omega_{2} \times ({}^{2}\omega_{2} \times {}^{2}P_{c2}) + {}^{2}\vec{v}_{2}
$$
\n(III.31)\n
$$
{}^{2}\vec{v}_{c2} = \begin{bmatrix} 0 \\ 0 \\ 0 \\ \vec{\theta}_{1} + \vec{\theta}_{2} \end{bmatrix} \times \begin{bmatrix} x_{c2} \\ 0 \\ 0 \\ \vec{\theta}_{1} + \vec{\theta}_{2} \end{bmatrix} + \begin{bmatrix} 0 \\ 0 \\ \vec{\theta}_{1} + \vec{\theta}_{2} \end{bmatrix} \times \begin{bmatrix} 0 \\ 0 \\ \vec{\theta}_{1} + \vec{\theta}_{2} \end{bmatrix} \times \begin{bmatrix} x_{c2} \\ 0 \\ \vec{\theta}_{1} + \vec{\theta}_{2} \end{bmatrix} + \begin{bmatrix} -C_{2}I1\vec{\theta}_{1}^{2} + S_{2}I1\vec{\theta}_{1}^{2} \\ S_{2}I1\vec{\theta}_{1}^{2} + C_{2}I1\vec{\theta}_{1}^{2} \\ g \end{bmatrix}
$$
\n(III.32)

$$
\begin{bmatrix} \theta_1 + \theta_2 \end{bmatrix} \begin{bmatrix} 1 & 0 \end{bmatrix} \begin{bmatrix} \theta_1 + \theta_2 \end{bmatrix} \begin{bmatrix} \theta_1 + \theta_2 \end{bmatrix} \begin{bmatrix} 0 \end{bmatrix} \begin{bmatrix} 0 \end{bmatrix}
$$
  
\n
$$
\begin{bmatrix} 0 \\ v_{c2} \end{bmatrix} = \begin{bmatrix} 0 \\ x_{c2} \end{bmatrix} \begin{bmatrix} 0 \\ \theta_1 + \theta_2 \end{bmatrix} + \begin{bmatrix} 0 \\ 0 \\ 0 \\ \theta_1 + \theta_2 \end{bmatrix} \times \begin{bmatrix} 0 \\ x_{c2} \end{bmatrix} \begin{bmatrix} 0 \\ \theta_1 + \theta_2 \end{bmatrix} + \begin{bmatrix} -C_2 I I \theta_1^2 + S_2 I I \theta_1^2 \\ S_2 I I \theta_1^2 + C_2 I I \theta_1^2 \\ g \end{bmatrix}
$$
 (III.33)

$$
\vec{v}_{c2} = \begin{bmatrix} 0 & 0 \\ x_{c2} \left( \vec{\theta}_1 + \vec{\theta}_2 \right) + \begin{bmatrix} x_{c2} \left( \vec{\theta}_1 + \vec{\theta}_2 \right)^2 \\ 0 & 0 \end{bmatrix} + \begin{bmatrix} -C_2 I1 \vec{\theta}_1^2 + S_2 I1 \vec{\theta}_1 \\ S_2 I1 \vec{\theta}_1^2 + C_2 I1 \vec{\theta}_1 \\ g \end{bmatrix}
$$
(III.34)  

$$
\vec{v}_{c2} = \begin{bmatrix} x_{c2} \left( \vec{\theta}_1 + \vec{\theta}_2 \right)^2 - C_2 I1 \vec{\theta}_1^2 + S_2 I1 \vec{\theta}_1 \\ x_{c2} \left( \vec{\theta}_1 + \vec{\theta}_2 \right)^2 - C_2 I1 \vec{\theta}_1^2 + S_2 I1 \vec{\theta}_1 \\ g \end{bmatrix}
$$
  

$$
\vec{v}_{c2} = \begin{bmatrix} x_{c2} \left( \vec{\theta}_1 + \vec{\theta}_2 \right) + S_2 I1 \vec{\theta}_1^2 + C_2 I1 \vec{\theta}_1 \\ g \end{bmatrix}
$$
(III.35)

Force et moment dynamique de l'articulation 2 :

$$
{}^{2}F_{2} = m_{2} {}^{2} \nu_{c}
$$
\n(III.36)\n
$$
{}^{2}F_{2} = m_{2} {}^{2} \nu_{c}
$$
\n
$$
{}^{2}F_{2} = m_{2} {}^{2} \nu_{c}
$$
\n
$$
{}^{2}F_{2} = m_{2} {}^{2} \nu_{c}
$$
\n
$$
{}^{2}F_{2} = m_{2} {}^{2} \nu_{c}
$$
\n
$$
{}^{2}F_{2} = m_{2} {}^{2} \nu_{c}
$$
\n
$$
{}^{2}F_{2} = m_{2} {}^{2} \nu_{c}
$$
\n
$$
{}^{2}F_{2} = m_{2} {}^{2} \nu_{c}
$$
\n
$$
{}^{2}F_{2} = m_{2} {}^{2} \nu_{c}
$$
\n
$$
{}^{2}F_{2} = m_{2} {}^{2} \nu_{c}
$$
\n
$$
{}^{2}F_{2} = m_{2} {}^{2} \nu_{c}
$$
\n
$$
{}^{2}F_{2} = m_{2} {}^{2} \nu_{c}
$$
\n
$$
{}^{2}F_{2} = m_{2} {}^{2} \nu_{c}
$$
\n
$$
{}^{2}F_{2} = m_{2} {}^{2} \nu_{c}
$$
\n
$$
{}^{2}F_{2} = m_{2} {}^{2} \nu_{c}
$$
\n
$$
{}^{2}F_{2} = m_{2} {}^{2} \nu_{c}
$$
\n
$$
{}^{2}F_{2} = m_{2} {}^{2} \nu_{c}
$$
\n
$$
{}^{2}F_{2} = m_{2} {}^{2} \nu_{c}
$$
\n
$$
{}^{2}F_{2} = m_{2} {}^{2} \nu_{c}
$$
\n
$$
{}^{2}F_{2} = m_{2} {}^{2} \nu_{c}
$$
\n
$$
{}^{2}F_{2} = m_{2} {}^{2} \nu_{c}
$$
\n
$$
{}^{2}F_{2} = m_{2} {}^{2} \nu_{c}
$$
\n
$$
{}^{2}F_{2} = m_{2} {}^{2} \nu_{c}
$$
\n
$$
{}^{2}F_{2} = m_{2} {}^{2} \nu_{c}
$$
\n
$$
{}^{2}F_{2}
$$

$$
{}^{1}N_{1} = {}^{c2}I_{2} {}^{2} \omega_{2} + {}^{2} \omega_{2} \times {}^{c2}I_{2} {}^{2} \omega_{2} ; \text{ Avec } {}^{c2}I_{\ell} = diag \begin{bmatrix} I_{x2} & I_{y2} & I_{z2} \end{bmatrix}
$$
 (III.38)

$$
{}^{1}N_{1} = {}^{c2}I_{2} {}^{2} \omega_{2} + {}^{2} \omega_{2} \times {}^{c2}I_{2} {}^{2} \omega_{2}; \text{ Avec } {}^{c2}I_{\ell} = diag \begin{bmatrix} I_{x2} & I_{y2} & I_{z2} \end{bmatrix}
$$
(III.38)  

$$
{}^{2}N_{2} = \begin{bmatrix} I_{x2} & 0 & 0 \\ 0 & I_{y2} & 0 \\ 0 & 0 & I_{z2} \end{bmatrix} \begin{bmatrix} 0 \\ 0 \\ \omega_{1} + \omega_{2} \end{bmatrix} + \begin{bmatrix} 0 \\ 0 \\ \omega_{1} + \omega_{2} \end{bmatrix} \times \begin{bmatrix} I_{x2} & 0 & 0 \\ 0 & I_{y2} & 0 \\ 0 & 0 & I_{z2} \end{bmatrix} \times \begin{bmatrix} 0 \\ 0 \\ \omega_{1} + \omega_{2} \end{bmatrix}
$$
(III.39)

$$
N_2 = \begin{bmatrix} 0 & I_{y2} & 0 \\ 0 & 0 & I_{z2} \end{bmatrix} \begin{bmatrix} 0 & 0 \\ \frac{\partial}{\partial_1} + \frac{\partial}{\partial_2} \end{bmatrix} + \begin{bmatrix} 0 & 0 \\ \frac{\partial}{\partial_1} + \frac{\partial}{\partial_2} \end{bmatrix} \times \begin{bmatrix} 0 & 0 \\ \frac{\partial}{\partial_1} + \frac{\partial}{\partial_2} \end{bmatrix} \times \begin{bmatrix} 0 & 0 \\ 0 & 0 \end{bmatrix} + \begin{bmatrix} 0 \\ 0 \\ \frac{\partial}{\partial_1} + \frac{\partial}{\partial_2} \end{bmatrix} + \begin{bmatrix} 0 \\ 0 \\ \frac{\partial}{\partial_1} + \frac{\partial}{\partial_2} \end{bmatrix} \times \begin{bmatrix} 0 & 0 \\ 0 & 0 \\ \frac{\partial}{\partial_1} + \frac{\partial}{\partial_2} \end{bmatrix} = \begin{bmatrix} 0 & 0 \\ 0 & 0 \\ I_{z2} \left( \frac{\partial}{\partial_1} + \frac{\partial}{\partial_2} \right) \end{bmatrix} + \begin{bmatrix} 0 \\ 0 \\ 0 \end{bmatrix} = \begin{bmatrix} 0 \\ 0 \\ I_{z2} \left( \frac{\partial}{\partial_1} + \frac{\partial}{\partial_2} \right) \end{bmatrix};
$$

Donc

$$
{}^{2}N_{2} = \left[0 \quad 0 \quad I_{z2} \left(\ddot{\theta}_{1} + \ddot{\theta}_{2}\right)\right]^{T}
$$
\n
$$
A.N: \qquad (III.40)
$$

$$
{}^{2}F_{2} = \begin{bmatrix} 0.3741 \\ -0.3436 \\ -8.9271 \end{bmatrix}
$$

$$
{}^{2}N_{2} = \begin{bmatrix} 0 \\ 0 \\ -0.0115 \end{bmatrix}
$$

## **3 éme articulation :**

<sup>2</sup>N<sub>2</sub> = 
$$
\begin{bmatrix} 0 & 0 & I_{c2} \end{bmatrix} \begin{bmatrix} \theta_{1} + \theta_{2} \end{bmatrix}
$$
 (III.40)  
\nAN :  
\n<sup>2</sup>F<sub>2</sub> =  $\begin{bmatrix} 0.3741 \\ -0.3436 \end{bmatrix}$   
\n<sup>2</sup>N<sub>2</sub> =  $\begin{bmatrix} 0 \\ 0 \\ -0.0115 \end{bmatrix}$   
\n<sup>2</sup>W<sub>2</sub> =  $\begin{bmatrix} 0 \\ 0 \\ 0 \\ \dot{\theta}_{1} + \dot{\theta}_{2} \end{bmatrix}$ ; <sup>2</sup>W<sub>2</sub> =  $\begin{bmatrix} 0 \\ 0 \\ \ddot{\theta}_{1} + \dot{\theta}_{2} \end{bmatrix}$ ; <sup>2</sup>W<sub>2</sub> =  $\begin{bmatrix} x_{c2} (\dot{\theta}_{1} + \dot{\theta}_{2})^{2} - C_{2} I I \dot{\theta}_{1}^{2} + S_{2} I I \ddot{\theta}_{1} \\ x_{c2} (\ddot{\theta}_{1} + \ddot{\theta}_{2}) S_{2} I I \dot{\theta}_{1}^{2} + C_{2} I I \ddot{\theta}_{1} \\ g \end{bmatrix}$ ; (III.41)  
\n<sup>2</sup>P<sub>c3</sub> =  $\begin{bmatrix} x_{c3} & 0 & 0 \end{bmatrix}^{T}$ ; <sup>2</sup>P<sub>3</sub> =  $\begin{bmatrix} 12 & 0 & 0 \end{bmatrix}^{T}$ ; <sup>2</sup>P<sub>4</sub> = diag  $\begin{bmatrix} I_{x3} & I_{y3} & I_{z3} \end{bmatrix}$  (III.42)  
\nCalculate a 3<sup>4</sup> times vitesse angulari.e:  
\n<sup>3</sup>W<sub>3</sub> =  $\begin{bmatrix} C_{3} & S_{3} & 0 \end{bmatrix} \begin{bmatrix} 0 \\ 0 \\ 0 \\ 0 \end{bmatrix} + \begin{bmatrix} 0 \\ 0 \\ \dot{\theta}_{1} \end{bmatrix} = \begin{bmatrix} 0 \\ 0 \\ \dot{\theta}_{1} + \dot{\theta}_{2} + \dot{\theta}_{3} \end{bmatrix}$ ; Done : (III.43)  
\n<sup>3</sup>W<sub>3</sub>

$$
{}^{3}P_{c3} = \begin{bmatrix} x_{c3} & 0 & 0 \end{bmatrix}^{T}; {}^{2}P_{3} = \begin{bmatrix} l2 & 0 & 0 \end{bmatrix}^{T}; {}^{c3}I_{3} = diag \begin{bmatrix} I_{x3} & I_{y3} & I_{z3} \end{bmatrix}
$$
 (III.42)

Calculer la 3<sup>éme</sup> vitesse angulaire :

$$
{}^{3}\omega_{3} = {}^{3}R_{2} {}^{2}\omega_{2} + \dot{\theta}_{3} {}^{3}\overset{\frown}{Z}_{3}; \text{ avec } {}^{3}\overset{\frown}{Z}_{3} = [0 \ 0 \ 1]^{T}
$$
 (III.43)

$$
\partial_{\theta_3} = R_2^{-} \partial_2 + \theta_3^{-} Z_3 ; \text{ avec } Z_3 = [0 \ 0 \ 1]
$$
\n
$$
\partial_{\theta_3} = \begin{bmatrix} C_3 & S_3 & 0 \\ -S_3 & C_3 & 0 \\ 0 & 0 & 1 \end{bmatrix} \begin{bmatrix} 0 \\ 0 \\ \theta_1 + \theta_2 \end{bmatrix} + \begin{bmatrix} 0 \\ 0 \\ \theta_3 \end{bmatrix} = \begin{bmatrix} 0 \\ 0 \\ \theta_1 + \theta_2 + \theta_3 \end{bmatrix}; \text{ Donc :}
$$
\n(III.44)

$$
{}^3\omega_3 = \left[0 \quad 0 \quad \stackrel{\bullet}{\theta_1} + \stackrel{\bullet}{\theta_2} + \stackrel{\bullet}{\theta_3}\right]^T
$$
 (III.45)

Accélération angulaire :

$$
\mathbf{a}_3 \cdot \mathbf{b}_2 = {}^3R_2 \cdot {}^2\!\omega_2 + {}^3R_2 \cdot {}^2\!\omega_2 \times \mathbf{b}_3 \cdot {}^3\!\mathbf{C}_3 + \mathbf{b}_3 \cdot {}^3\!\mathbf{C}_3
$$
\n(III.46)

Chapter II

\nDimensionnement et dynamique

\n
$$
\vec{a}_{03} = \begin{bmatrix} C\theta_3 & S\theta_3 & 0 \\ -S\theta_3 & C\theta_3 & 0 \\ 0 & 0 & 1 \end{bmatrix} \begin{bmatrix} 0 \\ 0 \\ \vec{\theta}_1 + \vec{\theta}_2 \end{bmatrix} + \begin{bmatrix} C\theta_3 & S\theta_3 & 0 \\ -S\theta_3 & C\theta_3 & 0 \\ 0 & 0 & 1 \end{bmatrix} \begin{bmatrix} 0 \\ \vec{\theta}_1 + \vec{\theta}_2 \end{bmatrix} + \begin{bmatrix} 0 \\ 0 \\ \vec{\theta}_2 \end{bmatrix} \begin{bmatrix} 0 \\ \vec{\theta}_3 \end{bmatrix} + \begin{bmatrix} 0 \\ 0 \\ \vec{\theta}_3 \end{bmatrix}
$$
\n(III.47)

\n
$$
\vec{a}_{33} = \begin{bmatrix} 0 \\ 0 \\ 0 \\ \vec{\theta}_1 + \vec{\theta}_2 \end{bmatrix} + \begin{bmatrix} C\theta_3 & S\theta_3 & 0 \\ -S\theta_3 & C\theta_3 & 0 \\ 0 & 0 & 1 \end{bmatrix} \begin{bmatrix} 0 \\ 0 \\ \vec{\theta}_1 \end{bmatrix} + \begin{bmatrix} 0 \\ 0 \\ \vec{\theta}_3 \end{bmatrix} + \begin{bmatrix} 0 \\ 0 \\ \vec{\theta}_3 \end{bmatrix} + \begin{bmatrix} 0 \\ 0 \\ \vec{\theta}_3 \end{bmatrix} + \begin{bmatrix} 0 \\ 0 \\ \vec{\theta}_3 \end{bmatrix} + \begin{bmatrix} 0 \\ 0 \\ \vec{\theta}_3 \end{bmatrix} + \begin{bmatrix} 0 \\ 0 \\ \vec{\theta}_3 \end{bmatrix} + \begin{bmatrix} 0 \\ 0 \\ \vec{\theta}_3 \end{bmatrix} + \begin{bmatrix} 0 \\ 0 \\ \vec{\theta}_3 \end{bmatrix} + \begin{bmatrix} 0 \\ 0 \\ \vec{\theta}_3 \end{bmatrix} + \begin{bmatrix} 0 \\ 0 \\ \vec{\theta}_3 \end{bmatrix} + \begin{bmatrix} 0 \\ 0 \\ \vec{\theta}_3 \end{bmatrix} + \begin{bmatrix} 0 \\ 0 \\ \vec{\theta}_3 \end{bmatrix} + \begin{bmatrix} 0 \\ 0 \\ \vec{\theta}_3 \end{bmatrix} +
$$

$$
\mathbf{a}_3 \cdot \mathbf{b}_3 = \begin{bmatrix} 0 & 0 & \mathbf{0} & \mathbf{0} & \mathbf{0} \\ 0 & 0 & \mathbf{0} & \mathbf{0} & \mathbf{0} \end{bmatrix}^T
$$
 (III.49)

Accéletation linéaire :

\n
$$
{}^{3} \cdot v_{3} = {}^{3}R_{2} \left[ \begin{array}{cc} \cdot & \cdot & \cdot \\ \cdot & v_{3} & \cdot & \cdot \\ \cdot & \cdot & v_{3} \end{array} \right]
$$
\n(III.50)

\n
$$
{}^{3} \cdot v_{3} = \begin{bmatrix} C\theta_{3} & S\theta_{3} & 0 \\ -S\theta_{3} & C\theta_{3} & 0 \\ 0 & 0 & 1 \end{bmatrix} \left\{ \begin{bmatrix} 0 & 0 \\ 0 & 0 \\ \theta_{1}^{2} + \theta_{2}^{2} \end{bmatrix} \times \begin{bmatrix} I^{2} \\ 0 \\ 0 \\ \theta_{1}^{2} + \theta_{2}^{2} \end{bmatrix} \times \begin{bmatrix} 0 & 0 \\ 0 & 0 \\ 0 \\ \theta_{1}^{2} + \theta_{2}^{2} \end{bmatrix} \times \begin{bmatrix} I^{2} \\ 0 \\ 0 \\ \theta_{1}^{2} + \theta_{2}^{2} \end{bmatrix} \times \begin{bmatrix} I^{2} \\ 0 \\ 0 \\ \theta_{1}^{2} + \theta_{2}^{2} \end{bmatrix} \times \begin{bmatrix} I^{2} \\ 0 \\ 0 \\ \theta_{1}^{2} + \theta_{2}^{2} \end{bmatrix} \times \begin{bmatrix} I^{2} \\ 0 \\ 0 \\ \theta_{1}^{2} + \theta_{2}^{2} \end{bmatrix} \times \begin{bmatrix} I^{2} \\ 0 \\ 0 \\ \theta_{1}^{2} + \theta_{2}^{2} \end{bmatrix} \times \begin{bmatrix} I^{2} \\ 0 \\ 0 \\ \theta_{1}^{2} + \theta_{2}^{2} \end{bmatrix} \times \begin{bmatrix} I^{2} \\ 0 \\ 0 \\ \theta_{1}^{2} + \theta_{2}^{2} \end{bmatrix} \times \begin{bmatrix} I^{2} \\ 0 \\ 0 \\ \theta_{1}^{2} + \theta_{2}^{2} \end{bmatrix} \times \begin{bmatrix} I^{2} \\ 0 \\ 0 \\ \theta_{1}^{2} + \theta_{2}^{2} \end{bmatrix} \times \begin{bmatrix} I^{2} \\ 0 \\ 0 \\ \theta_{1}^{2} + \theta_{2}^{2} \end{bmatrix} \times \begin
$$

$$
\begin{bmatrix}\n1 & 1 & 1 \\
1 & 1 & 1 \\
0 & 0 & 1\n\end{bmatrix}\n\begin{bmatrix}\n0 & 0 & 0 & 0 \\
0 & 0 & 0 & 1\n\end{bmatrix}\n\begin{bmatrix}\n0 & 0 & 0 & 0 \\
0 & 0 & 0 & 0 \\
0 & 0 & 0 & 1\n\end{bmatrix} + \n\begin{bmatrix}\n-2(\dot{\theta}_1 + \dot{\theta}_2)^2 \\
0 \\
0 \\
0\n\end{bmatrix} + \n\begin{bmatrix}\n-C\theta_2 I_1 \dot{\theta}_1^2 + S\theta_2 I_1 \ddot{\theta}_1 \\
S\theta_2 I_1 \dot{\theta}_1^2 + C\theta_2 I_1 \ddot{\theta}_1 \\
0 \\
0\n\end{bmatrix} \quad (III.51)
$$

<u> 1989 - Johann Barn, mars eta bainar eta idazlea (</u>

| Chapter 11                                                                                                    | Dinesonmente net dynaming |
|----------------------------------------------------------------------------------------------------|---------------------------|
| $v_3 = \begin{bmatrix} C\theta_3 & S\theta_3 & 0 \\ -S\theta_3 & C\theta_3 & 0 \\ 0 & 0 & 1 \end{bmatrix} \begin{bmatrix} -l2\left(\dot{\theta}_1 + \dot{\theta}_2\right)^2 - C\theta_2 l1\dot{\theta}_1^2 + S\theta_2 l1\ddot{\theta}_1 \\ l2\left(\ddot{\theta}_1 + \ddot{\theta}_2\right) + S\theta_2 l1\dot{\theta}_1^2 + C\theta_2 l1\ddot{\theta}_1 \\ g \end{bmatrix}$ \n | (III.52)                  |

$$
\begin{bmatrix}\n\mathbf{g} & \mathbf{g} \\
\mathbf{g} & \mathbf{g}\n\end{bmatrix}
$$
\n
$$
\mathbf{g} = \begin{bmatrix}\n-2C3\left(\dot{\theta}_{1} + \dot{\theta}_{2}\right)^{2} - C3C_{2}l1\dot{\theta}_{1}^{2} + C3S_{2}l1\ddot{\theta}_{1} + S3l2\left(\ddot{\theta}_{1} + \ddot{\theta}_{2}\right) + S3S_{2}l1\dot{\theta}_{1}^{2} + S3C_{2}l1\ddot{\theta}_{1}^{2} \\
22S3\left(\dot{\theta}_{1} + \dot{\theta}_{2}\right)^{2} + S3C_{2}l1\dot{\theta}_{1}^{2} - S3S_{2}l1\ddot{\theta}_{1} + l2C3\left(\ddot{\theta}_{1} + \ddot{\theta}_{2}\right) + C3S_{2}l1\dot{\theta}_{1}^{2} + C3C_{2}l1\ddot{\theta}_{1}^{2}\n\end{bmatrix}\n\text{(III.53)}
$$

Accélération linéaire du centre de gravité :

$$
\mathbf{v}_{c3} = \mathbf{v}_{c3} \times \mathbf{v}_{c3} + \mathbf{v}_{c3} \times (\mathbf{v}_{c3} \times \mathbf{v}_{c3}) + \mathbf{v}_{c3}
$$
 (III.54)

$$
\vec{v}_{cs} = \begin{bmatrix} 0 & 0 \\ 0 & 0 \\ \vec{\theta}_1 + \vec{\theta}_2 + \vec{\theta}_3 \end{bmatrix} \times \begin{bmatrix} 0 \\ 0 \\ Z_{c2} \end{bmatrix} + \begin{bmatrix} 0 & 0 \\ 0 & 0 \\ \vec{\theta}_1 + \vec{\theta}_2 + \vec{\theta}_3 \end{bmatrix} \times \begin{bmatrix} 0 \\ 0 \\ \vec{\theta}_1 + \vec{\theta}_2 + \vec{\theta}_3 \end{bmatrix} \times \begin{bmatrix} 0 \\ 0 \\ \vec{\theta}_1 + \vec{\theta}_2 + \vec{\theta}_3 \end{bmatrix} + \begin{bmatrix} 0 \\ Z_{c2} \end{bmatrix} + \begin{bmatrix} 0 \\ 0 \\ Z_{c2} \end{bmatrix} + \begin{bmatrix} 0 \\ 0 \\ Z_{c2} \end{bmatrix}
$$
\n
$$
\vec{v}_{cs} = \begin{bmatrix} 0 \\ 0 \\ 0 \end{bmatrix} + \begin{bmatrix} 0 \\ 0 \\ \vec{\theta}_1 + \vec{\theta}_2 + \vec{\theta}_3 \end{bmatrix} \times \begin{bmatrix} 0 \\ 0 \\ 0 \end{bmatrix} + \begin{bmatrix} 0 \\ 0 \\ 0 \end{bmatrix} + \begin{bmatrix} 0 \\ 0 \\
$$

## Force et moment dynamique de l'articulation 3

$$
{}^{3}F_{3} = m_{3} \quad \nu_{c3} \tag{III.57}
$$

$$
{}^{3}N_{3} = {}^{c3}I_{3} {}^{3} \omega_{3} + {}^{3} \omega_{3} \times {}^{c3}I_{3} {}^{3} \omega_{3}
$$
 (III.58)

Chapter III

\nDimensional element et dynamique

\n
$$
{}^{3}N_{3} = \begin{bmatrix} I_{x3} & 0 & 0 \\ 0 & I_{y3} & 0 \\ 0 & 0 & I_{z3} \end{bmatrix} \begin{bmatrix} 0 & 0 \\ \vec{v}_{1} + \vec{v}_{2} + \vec{v}_{3} \end{bmatrix} + \begin{bmatrix} 0 & 0 \\ 0 & 0 \\ \vec{v}_{1} + \vec{v}_{2} + \vec{v}_{3} \end{bmatrix} \times \begin{bmatrix} I_{x3} & 0 & 0 \\ 0 & I_{y3} & 0 \\ 0 & 0 & I_{z3} \end{bmatrix} \begin{bmatrix} 0 & 0 \\ \vec{v}_{1} + \vec{v}_{2} + \vec{v}_{3} \end{bmatrix} \times \begin{bmatrix} I_{x3} & 0 & 0 \\ 0 & I_{y3} & 0 \\ 0 & 0 & I_{z3} \end{bmatrix} \begin{bmatrix} 0 & 0 \\ \vec{v}_{1} + \vec{v}_{2} + \vec{v}_{3} \end{bmatrix}
$$
\n
$$
{}^{3}N_{3} = \begin{bmatrix} 0 & 0 \\ 0 & 0 \\ I_{z3} & (\vec{v}_{1} + \vec{v}_{2} + \vec{v}_{2}) \end{bmatrix} + \begin{bmatrix} 0 & 0 \\ 0 & 0 \\ \vec{v}_{1} + \vec{v}_{2} + \vec{v}_{3} \end{bmatrix} \times \begin{bmatrix} 0 & 0 \\ 0 & 0 \\ \vec{v}_{1} + \vec{v}_{2} + \vec{v}_{3} \end{bmatrix} I_{z3} = \begin{bmatrix} 0 & 0 \\ 0 & 0 \\ I_{z3} & (\vec{v}_{1} + \vec{v}_{2} + \vec{v}_{2}) \end{bmatrix} + \begin{bmatrix} 0 \\ 0 \\ 0 \end{bmatrix} = \begin{bmatrix} 0 & 0 \\ 0 & 0 \\ \vec{v}_{1} + \vec{v}_{2} + \vec{v}_{2} \end{bmatrix} I_{z3}
$$

$$
{}^{3}N_{3} = \left[0 \quad 0 \quad I_{z3} \left(\ddot{\theta}_{1} + \ddot{\theta}_{2} + \ddot{\theta}_{3}\right)\right]^{T}
$$
 (III.60)

A.N :

$$
{}^{3}F_{3} = \begin{bmatrix} -0.4641 \\ 0.1361 \\ -6.8670 \end{bmatrix}
$$

$$
{}^{3}N_{3} = \begin{bmatrix} 0 \\ 0 \\ -0.1060 \end{bmatrix}
$$

## **4 éme articulation :**

$$
{}^{3}\omega_{3} = \begin{bmatrix} 0 \\ 0 \\ \dot{\theta}_{1} + \dot{\theta}_{2} + \dot{\theta}_{3} \end{bmatrix}; \begin{bmatrix} {}^{3}\cdot \\ {}^{3}\omega_{3} \\ {}^{3}\cdot \\ {}^{3}\theta_{1} + \dot{\theta}_{2} + \dot{\theta}_{3} \end{bmatrix}; \begin{bmatrix} 0 \\ 0 \\ r_{4} \end{bmatrix}; \begin{bmatrix} {}^{3}P_{4} = \begin{bmatrix} 0 \\ 0 \\ r_{4} \end{bmatrix}; {}^{4}P_{c4} = \begin{bmatrix} 0 \\ 0 \\ Z_{c4} \end{bmatrix}
$$
(III.61)

Calculer la 3éme vitesse angulaire :

$$
{}^{4}\omega_{4} = {}^{4}R_{3} {}^{3}\omega_{3} + \dot{\theta}_{4} {}^{4}\overset{\frown}{Z}_{4}; \text{ avec } {}^{4}R_{3} = I
$$
\n(III.62)\n
$$
{}^{4}\omega_{4} = {}^{3}\omega_{3} = \begin{bmatrix} 0 \\ 0 \\ 0 \\ \dot{\theta}_{1} + \dot{\theta}_{2} + \dot{\theta}_{3} \end{bmatrix}
$$
\n(III.63)

Accélération angulaire :

$$
\stackrel{4}{\omega}_4 = {}^4R_3 \stackrel{3}{\omega}_3 = \stackrel{3}{\omega}_3 = \begin{bmatrix} 0 \\ 0 \\ 0 \\ \stackrel{4}{\theta_1} + \stackrel{4}{\theta_2} + \stackrel{4}{\theta_3} \end{bmatrix}
$$
 (III.64)

Accélération linéaire :

Accélération linéaire :

\n
$$
{}^{4} \cdot {}^{4}v_{4} = {}^{4}R_{3} \left[ {}^{3} \omega_{3} \times {}^{3}P_{4} + {}^{3} \omega_{3} \times ({}^{3} \omega_{3} \times {}^{3}P_{3}) + {}^{3}v \right] + 2 {}^{4} \omega_{4} \times {}^{4}v_{4} + {}^{4} \omega_{4} + {}^{4} \omega_{4}
$$
\n(III.65)

$$
\mathbf{v}_{4} = {}^{4}\mathbf{R}_{3} \begin{bmatrix} {}^{3}\mathbf{\dot{o}}_{3} \times {}^{3}\mathbf{P}_{4} + {}^{3}\mathbf{\dot{o}}_{3} \times ({}^{3}\mathbf{\dot{o}}_{3} \times {}^{3}\mathbf{P}_{3}) + {}^{3}\mathbf{\dot{v}} \end{bmatrix} + 2 {}^{4}\mathbf{\dot{o}}_{4} \times \mathbf{r}_{4} {}^{4}\mathbf{\dot{Z}}_{4} + \mathbf{r}_{4} {}^{4}\mathbf{\dot{Z}}_{4}
$$
(III.65)  
\n
$$
{}^{4}\mathbf{\dot{v}}_{4} = \begin{bmatrix} 0 \\ 0 \\ 0 \\ \frac{\ddot{o}}{\ddot{o}_{1} + \ddot{o}_{2} + \ddot{o}_{3}} \end{bmatrix} \times \begin{bmatrix} 0 \\ 0 \\ r_{4} \end{bmatrix} + \begin{bmatrix} 0 \\ 0 \\ \frac{\dot{o}}{\dot{o}_{1} + \dot{o}_{2} + \dot{o}_{3}} \end{bmatrix} \times \begin{bmatrix} 0 \\ 0 \\ \frac{\dot{o}}{\dot{o}_{1} + \dot{o}_{2} + \dot{o}_{3}} \end{bmatrix} \times \begin{bmatrix} 0 \\ 0 \\ r_{4} \end{bmatrix} + {}^{3}\mathbf{\dot{v}}_{3} + 2 \begin{bmatrix} 0 \\ 0 \\ \frac{\dot{o}}{\dot{o}_{1} + \dot{o}_{2} + \dot{o}_{3}} \end{bmatrix} \times \begin{bmatrix} 0 \\ 0 \\ \frac{\dot{o}}{\dot{o}_{1} + \dot{o}_{2} + \dot{o}_{3}} \end{bmatrix} \times \begin{bmatrix} 0 \\ 0 \\ r_{4} \end{bmatrix} + \begin{bmatrix} 0 \\ 0 \\ \frac{\dot{o}}{\dot{o}_{1} + \dot{o}_{2} + \dot{o}_{3}} \end{bmatrix} \times \begin{bmatrix} 0 \\ 0 \\ r_{4} \end{bmatrix} + \begin{bmatrix} 0 \\ 0 \\ \frac{\dot{o}}{\dot{o}_{1} + \dot{o}_{2} + \dot{o}_{3}} \end{bmatrix} \times \begin{bmatrix} 0 \\ 0 \\ r_{4} \end{bmatrix} + \begin{bmatrix} 0 \\ 0 \\ r_{5} \end{bmatrix} + \begin{bmatrix} 0 \\ 0 \\ r_{6} \end{bmatrix} + \begin{bmatrix} 0 \\ 0 \\ r_{5} \end{bmatrix} \times \begin{bmatrix} 0 \\ 0 \\ r_{6} \end{bmatrix}
$$

$$
\begin{aligned}\n^4 \cdot \mathbf{e} &= \begin{bmatrix} 0 \\ 0 \\ 0 \end{bmatrix} + \begin{bmatrix} 0 \\ 0 \\ \frac{1}{\theta_1 + \theta_2 + \theta_3} \end{bmatrix} \times \begin{bmatrix} 0 \\ 0 \\ 0 \end{bmatrix} + \begin{bmatrix} 0 \\ v_{3} + \frac{1}{\theta_2 + \theta_3} \end{bmatrix} + \begin{bmatrix} 0 \\ 0 \\ 0 \end{bmatrix} + \begin{bmatrix} 0 \\ 0 \\ r_{4} \end{bmatrix}; \text{ Donc} \tag{III.66}\n\end{aligned}
$$
\n
$$
\begin{aligned}\n^4 \cdot \mathbf{e} &= \begin{bmatrix} 0 \\ v_{3} + \frac{1}{\theta_2 + \theta_3} \end{bmatrix}; \quad^4 P_{c4} = \begin{bmatrix} 0 \\ 0 \\ Z_{c4} \end{bmatrix} \tag{III.67}\n\end{aligned}
$$

Accélération linéaire du centre de gravité :

$$
\begin{aligned}\n^4 \cdot \mathbf{v}_{c4} &= \mathbf{v}_{\omega_4} \times \mathbf{v}_1 + \mathbf{v}_{\omega_4} \times \left( \mathbf{v}_{\omega_4} \times \mathbf{v}_1 + \mathbf{v}_{\omega_4} \right) \\
^4 \cdot \mathbf{v}_{c4} &= \mathbf{v}_{\omega_4} \times \mathbf{v}_1 + \mathbf{v}_{\omega_4} \times \left( \mathbf{v}_{\omega_4} \times \mathbf{v}_1 + \mathbf{v}_{\omega_4} \right) \\
^4 \cdot \mathbf{v}_{c4} &= \mathbf{v}_{\omega_4} \times \mathbf{v}_{\omega_4} + \mathbf{v}_{\omega_4} \times \left( \mathbf{v}_{\omega_4} \times \mathbf{v}_{\omega_4} + \mathbf{v}_{\omega_4} \times \mathbf{v}_{\omega_4} \right) \\
&\quad \text{(III.68)} \\
\mathbf{v}_{c4} &= \mathbf{v}_{\omega_4} \times \mathbf{v}_{\omega_4} + \mathbf{v}_{\omega_4} \times \left( \mathbf{v}_{\omega_4} \times \mathbf{v}_{\omega_4} + \mathbf{v}_{\omega_4} \times \mathbf{v}_{\omega_4} \times \mathbf{v}_{\omega_4} \right) \\
&\quad \text{(III.68)} \\
\mathbf{v}_{c4} &= \mathbf{v}_{\omega_4} \times \mathbf{v}_{\omega_4} + \mathbf{v}_{\omega_4} \times \left( \mathbf{v}_{\omega_4} \times \mathbf{v}_{\omega_4} + \mathbf{v}_{\omega_4} \times \mathbf{v}_{\omega_4} \times \mathbf{v}_{\omega_4} \right) \\
&\quad \text{(III.69)} \\
\mathbf{v}_{c4} &= \mathbf{v}_{\omega_4} \times \mathbf{v}_{\omega_4} + \mathbf{v}_{\omega_4} \times \left( \mathbf{v}_{\omega_4} \times \mathbf{v}_{\omega_4} + \mathbf{v}_{\omega_4} \times \mathbf{v}_{\omega_4} \times \mathbf{v}_{\omega_4} \right) \\
&\quad \text{(III.68)} \\
\mathbf{v}_{c4} &= \mathbf{v}_{\omega_4} \times \mathbf{v}_{\omega_4} + \mathbf{v}_{\omega_4} \times
$$

$$
\begin{aligned}\n^4 \mathbf{v}_{c4} &= 4 \mathbf{v}_{c4} + 4 \mathbf{v}_{c4} + 4 \mathbf{v}_{c4} \times (4 \mathbf{v}_{c4} \times 4 P_{c4}) + 4 \mathbf{v}_{c4} \\
^4 \mathbf{v}_{c4} &= \begin{bmatrix} 0 & 0 \\ 0 & 0 \\ \mathbf{v}_{c4} & \mathbf{v}_{c4} \end{bmatrix} \times \begin{bmatrix} 0 & 0 \\ 0 & 0 \\ Z_{c4} \end{bmatrix} + \begin{bmatrix} 0 & 0 \\ 0 & 0 \\ \mathbf{v}_{c4} \end{bmatrix} \times \begin{bmatrix} 0 & 0 \\ 0 & 0 \\ \mathbf{v}_{c4} \end{bmatrix} \times \begin{bmatrix} 0 & 0 \\ 0 & 0 \\ \mathbf{v}_{c4} \end{bmatrix} \times \begin{bmatrix} 0 & 0 \\ 0 & 0 \\ 0 & 0 \end{bmatrix} + \begin{bmatrix} 0 & 0 \\ 0 & 0 \\ \mathbf{v}_{c4} \end{bmatrix} + \begin{bmatrix} 0 & 0 \\ 0 & 0 \\ 0 & 0 \end{bmatrix} + \begin{bmatrix} 0 & 0 \\ 0 & 0 \\ 0 & 0 \end{bmatrix} + \begin{bmatrix} 0 & 0 \\ 0 & 0 \\ 0 & 0 \end{bmatrix} + \begin{bmatrix} 0 & 0 \\ 0 & 0 \\ 0 & 0 \end{bmatrix} + \begin{bmatrix} 0 & 0 \\ 0 & 0 \\ 0 & 0 \end{bmatrix} + \begin{bmatrix} 0 & 0 \\ 0 & 0 \\ 0 & 0 \end{bmatrix} + \begin{bmatrix} 0 & 0 \\ 0 & 0 \\ 0 & 0 \end{bmatrix} + \begin{bmatrix} 0 & 0 \\ 0 & 0 \\ 0 & 0 \end{bmatrix} + \begin{bmatrix} 0 & 0 \\ 0 & 0 \\ 0 & 0 \end{bmatrix} + \begin{bmatrix} 0 & 0 \\ 0 & 0 \\ 0 & 0 \end{bmatrix} + \begin{bmatrix} 0 & 0 \\ 0 &
$$

4 4 3 4 4 3 4 0 *v v v <sup>c</sup>* <sup>0</sup> *r* (III.71)

Force et moment dynamique de l'articulation 4

$$
{}^{4}F_{4} = m_{4} \left[\begin{array}{c} 4 \\ v_{c4} = m_{4} \end{array}\right] \left[\begin{array}{c} 0 \\ 0 \\ 0 \\ \vdots \\ m_{4} \end{array}\right] \tag{III.72}
$$

$$
{}^{4}N_{4} = {}^{c4}I_{4} {}^{4}\omega_{4} + {}^{4}\omega_{4} \times {}^{c4}I_{4} {}^{4}\omega_{4}
$$
\n(III.73)\n
$$
{}^{4}N_{4} = \begin{bmatrix} I_{x4} & 0 & 0 \\ 0 & I_{y4} & 0 \\ 0 & 0 & I_{z4} \end{bmatrix} \begin{bmatrix} 0 & 0 \\ 0 & 0 \\ 0 & +\theta_{2}+\theta_{3} \end{bmatrix} + \begin{bmatrix} 0 & 0 \\ 0 & 0 \\ 0 & +\theta_{2}+\theta_{3} \end{bmatrix} \times \begin{bmatrix} I_{x4} & 0 & 0 \\ 0 & I_{y4} & 0 \\ 0 & 0 & I_{z4} \end{bmatrix} \times \begin{bmatrix} 0 & 0 \\ 0 & -I_{z4} \end{bmatrix} \begin{bmatrix} 0 & 0 \\ 0 & -I_{z4} \end{bmatrix}
$$
\n
$$
{}^{4}N_{4} = \begin{bmatrix} 0 & 0 \\ 0 & 0 \\ I_{z4} \end{bmatrix} + \begin{bmatrix} 0 & 0 \\ 0 & 0 \\ 0 & -I_{z4} \end{bmatrix} \times \begin{bmatrix} 0 & 0 \\ 0 & 0 \\ 0 & -I_{z4} \end{bmatrix} \times \begin{bmatrix} 0 & 0 \\ 0 & 0 \\ 0 & 0 \end{bmatrix}; \text{Donc} \qquad (III.75)
$$

$$
{}^{4}N_{4} = \begin{bmatrix} 0 \\ 0 \\ 0 \\ I_{z4} \left( \ddot{\theta}_{1} + \ddot{\theta}_{2} + \ddot{\theta}_{2} \right) \end{bmatrix} + \begin{bmatrix} 0 \\ 0 \\ 0 \end{bmatrix} = \begin{bmatrix} 0 \\ 0 \\ 0 \\ (\ddot{\theta}_{1} + \ddot{\theta}_{2} + \ddot{\theta}_{2}) I_{z4} \end{bmatrix}
$$
(III.76)

A.N :

$$
{}^{4}F_{4} = \begin{bmatrix} -0.1989 \\ 0.0583 \\ -2.9430 \end{bmatrix}
$$

$$
{}^{4}N_{4} = \begin{bmatrix} 0 \\ 0 \\ -0.0012 \end{bmatrix}
$$

## **III.1.3.2. Récurrence en arrière pour le calcul des efforts**

**4 éme articulation :**

$$
{}^{4}f_{4} = {}^{4}R_{5} {}^{5}f_{5} + {}^{4}F_{4} ; \text{ avec } {}^{5}f_{5} = \begin{bmatrix} 0 \\ 0 \\ 0 \end{bmatrix} ; {}^{5}n_{5} = \begin{bmatrix} 0 \\ 0 \\ 0 \end{bmatrix} ; {}^{4}R_{5} = I_{4 \times 4}
$$
 (III.77)

$$
{}^{4}f_{4} = {}^{4}F_{4} = m_{4} \left[ {}^{4}v_{c4} = m_{4} \left[ {}^{3}v_{c3} + \begin{bmatrix} 0 \\ 0 \\ m_{4} r_{4} \end{bmatrix} \right] \tag{III.78}
$$

$$
{}^{4}f_{4} = \begin{bmatrix} 3 & \cdot & & & \\ m_{4} & v c_{3}(x) & & & \\ & 3 & \cdot & & \\ m_{4} & v_{c3}(y) & & & \\ & & \cdot & \cdot & \\ m_{4} & v_{c3}(z) & & & \\ \end{bmatrix} + \begin{bmatrix} 0 & & & \\ 0 & & & \\ & 0 & & \\ & & \cdot & \\ m_{4} & r_{4} & & \\ \end{bmatrix}
$$
(III.79)

$$
\lfloor \qquad \rfloor
$$
  

$$
{}^{4}n_{4} = {}^{4}N_{4} + {}^{4}R_{5} {}^{5}n_{5} + {}^{4}P_{c4} \times {}^{4}F_{4} + {}^{4}P_{5} \times {}^{4}R_{5} {}^{5}f_{5}
$$
 (III.80)

$$
{}^{4}n_{4} = {}^{4}N_{4} + {}^{4}P_{c4} \times {}^{4}F_{4}
$$
 (III.81)

$$
{}^{4}n_{4} = {}^{4}N_{4} + {}^{4}P_{c4} \times {}^{4}F_{4}
$$
\n
$$
{}^{4}n_{4} = \begin{bmatrix} 0 \\ 0 \\ 0 \\ (\vdots \\ \frac{1}{\theta_{1}} + \frac{1}{\theta_{2}} + \frac{1}{\theta_{2}})I_{z4} \end{bmatrix} + \begin{bmatrix} 0 \\ 0 \\ Z_{c4} \end{bmatrix} \times \begin{bmatrix} 0 \\ m_{4} {}^{3}v c_{3}(x) \\ m_{5} {}^{3}v c_{4}(y) \\ m_{6} {}^{3}v c_{5}(y) \\ m_{7} {}^{3}v c_{6}(z) + m_{8} R_{4} {}^{3} \end{bmatrix}
$$
\n(III.81)

4<sub>n<sub>4</sub></sub> = 
$$
\begin{bmatrix}\n0 \\
0 \\
\left(\frac{1}{\theta_1} + \frac{1}{\theta_2} + \frac{1}{\theta_2}\right)I_{z4}\n\end{bmatrix} + \begin{bmatrix}\n-Z_{c4}m_4 \nu_{c3}(y) \\
Z_{c4}m_4 \nu_{c3}(x) \\
0\n\end{bmatrix}; \text{Donc} \qquad (III.83)
$$
\n
$$
{}^{4}n_4 = \begin{bmatrix}\n-Z_{c4}m_4 \nu_{c3}(y) \\
Z_{c4}m_4 \nu_{c3}(y) \\
\vdots \\
Z_{c4}m_4 \nu_{c3}(x)\n\end{bmatrix}
$$
\n(III.84)

A.N :

$$
\begin{aligned} \n^4 f_4 &= \begin{bmatrix} -0.9189 \\ 0.0583 \\ -2.9430 \end{bmatrix} \\ \n^4 n_4 &= \begin{bmatrix} -0.0023 \\ -0.0080 \\ -0.0012 \end{bmatrix} \n\end{aligned}
$$

#### **3 éme articulation :**

$$
{}^{3}R_{4} = {}^{4}R_{3} = I_{4\times4} ; {}^{4}f_{4} = {}^{4}F_{4}
$$
 (III.85)

$$
R_4 = R_3 - I_{4\times 4} \t, J_4 = I_4
$$
\n
$$
{}^{3}f_3 = {}^{3}R_4 {}^{4}f_4 + {}^{3}F_3 = {}^{4}f_4 + {}^{3}F_3 = {}^{4}F_4 + {}^{3}F_3
$$
\n(III.86)

$$
{}^{3}f_{3} = {}^{4}F_{4} + {}^{3}F_{3} = m_{4} {}^{3} \cdot \begin{bmatrix} 0 \\ 0 \\ m_{4} r_{4} \end{bmatrix} + m_{3} {}^{3} \cdot \begin{bmatrix} 0 \\ m_{3} r_{4} \\ m_{4} r_{4} \end{bmatrix}
$$
 (III.87)

3 3 3 4 3 3 3 3 4 *n N R n P F P R f* 3 3 4 4 3 3 4 4 4 *c* (III.88) 3 3 3 3 3 3 4 4 3 4 3 3 3 3 3 3 3 4 4 3 4 3 3 4 1 2 3 3 1 2 2 4 <sup>3</sup> <sup>3</sup> ( ) ( ) ( ) 0 0 0 0 ( ) 0 ( ) 0 ( ) *c c c z z Z m v y m v x m v x n Z m v x m v y m v Z r I I m v z* 3 3 <sup>3</sup> 4 4 4 ( ) ( ) *y m v z m r* 

$$
{}^{3}n_{3} = \begin{bmatrix} 0 \\ 0 \\ 0 \\ \left(\frac{1}{\theta_{1}} + \frac{1}{\theta_{2}} + \frac{1}{\theta_{3}}\right)I_{z3} \end{bmatrix} + \begin{bmatrix} -Z_{c4}m_{4}^{3} & Vc_{3}(y) \\ Z_{c4}m_{4}^{3} & Vc_{3}(y) \\ Z_{c4}m_{4}^{3} & Vc_{3}(z) \\ \left(\frac{1}{\theta_{1}} + \frac{1}{\theta_{2}} + \frac{1}{\theta_{3}}\right)I_{z4} \end{bmatrix} + \begin{bmatrix} -Z_{c3}m_{3}^{3} & V_{3}(y) \\ Z_{c3}m_{3}^{3} & V_{3}(z) \\ Z_{c3}m_{3}^{3} & V_{3}(z) \\ 0 \end{bmatrix} + \begin{bmatrix} -r_{4}m_{4}^{3} & V_{3}(y) \\ r_{4}m_{4}^{3} & V_{3}(z) \\ 0 \end{bmatrix}
$$
(III.89)  
\n
$$
{}^{3}n_{3} = \begin{bmatrix} -(Z_{c4}m_{4} + Z_{c3}m_{3} + r_{4}m_{4})^{3} & V_{3}(y) \\ (Z_{c4}m_{4} + Z_{c3}m_{3} + r_{4}m_{4})^{3} & V_{3}(z) \\ (I_{c3} + I_{c4}) \left(\frac{1}{\theta_{1}} + \frac{1}{\theta_{2}} + \frac{1}{\theta_{3}}\right) \end{bmatrix}
$$
(III.90)

$$
{}^{3}f_{3} = \begin{bmatrix} (m_{3} + m_{4}) \overset{3}{\underset{1}{\overset{\circ}{\nu_{3}}(x)}} \\ (m_{3} + m_{4}) \overset{3}{\underset{1}{\overset{\circ}{\nu_{3}}(y)}} \\ (m_{3} + m_{4}) \overset{3}{\underset{1}{\overset{\circ}{\nu_{3}}(y)}} \cdots \\ (m_{3} + m_{4}) \overset{3}{\underset{1}{\overset{\circ}{\nu_{3}}(z)}} + m_{4} r_{4} \end{bmatrix}
$$

$$
{}^{3}f_{3} = \begin{bmatrix} -0.6630 \\ 0.1944 \\ -9.81 \end{bmatrix}
$$

$$
{}^{3}n_{3} = \begin{bmatrix} -0.0027 \\ -0.0093 \\ -0.0013 \end{bmatrix}
$$

**2 éme articulation :**

$$
{}^{2}f_{2} = {}^{2}R_{3} {}^{3}f_{3} + {}^{2}F_{2}
$$
\n(III.91)\n
$$
{}^{2}f_{2} = \begin{bmatrix} C_{3} & -S_{3} & 0 \\ S_{3} & C_{3} & 0 \\ 0 & 0 & 1 \end{bmatrix} \begin{bmatrix} (m_{3} + m_{4}) {}^{3}v_{3}(x) \\ (m_{3} + m_{4}) {}^{3}v_{3}(y) \\ (m_{3} + m_{4}) {}^{3}v_{3}(y) \end{bmatrix} + \begin{bmatrix} m_{2} {}^{2}v_{2}(x) \\ m_{2} {}^{2}v_{2}(y) \\ m_{2} {}^{2}v_{2}(z) \end{bmatrix}
$$
\n(III.92)\n
$$
{}^{2}f_{2} = \begin{bmatrix} C_{3} (m_{3} + m_{4}) {}^{3}v_{3}(x) - S_{3} (m_{3} + m_{4}) {}^{3}v_{3}(y) + m_{2} {}^{2}v_{2}(z) \\ S_{3} (m_{3} + m_{4}) {}^{3}v_{3}(x) - S_{3} (m_{3} + m_{4}) {}^{3}v_{3}(y) + m_{2} {}^{2}v_{2}(x) \\ S_{3} (m_{3} + m_{4}) {}^{3}v_{3}(x) + C_{3} (m_{3} + m_{4}) {}^{3}v_{3}(y) + m_{2} {}^{2}v_{2}(y) \\ (m_{3} + m_{4}) {}^{3}v_{3}(z) + m_{4} r_{4} + m_{2} {}^{3}v_{2}(z) \end{bmatrix}
$$
\n(III.93)

$$
{}^{2}n_{2} = {}^{2}N_{2} + {}^{2}R_{3} {}^{3}n_{3} + {}^{2}P_{c2} \times {}^{2}F_{2} + {}^{2}P_{3} \times {}^{2}R_{3} {}^{3}f_{3}
$$
\n(III.94)\n
$$
{}^{2}n_{2} = \begin{bmatrix} 0 \\ 0 \\ 0 \\ (\ddot{\theta}_{1} + \ddot{\theta}_{1}) \end{bmatrix} + \begin{bmatrix} C_{3} & -S_{3} & 0 \\ S_{3} & C_{3} & 0 \\ 0 & 0 & 1 \end{bmatrix} \begin{bmatrix} {}^{3}n_{3}(x) \\ {}^{3}n_{3}(y) \\ {}^{3}n_{3}(z) \end{bmatrix} + \begin{bmatrix} x_{c2} \\ 0 \\ 0 \end{bmatrix} \times \begin{bmatrix} {}^{2}F_{2}(x) \\ {}^{2}F_{2}(y) \\ {}^{2}F_{2}(z) \end{bmatrix} + \begin{bmatrix} 12 \\ 0 \\ 0 \end{bmatrix} \times \begin{bmatrix} C_{3} & -S_{3} & 0 \\ S_{3} & C_{3} & 0 \\ 0 & 0 & 1 \end{bmatrix} \begin{bmatrix} {}^{3}f_{3}(x) \\ {}^{3}f_{3}(y) \\ {}^{3}f_{3}(z) \end{bmatrix}
$$
\n
$$
{}^{2}n_{2} = \begin{bmatrix} C_{3} {}^{3}n_{3}(x) + C_{3} {}^{3}n_{3}(y) - x_{c2} {}^{2}F_{2}(z) - I2 {}^{3}f_{3}(z) \\ {}^{3}F_{3}(x) + C_{3} {}^{3}n_{3}(y) - x_{c2} {}^{2}F_{2}(z) - I2 {}^{3}f_{3}(z) \\ {}^{3}F_{3}(x) + I2 C_{3} {}^{3}f_{3}(x) + I2 C_{3} {}^{3}f_{3}(y) \end{bmatrix}
$$
\n(III.95)

$$
{}^{2}f_{2} = \begin{bmatrix} 1.0200 \\ -0.0982 \\ -18.7371 \end{bmatrix}
$$

$$
{}^{2}n_{2} = \begin{bmatrix} -0.0034 \\ 2.3911 \\ -0.0110 \end{bmatrix}
$$

## **1 ére articulation :**

$$
{}^{1}f_{1} = {}^{1}R_{2} {}^{2}f_{2} + {}^{1}F_{1}
$$
\n(III.96)  
\n
$$
{}^{1}f_{1} = \begin{bmatrix} C_{2} & -S_{2} & 0 \\ S_{2} & C_{2} & 0 \\ 0 & 0 & 1 \end{bmatrix} \begin{bmatrix} {}^{2}f_{2}(x) \\ {}^{2}f_{2}(y) \\ {}^{2}f_{2}(z) \end{bmatrix} + \begin{bmatrix} -m_{1}x_{c1} \dot{\vec{\theta}}_{1} \\ m_{1}x_{c1} \ddot{\vec{\theta}}_{1} \\ m_{1}g \end{bmatrix}
$$
\n(III.97)  
\n
$$
{}^{1}f_{1} = \begin{bmatrix} C_{2} {}^{2}f_{2}(x) - S_{2} {}^{2}f_{2}(y) - m_{1}x_{c1} \dot{\vec{\theta}}_{1} \\ S_{2} {}^{2}f_{2}(x) + C_{2} {}^{2}f_{2}(y) + m_{1}x_{c1} \dot{\vec{\theta}}_{1} \\ {}^{2}f_{2}(z) + m_{1}g \end{bmatrix}
$$
\n(III.98)

$$
{}^{1}n_{1} = {}^{1}N_{1} + {}^{1}R_{2} {}^{2}n_{2} + {}^{1}P_{c1} \times {}^{1}F_{1} + {}^{1}P_{2} \times {}^{1}R_{2} {}^{2}f_{2}
$$
\n(III.99)\n
$$
{}^{1}n_{1} = \begin{bmatrix} 0 \\ 0 \\ 0 \\ \frac{\partial}{\partial I} I_{21} \end{bmatrix} + \begin{bmatrix} C_{2} & -S_{2} & 0 \\ S_{2} & C_{2} & 0 \\ 0 & 0 & 1 \end{bmatrix} \begin{bmatrix} {}^{2}n_{2}(x) \\ {}^{2}n_{2}(y) \\ {}^{2}n_{2}(z) \end{bmatrix} + \begin{bmatrix} x_{c1} \\ 0 \\ 0 \\ 0 \end{bmatrix} \times \begin{bmatrix} -m_{1}x_{c1} \dot{\theta}_{1} \\ m_{1}x_{c1} \dot{\theta}_{1} \\ m_{1}g \end{bmatrix} + \begin{bmatrix} 1 \\ 0 \\ 0 \\ 0 \end{bmatrix} \times \begin{bmatrix} C_{2} & -S_{2} & 0 \\ S_{2} & C_{2} & 0 \\ 0 & 0 & 1 \end{bmatrix} \begin{bmatrix} {}^{2}f_{2}(x) \\ {}^{2}f_{2}(y) \\ {}^{2}f_{2}(z) \end{bmatrix}
$$
\n
$$
{}^{1}n_{1} = \begin{bmatrix} 0 \\ 0 \\ \frac{\partial}{\partial I} I_{z1} \end{bmatrix} + \begin{bmatrix} C_{3} {}^{2}n_{2}(x) - S_{2} {}^{2}n_{2}(y) \\ S_{2} {}^{2}n_{2}(x) + C_{2} {}^{2}n_{2}(y) \\ {}^{2}n_{2}(z) \end{bmatrix} + \begin{bmatrix} 0 \\ -m_{1}x_{c1}g \\ m_{1}x_{c1} {}^{2}g \end{bmatrix} + \begin{bmatrix} 1 \\ 0 \\ 0 \end{bmatrix} \times \begin{bmatrix} C_{2} {}^{2}f_{2}(x) - S_{2} {}^{2}f_{2}(y) \\ S_{2} {}^{2}f_{2}(x) + C_{2} {}^{2}f_{2}(y) \\ {}^{2}f_{2}(z) \end{bmatrix}
$$
\n
$$
{}^{1}n_{1} = \begin{bmatrix} 0 \\ 0 \\ S_{1} I_{z2} + {}^{2}n_{2}(
$$

$$
\begin{aligned} \n^1 f_1 &= \begin{bmatrix} \n0.0978 \\ \n0.6606 \\ \n-38.2335 \n\end{bmatrix} \\ \n^1 n_1 &= \begin{bmatrix} \n-2.3911 \\ \n6.8244 \\ \n0.1765 \n\end{bmatrix} \n\end{aligned}
$$

la dynamique du robot est telle que :

$$
\tau_4 = m_4 \begin{pmatrix} \cdot \cdot \\ r_4 + g \end{pmatrix} \tag{III.102}
$$

$$
\tau_3 = (I_{z3} + I_{z4}) \left( \ddot{\theta}_1 + \ddot{\theta}_2 + \ddot{\theta}_3 \right)
$$
 (III.103)

$$
\tau_3 = (I_{z3} + I_{z4}) \left( \theta_1 + \theta_2 + \theta_3 \right)
$$
\n(III.103)\n
$$
\tau_2 = \left( \ddot{\theta_1} + \ddot{\theta_2} \right) I_{z2} + \frac{3}{2} n_3 (z) + x_{c2}^2 F_2(y) + l2 \left[ S_3 \frac{3}{2} f_3(x) + C_3 \frac{3}{2} f_3(y) \right]
$$
\n(III.104)

$$
\tau_1 = \ddot{\theta}_1 I_{z1} + {}^2 n_2(z) + m_1 x_{c1} {}^2 \ddot{\theta}_1 + l1 \Big[ S_2 {}^2 f_2(x) + C_2 {}^2 f_2(y) \Big]
$$
(III.105)

A.N :

 $\tau_{1max}$  = 25.9194 Nm

$$
\tau_{2\text{max}}=23.7058\,Nm
$$

$$
\tau_{3\text{max}} = 15.9307\,\text{Nm}
$$

$$
F_{4max} = 3.07N
$$

## **III.1.4.ETAPE N°4**

Dans cette étape on vérifie si les efforts calculés dans l'étape N°3 peuvent entre supportés par la structure. On a trouvé dans l'étape N°3 les efforts comme suit :

Pour l'articulation N°4 :

$$
\begin{aligned} \n^4 f_4 &= \begin{bmatrix} -0.9189 \\ 0.0583 \\ -2.9430 \end{bmatrix} \\ \n^4 n_4 &= \begin{bmatrix} -0.0023 \\ -0.0080 \\ -0.0012 \end{bmatrix} \n\end{aligned}
$$

Pour l'articulation N°3 :

$$
{}^{3}f_{3} = \begin{bmatrix} -0.6630 \\ 0.1944 \\ -9.81 \end{bmatrix}
$$

$$
{}^{3}n_{3} = \begin{bmatrix} -0.0027 \\ -0.0093 \\ -0.0013 \end{bmatrix}
$$

Pour l'articulation N°2 :

$$
\begin{aligned} ^2 f_2&=\begin{bmatrix} 1.0200\\-0.0982\\-18.7371 \end{bmatrix}\\ ^2 n_2&=\begin{bmatrix} -0.0034\\2.3911\\-0.0110 \end{bmatrix}\end{aligned}
$$

Pour l'articulation N°1 :

$$
\begin{aligned} \n^1 f_1 &= \begin{bmatrix} 0.0978 \\ 0.6606 \\ -38.2335 \end{bmatrix} \\ \n^1 n_1 &= \begin{bmatrix} -2.3911 \\ 6.8244 \\ 0.1765 \end{bmatrix} \n\end{aligned}
$$

SOLIDWORKS a donné les efforts max supportés :

Pour l'articulation N°4 :

$$
{}^{4}f_{4max} = \begin{bmatrix} -1.1521 \\ 0.0727 \\ -3.6338 \end{bmatrix}
$$

$$
{}^{4}n_{4max} = \begin{bmatrix} -0.00264 \\ -0.01061 \\ -0.001572 \end{bmatrix}
$$

Pour l'articulation N°3 :

$$
{}^{3}f_{3max} = \begin{bmatrix} -0.8230 \\ 0.25698 \\ -12.34 \end{bmatrix}
$$

$$
{}^{3}n_{3max} = \begin{bmatrix} -0.00331 \\ -0.0109 \\ -0.001768 \end{bmatrix}
$$

Pour l'articulation N°2 :

$$
{}^{2}f_{2} = \begin{bmatrix} 1.2763 \\ -0.1276 \\ -24.4168 \end{bmatrix}
$$

$$
{}^{2}n_{2} = \begin{bmatrix} -0.004429 \\ 3.115 \\ -0.01358 \end{bmatrix}
$$

Pour l'articulation N°1 :

$$
\begin{aligned} \mathbf{1}_{f_{1max}} &= \begin{bmatrix} 0.12836 \\ 0.8521 \\ -48.3632 \end{bmatrix} \\ \mathbf{1}_{n_{1max}} &= \begin{bmatrix} -3.107 \\ 9.2118 \\ 0.2534 \end{bmatrix} \end{aligned}
$$

Les couples et forces max donnés par le programme de dimensionnement sont :

$$
\tau_{1max} = 25.9194 Nm
$$
\n
$$
\tau_{2max} = 23.7058 Nm
$$
\n
$$
\tau_{3max} = 15.9307 Nm
$$
\n
$$
F_{4max} = 3.07N
$$

D'après les résultats, on voit que les couples max supportés par la structure sont d'environ **25 % à 35% supérieurs** aux couples max que nous avons imposé ce qui acceptable du point de vue dimensionnement du robot.

## **III.2.Modélisation dynamique**

 Dans cette partie, on donnera le modèle dynamique du robot SCARA par la méthode de Newton-Euler. Le développement de cette méthode est donné dans ce qui suit.

### **III.2.1 .Approche de NEWTON-EULER**

La méthode de N-E est actuellement considérée comme l'approche la plus favorable et la plus exploitable. En effet, sa structure récursive la rend facilement implantable sur les calculateurs numériques. Le formalisme de N-E peut être considéré comme l'inverse du modèle dynamique obtenu par l'approche d'E-L et donc utilisé dans la commande inverse des robots manipulateurs. La méthode de N-E utilise deux étapes pour la dérivation des forces généralisées à partir des positions vitesses et accélérations désirées. Cette approche sera détaillée dans **l'annexe.**

#### **III.2.2.Application de la méthode de Newton-Euler au SCARA 3RT**

Pour avoir le modèle dynamique du robot il faut développer les couples $\tau_i$ . Le developpement est détaillé dans ce qui suit.

• Développement de 
$$
\tau_2
$$
  
\n
$$
\tau_2 = \left(\ddot{\theta}_1 + \ddot{\theta}_2\right) I_{z2} + \frac{3}{2} n_3(z) + x_{c2}^2 F_2(y) + l2 \left[S_3 \frac{3}{2} f_3(x) + C_3 \frac{3}{2} f_3(y)\right]
$$
\n(III.106)

$$
{}^{3}f_{3}(x) = (m_{4} + m)_{3} {}^{3}v_{3}(x)
$$
 (III.107)

$$
{}^{3}f_{3}(y) = (m_{4} + m)_{3} {}^{3}v_{3}(y)
$$
  

$$
{}^{3}v_{3}(x) = -12C3\left(\dot{\theta}_{1} + \dot{\theta}_{2}\right)^{2} - C3C_{2}l1\dot{\theta}_{1}^{2} + C3S_{2}l1\ddot{\theta}_{1} + S3l2\left(\ddot{\theta}_{1} + \ddot{\theta}_{2}\right) + S3S_{2}l1\dot{\theta}_{1}^{2} + S3C_{2}l1\ddot{\theta}_{1}
$$

on pose

$$
a_1 = (C3S_2l1 + S3l2 + S3C_2l1)
$$
  
\n
$$
a_2 = S3l2
$$
  
\n
$$
a_3 = (S3S_2l1 - C3C_2l1 - l2C3)
$$
  
\n
$$
a_4 = l2C3
$$
  
\n
$$
a_5 = 2l2C3
$$
\n(III.108)

Donc

$$
\vec{v}_3 \cdot \vec{v}_3(x) = a_1 \vec{\theta}_1 + a_2 \vec{\theta}_2 + a_3 \vec{\theta}_1^2 + a_4 \vec{\theta}_2^2 + a_5 \vec{\theta}_1 \vec{\theta}_2
$$
 (III.109)

De même :

$$
v_3(x) = a_1 \theta_1 + a_2 \theta_2 + a_3 \theta_1 + a_4 \theta_2 + a_5 \theta_1 \theta_2
$$
 (III.109)  
De même :  

$$
v_3(y) = l2S3 \left(\dot{\theta}_1 + \dot{\theta}_2\right)^2 + S3C_2 l1 \dot{\theta}_1^2 - S3S_2 l1 \ddot{\theta}_1 + l2C3 \left(\ddot{\theta}_1 + \ddot{\theta}_2\right) + C3S_2 l1 \dot{\theta}_1^2 + C3C_2 l1 \ddot{\theta}_1
$$

$$
v_3(y) = (l2C3 + C3C_2 l1 - S3S_2 l1) \ddot{\theta}_1 + (l2C3) \ddot{\theta}_2 + (l2S3 + C3S_2 l1 + S3C_2 l1) \dot{\theta}_1^2 + (l2S3) \dot{\theta}_2^2 + 2l2S3 \dot{\theta}_1 \dot{\theta}_2
$$

On pose
$$
b_1 = (l2C3 + C3C_2l1 - S3S_2l1)
$$
  
\n
$$
b_2 = (l2C3)
$$
  
\n
$$
b_3 = (l2S3 + C3S_2l1 + S3C_2l1)
$$
  
\n
$$
b_4 = (l2S3)
$$
  
\n
$$
b_5 = 2l2S3
$$
\n(III.110)

Donc

$$
\stackrel{3}{\nu}_{3}(y) = b_{1} \stackrel{\bullet}{\theta_{1}} + b_{2} \stackrel{\bullet}{\theta_{2}} + b_{3} \stackrel{\bullet}{\theta_{1}}^{2} + b_{4} \stackrel{\bullet}{\theta_{2}}^{2} + b_{5} \stackrel{\bullet}{\theta_{1}} \stackrel{\bullet}{\theta_{2}}
$$
(III.111)

On calcule le terme  $S_3^3 f_3(x) + C_3^3 f_3(y)$ 

On calculate le terme 
$$
S_3^3 f_3(x) + C_3^3 f_3(x) + C_3^3 f_3(y)
$$
  
\n $S_3^3 f_3(x) + C_3^3 f_3(y) = I2 \Big[ (m_3 + m_4) \Big] \Big[ {}^{3} \cdot {}^{3} \cdot$ 

On pose :

$$
d_1 = l2 [(m_3 + m_4)] (S3a_1 + C3b_1)
$$
  
\n
$$
d_2 = l2 [(m_3 + m_4)] (S3a_2 + C3b_2)
$$
  
\n
$$
d_3 = l2 [(m_3 + m_4)] (S3a_3 + C3b_3)
$$
  
\n
$$
d_4 = l2 [(m_3 + m_4)] (S3a_4 + C3b_4)
$$
  
\n
$$
d_5 = l2 [(m_3 + m_4)] (S3a_5 + C3b_5)
$$
 (III.113)

$$
d_5 = l2[(m_3 + m_4)](53a_5 + C3b_5)
$$
  

$$
l2S_3^3 f_3(x) + l2C_3^3 f_3(y) = d_1 \ddot{\theta}_1 + d_2 \ddot{\theta}_2 + d_3 \dot{\theta}_1^2 + d_4 \dot{\theta}_2^2 + d_5 \dot{\theta}_1 \dot{\theta}_2
$$
 (III.114)

$$
{}^{3}n_{3}(z) = (I_{z3} + I_{z4}) \left( \ddot{\theta}_{1} + \ddot{\theta}_{2} + \ddot{\theta}_{3} \right)
$$
 (III.115)

$$
n_3(z) - (r_{z3} + r_{z4}) \left[ 6_1 + 6_2 + 6_3 \right]
$$
\n
$$
x_{c2}^2 F_2(y) = \left[ x_{c2} \left( \frac{\partial}{\partial_1} + \frac{\partial}{\partial_2} \right) + x_{c2} l 2 S_2 \frac{\partial}{\partial_1} + x_{c2} l 2 S_2 \frac{\partial}{\partial_1} \right] m_2
$$
\n(III.116)

D'où

D'od  
\n
$$
\tau_2 = \left(\ddot{\theta_1} + \ddot{\theta_2}\right) I_{Z2} + \left(I_{Z3} + I_{Z4}\right) \left(\ddot{\theta_1} + \ddot{\theta_2} + \ddot{\theta_3}\right) + m_2 x_{C2}^2 \left(\ddot{\theta_1} + \ddot{\theta_2}\right) + m_2 x_{C2} I \Big| S2 \dot{\theta_1}^2 + m_2 x_{C2} I \Big| C2 \dot{\theta_1} + d_1 \ddot{\theta_1} + d_2 \ddot{\theta_2} + d_3 \dot{\theta_1}^2 + d_4 \dot{\theta_2}^2 + d_5 \dot{\theta_1} \dot{\theta_2}
$$
\n
$$
\tau_2 = \left(I_{Z2} + I_{Z3} + I_{Z4} + m_2 x_{C2}^2 + m_2 x_{C2} I \Big| C2 + d_1 \right) \ddot{\theta_1} + \left(I_{Z2} + I_{Z3} + I_{Z4} + m_2 x_{C2}^2 + d_2 \right) \ddot{\theta_2} + \left(I_{Z3} + I_{Z4}\right) \ddot{\theta_3} + \left(m_2 x_{C2}^2 I \Big| S2 + d_3 \right) \dot{\theta_1}^2 + d_4 \dot{\theta_2}^2 + d_5 \dot{\theta_1} \dot{\theta_2}
$$
\nOn pose :

$$
M_{21} = (I_{z2} + I_{z3} + I_{z4} + m_2x_{c2}^2 + m_2x_{c2}l1C2 + d_1)
$$
  
\n
$$
M_{22} = (I_{z2} + I_{z3} + I_{z4} + m_2x_{c2}^2 + d_2)
$$
  
\n
$$
M_{23} = (I_{z2} + I_{z3})
$$
  
\n
$$
M_{24} = 0
$$
  
\n
$$
M_{24} = 0
$$
  
\n
$$
B_{21} = (m_2x_{c2}^2l1S2 + d_3)
$$
  
\n
$$
B_{22} = d_4
$$
  
\n
$$
C_{21} = d_5
$$
  
\n
$$
M_{24} = 0
$$
  
\n
$$
M_{24} = 0
$$
  
\n
$$
M_{24} = 0
$$
  
\n
$$
M_{24} = 0
$$
  
\n
$$
M_{24} = 0
$$
  
\n
$$
M_{24} = 0
$$
  
\n
$$
M_{24} = 0
$$
  
\n
$$
M_{24} = 0
$$
  
\n
$$
M_{24} = 0
$$
  
\n
$$
M_{24} = 0
$$
  
\n
$$
M_{24} = 0
$$
  
\n
$$
M_{24} = 0
$$
  
\n
$$
M_{24} = 0
$$
  
\n
$$
M_{24} = 0
$$
  
\n
$$
M_{24} = 0
$$
  
\n
$$
M_{24} = 0
$$
  
\n
$$
M_{24} = 0
$$
  
\n
$$
M_{24} = 0
$$
  
\n
$$
M_{24} = 0
$$
  
\n
$$
M_{24} = 0
$$
  
\n
$$
M_{24} = 0
$$
  
\n
$$
M_{24} = 0
$$
  
\n
$$
M_{24} = 0
$$
  
\n
$$
M_{24} = 0
$$
  
\n
$$
M_{24} = 0
$$
  
\n<

$$
C_{21} = a_5
$$
  
\n
$$
\tau_2 = M_{21} \ddot{\theta}_1 + M_{22} \ddot{\theta}_2 + M_{23} \ddot{\theta}_3 + B_{21} \dot{\theta}_1^2 + B_{22} \dot{\theta}_2^2 + C_{21} \dot{\theta}_1 \dot{\theta}_2
$$
\n(III.118)

$$
\tau_{2} = M_{21} \ddot{\theta}_{1} + M_{22} \ddot{\theta}_{2} + M_{23} \ddot{\theta}_{3} + B_{21} \dot{\theta}_{1}^{2} + B_{22} \dot{\theta}_{2}^{2} + C_{21} \dot{\theta}_{1} \dot{\theta}_{2}
$$
\n(III.118)\n
$$
\begin{bmatrix}\n\tau_{1} \\
\tau_{2} \\
\tau_{3} \\
\tau_{4}\n\end{bmatrix} = \begin{bmatrix}\nM_{11} & M_{12} & M_{13} & M_{14} \\
M_{21} & M_{22} & M_{23} & M_{24} \\
M_{31} & M_{32} & M_{33} & M_{34} \\
M_{41} & M_{42} & M_{43} & M_{44}\n\end{bmatrix} + \begin{bmatrix}\nB_{11} & B_{12} & B_{13} & B_{14} \\
B_{21} & B_{22} & B_{23} & B_{24} \\
B_{31} & B_{32} & B_{33} & B_{34} \\
B_{41} & B_{42} & B_{43} & B_{44}\n\end{bmatrix} \begin{bmatrix}\n\dot{\theta}_{1} \\
\dot{\theta}_{2} \\
\dot{\theta}_{3} \\
\dot{\theta}_{4} \\
\dot{\theta}_{5} \\
\dot{\theta}_{6} \\
\dot{\theta}_{7}\n\end{bmatrix} + \begin{bmatrix}\nG_{11} \\
\dot{\theta}_{1} \\
\dot{\theta}_{2} \\
\dot{G}_{3} \\
\dot{G}_{4} \\
\dot{G}_{5} \\
\dot{G}_{6} \\
\dot{G}_{7}\n\end{bmatrix} + \begin{bmatrix}\nG_{12} \\
\dot{\theta}_{1} \\
\dot{\theta}_{2} \\
\dot{\theta}_{2} \\
\dot{G}_{8} \\
\dot{G}_{9} \\
\dot{G}_{10} \\
\dot{G}_{20} \\
\dot{G}_{30} \\
\dot{G}_{30} \\
\dot{G}_{40} \\
\dot{G}_{5}\n\end{bmatrix} + \begin{bmatrix}\nG_{11} \\
\dot{\theta}_{1} \\
\dot{\theta}_{2} \\
\dot{\theta}_{2} \\
\dot{G}_{3} \\
\dot{G}_{4}\n\end{bmatrix}
$$
\n(III.118)\n
$$
\begin{bmatrix}\n\dot{\theta}_{1} \\
\dot{\theta}_{2} \\
\dot{\theta}_{3} \\
\dot{\theta}_{4} \\
\dot{G}_{5}\n\end{bmatrix}
$$

• Développement de 
$$
\tau_1
$$
  
\n
$$
\tau_1 = \ddot{\theta}_1 I_{z1} + {}^2 n_2(z) + m_1 x_{c1} {}^2 \ddot{\theta}_1 + l1 \Big[ S_2 {}^2 f_2(x) + C_2 {}^2 f_2(y) \Big]
$$
\n(III.119)

$$
\tau_{1} = \theta_{1} I_{z1} + \tau_{12}(z) + m_{1} x_{c1}^{3} + \theta_{1} + t1 \left[ S_{2}^{-} J_{2}(x) + C_{2}^{-} J_{2}(y) \right]
$$
\n(III.119)  
\n
$$
{}^{2} f_{2}(x) = C_{3} \left( m_{3} + m_{4} \right) {}^{3} \left( v_{3}(x) - S_{3} \left( m_{3} + m_{4} \right) \right) {}^{3} \left( v_{3}(y) + m_{2}^{2} v_{2}(x) \right)
$$
\n(III.120)  
\n
$$
{}^{2} f_{2}(y) = S_{3} \left( m_{3} + m_{4} \right) {}^{3} \left( v_{3}(x) + C_{3} \left( m_{3} + m_{4} \right) \right) {}^{3} \left( v_{3}(y) + m_{2}^{2} v_{2}(y) \right)
$$
\n(III.120)

$$
v_{c2}(x) = x_{c2} \left( \dot{\theta}_1 + \dot{\theta}_2 \right)^2 - C_2 l l \dot{\theta}_1 + S_2 l l \ddot{\theta}_1
$$
  
\n
$$
v_{c2}(y) = x_{c2} \left( \ddot{\theta}_1 + \ddot{\theta}_2 \right) S_2 l l \dot{\theta}_1 + C_2 l l \ddot{\theta}_1
$$
\n(III.121)

$$
{}^{2} \mathbf{v}_{c2}(y) = x_{c2} \left( \ddot{\theta}_{1} + \ddot{\theta}_{2} \right) S_{2} l1 \dot{\theta}_{1}^{2} + C_{2} l1 \ddot{\theta}_{1}
$$
\n
$$
{}^{2} \mathbf{v}_{c2}(x) = x_{c2} \left( \dot{\theta}_{1} + \dot{\theta}_{2} \right)^{2} - C_{2} l1 \dot{\theta}_{1}^{2} + S_{2} l1 \ddot{\theta}_{1}^{2} = S_{2} l1 \ddot{\theta}_{1}^{2} - (C_{2} l1 + x_{c2}) \dot{\theta}_{1}^{2} - x_{c2} \dot{\theta}_{2}^{2} - 2x_{c2} \dot{\theta}_{1} \dot{\theta}_{2}
$$
\n
$$
{}^{2} \mathbf{v}_{c2}(y) = (x_{c2} + C_{2} l1) \ddot{\theta}_{1}^{2} + x_{c2} \ddot{\theta}_{2}^{2} + S_{2} l1 \dot{\theta}_{1}^{2}
$$
\n(III.122)

$$
v_{c2}(y) = (x_{c2} + C_2 l1)\ddot{\theta}_1 + x_{c2}\ddot{\theta}_2 + S_2 l1\dot{\theta}_1^2
$$
 (III.122)

$$
\vec{v}_3(x) = a_1 \ddot{\theta}_1 + a_2 \ddot{\theta}_2 + a_3 \dot{\theta}_1^2 + a_4 \dot{\theta}_2^2 + a_5 \dot{\theta}_1 \dot{\theta}_2
$$
\n(III.123)\n  
\n
$$
\vec{v}_3(y) = b_1 \ddot{\theta}_1 + b_2 \ddot{\theta}_2 + b_3 \dot{\theta}_1^2 + b_4 \dot{\theta}_2^2 + b_5 \dot{\theta}_1 \dot{\theta}_2
$$

**Chapter 11I**  
\n**Dimensionnement et dynamique**  
\n
$$
{}^{2}f_{2}(x) = (m_{3} + m_{4}) \Biggl\{ (S_{3}a_{1} + C_{3}b_{1}) \ddot{\theta}_{1} + (S_{3}a_{2} + C_{3}b_{2}) \ddot{\theta}_{2} + (S_{3}a_{3} + C_{3}b_{3}) \dot{\theta}_{1}^{2} + (S_{3}a_{4} + C_{3}b_{4}) \dot{\theta}_{2}^{2} + (S_{3}a_{5} + C_{3}b_{5}) \dot{\theta}_{1} \dot{\theta}_{2}^{2} \Biggr\} + m_{2} I I S_{2} \dot{\theta}_{1}^{2} + m_{2} (I I C 2 + x_{c2}) \ddot{\theta}_{1} + x_{c2} m_{2} \ddot{\theta}_{2}^{2}
$$
\n
$$
g_{1} = (m_{3} + m_{4}) (S_{3}a_{1} + C_{3}b_{1}) + m_{2} (I I C 2 + x_{c2})
$$
\n
$$
g_{2} = (m_{3} + m_{4}) (S_{3}a_{2} + C_{3}b_{2}) + x_{c2} m_{2}
$$
\n
$$
g_{3} = (m_{3} + m_{4}) (S_{3}a_{3} + C_{3}b_{3}) + m_{2} I I S_{2}
$$
\n
$$
g_{4} = (m_{3} + m_{4}) (S_{3}a_{4} + C_{3}b_{4})
$$
\n
$$
g_{5} = (m_{3} + m_{4}) (S_{3}a_{5} + C_{3}b_{5})
$$

On pose :

 1 3 4 3 1 3 1 2 2 2 3 4 3 2 3 2 3 3 4 3 3 3 3 2 2 4 3 4 3 4 3 4 2 2 5 3 4 3 5 3 5 2 2 1 1 2 2 *c c c e m m C a S b m l S e m m C a S b e m m C a S b m l C x e m m C a S b x m e m m C a S b x m* (III.124) 2 2 2 1 1 2 2 3 3 4 2 5 1 2 *f y g g g g g* ( ) (III.125) *f x m m S a C b S a C b S a C b S a C b S a C b m l S m l C x x m*

$$
{}^{2}f_{2}(y) = g_{1} \stackrel{\bullet}{\theta_{1}} + g_{2} \stackrel{\bullet}{\theta_{2}} + g_{3} \stackrel{\bullet}{\theta_{3}} + g_{4} \stackrel{\bullet}{\theta_{2}} + g_{5} \stackrel{\bullet}{\theta_{1}} \stackrel{\bullet}{\theta_{2}}
$$
\n(III.125)\n
$$
{}^{2}f_{2}(x) = (m_{3} + m_{4}) \Big\{ (S_{3}a_{1} + C_{3}b_{1}) \stackrel{\bullet}{\theta_{1}} + (S_{3}a_{2} + C_{3}b_{2}) \stackrel{\bullet}{\theta_{2}} + (S_{3}a_{3} + C_{3}b_{3}) \stackrel{\bullet}{\theta_{1}} + (S_{3}a_{4} + C_{3}b_{4}) \stackrel{\bullet}{\theta_{2}} + (S_{3}a_{5} + C_{3}b_{5}) \stackrel{\bullet}{\theta_{1}} \stackrel{\bullet}{\theta_{2}} + m_{2}l I S_{2} \stackrel{\bullet}{\theta_{1}} + m_{2} (l I C 2 + x_{c2}) \stackrel{\bullet}{\theta_{1}} + x_{c2} m_{2} \stackrel{\bullet}{\theta_{2}}
$$

On pose :

On pose :  
\n
$$
g_1 = (m_3 + m_4)(S_3a_1 + C_3b_1) + m_2(l1C_2 + x_{c2})
$$
\n
$$
g_2 = (m_3 + m_4)(S_3a_2 + C_3b_2) + x_{c2}m_2
$$
\n
$$
g_3 = (m_3 + m_4)(S_3a_3 + C_3b_3) + m_2l1S_2
$$
\n
$$
g_4 = (m_3 + m_4)(S_3a_4 + C_3b_4)
$$
\n
$$
g_5 = (m_3 + m_4)(S_3a_5 + C_3b_5)
$$
\n(III.126)

$$
{}^{2}f_{2}(y) = g_{1} \ddot{\theta}_{1} + g_{2} \ddot{\theta}_{2} + g_{3} \ddot{\theta}_{3} + g_{4} \dot{\theta}_{2}^{2} + g_{5} \dot{\theta}_{1} \dot{\theta}_{2}
$$
\n(III.127)  
\n
$$
I_{1}(S_{2} {}^{2}f_{2}(x) + C_{2} {}^{2}f_{2}(y)) = I_{1}(S_{2}e_{1} + C_{2}g_{1})\ddot{\theta}_{1} + I_{1}(S_{2}e_{2} + C_{2}g_{2})\ddot{\theta}_{2}^{2} + I_{1}(S_{2}e_{3} + C_{2}g_{3})\dot{\theta}_{1}^{2} + I_{1}(S_{2}e_{4} + C_{2}g_{4})\dot{\theta}_{1}^{2} + I_{1}(S_{2}e_{5} + C_{2}g_{5})\dot{\theta}_{1}\dot{\theta}_{2}
$$

On pose :

$$
h_1^0 = l1(S_2e_1 + C_2g_1)
$$
  
\n
$$
h_2^0 = l1(S_2e_2 + C_2g_2)
$$
  
\n
$$
h_3^0 = l1(S_2e_3 + C_2g_3)
$$
  
\n
$$
h_4^0 = l1(S_2e_4 + C_2g_4)
$$
  
\n
$$
h_5^0 = l1(S_2e_5 + C_2g_5)
$$
\n(III.128)

$$
l1(S_2^{2} f_2(x) + C_2^{2} f_2(y)) = h_1^{0} \ddot{\theta}_1 + h_2^{0} \ddot{\theta}_2 + h_3^{0} \dot{\theta}_1^{2} + h_4^{0} \dot{\theta}_1^{2} + h_5^{0} \dot{\theta}_1 \dot{\theta}_2
$$
 (III.129)

Aussi

Anssi  

$$
{}^{2}n_{2}(z) = \left(\ddot{\theta}_{1} + \ddot{\theta}_{2}\right)I_{z2} + {}^{3}n_{3}(z) + x_{c2} {}^{2}F_{2}(y) + l2S_{3} {}^{3}f_{3}(x) + l2C_{3} {}^{3}f_{3}(y)
$$
(III.130)

$$
{}^{2}F_{2} = m_{2} {}^{2}v_{c2} = m_{2} (x_{c2} + l1S_{2}) \ddot{\theta}_{1} + m_{2} x_{c2} \ddot{\theta}_{2} + m_{2} l1S_{2} \dot{\theta}_{1}^{2}
$$
 (III.131)

$$
{}^{2}F_{2} = m_{2} {}^{2}v_{c2} = m_{2} (x_{c2} + I1S_{2})\theta_{1} + m_{2}x_{c2}\theta_{2} + m_{2}I1S_{2}\theta_{1}
$$
\n(III.131)  
\n
$$
I2S_{3} {}^{3}f_{3}(x) + I2C_{3} {}^{3}f_{3}(y) = d_{1} \theta_{1} + d_{2} \theta_{2} + d_{3} \theta_{1} + d_{4} \theta_{2} + d_{5} \theta_{1} \theta_{2}
$$
\n(III.132)

$$
{}^{3}n_{3}(z) = (I_{z3} + I_{z4}) \left( \ddot{\theta}_{1} + \ddot{\theta}_{2} + \ddot{\theta}_{3} \right)
$$
\n(III.133)\n
$$
{}^{2}n_{2}(z) = (I_{z2} + I_{z3} + I_{z4} + m_{2}(x_{c2} + l1C_{2}) + d_{1}) \ddot{\theta}_{1} + (I_{z2} + I_{z3} + I_{z4} + m_{2}x_{c2} + d_{2}) \ddot{\theta}_{2} + I_{z4} \ddot{\theta}_{3} + (d_{3} + m_{2}l1S_{2}) \dot{\theta}_{1}^{2} + d_{4} \dot{\theta}_{2}^{2} + d_{5} \dot{\theta}_{1} \dot{\theta}_{2}
$$

$$
I\left(S_{2}^{+}f_{2}^{*}(x)+C_{2}^{+}f_{2}^{*}(y)\right)=h_{1}^{N}\theta_{1}+h_{2}^{*}\theta_{2}+h_{3}^{*}\theta_{1}+h_{4}^{*}\theta_{1}+h_{5}^{*}\theta_{1}\theta_{2}
$$
\nAns:

\n
$$
{}^{2}n_{2}(z)=\left(\vec{\theta}_{1}+\vec{\theta}_{2}\right)I_{1,2}+{}^{3}n_{2}(z)+z_{2,2}^{+}f_{2}(y)+i2S_{2}^{+}f_{2}(x)+i2S_{2}^{+}f_{2}(y)
$$
\nAns:

\n
$$
{}^{2}F_{2}=m_{2} {}^{3}v_{22}=m_{2}\left(x_{2}+i1S_{2}\right)\vec{\theta}_{1}+m_{2}x_{2}\vec{\theta}_{2}+m_{2}I S_{2}\vec{\theta}_{2}
$$
\nAns:

\n
$$
{}^{2}F_{2}=m_{2} {}^{3}v_{22}=m_{2}\left(x_{2}+i1S_{2}\right)\vec{\theta}_{1}+m_{2}x_{2}\vec{\theta}_{2}+m_{2}I S_{2}\vec{\theta}_{2}
$$
\nAns:

\n
$$
{}^{2}n_{3}(z)=(I_{1,3}+I_{2,4})\left(\vec{\theta}_{1}+\vec{\theta}_{2}+\vec{\theta}_{2}\right)
$$
\nAns:

\n
$$
{}^{3}n_{3}(z)=(I_{1,3}+I_{2,4})\left(\vec{\theta}_{1}+\vec{\theta}_{2}+\vec{\theta}_{2}\right)
$$
\nAns:

\n
$$
{}^{3}n_{3}(z)=(I_{1,3}+I_{2,4})\pi_{3}I_{3,4}+i\pi_{3}I_{3,4}+i\pi_{2}I_{3,4}+i\pi_{3}I_{3,4}+i\pi_{3}I_{3,4}+i\pi_{3}I_{3,4}+i\pi_{3}I_{3,4}+i\pi_{3}I_{3,4}+i\pi_{3}I_{3,4}+i\pi_{3}I_{3,4}+i\pi_{3}I_{3,4}+i\pi_{3}I_{3,4}+i\pi_{3}I_{3,4}+i\pi_{3}I_{3,4}+i\pi_{3}I_{3,4}+i\pi_{3}I_{
$$

 $\dot{\theta}_1 \dot{\theta}_2$ 

 $\left[\begin{array}{c} 1 \\ 0 \\ 0 \end{array}\right]$ 

 $\left[ \begin{matrix} \dot{\theta}_1 \\ \dot{\theta}_2 \\ \dot{\theta}_1 \\ \dot{\theta}_1 \end{matrix} \right]$ 

 $\begin{bmatrix} 1 & 2 \\ 9 & 0 \\ 3 & 1 \end{bmatrix}$ 

 $\begin{bmatrix} . & . & . \\ \theta_1 r_4 & . & . \\ \theta_2 & \theta_1 \end{bmatrix}$ 

 $\begin{bmatrix} 1 & 1 \\ 2 & r_4 \\ \vdots & \vdots \\ 2 & r_4 \end{bmatrix}$ 

 $\frac{\partial_1}{\partial_1} \frac{\partial_2}{\partial_3}$ 

 $\frac{\partial_1}{\partial_1} \frac{\partial_3}{\partial_4}$ 

*r*

 $\partial_1 r_4$ <br> $\partial_2 \dot{\theta}_3$ 

 $\frac{\partial}{\partial}$   $\frac{\partial}{\partial}$   $\frac{\partial}{\partial}$   $\frac{\partial}{\partial}$   $\frac{\partial}{\partial}$ 

*r*

 $\int_2^2$   $\frac{r_4}{3}$ 

 $\theta$ 

*r*

On pose :

On pose:  
\n
$$
M_{11} = (I_{z1} + I_{z2} + I_{z3} + I_{z4} + m_2(X_{z2} + IIC_2) + d_1 + m_1X_{z2}^2 + h_1^0)
$$
\n
$$
M_{12} = (I_{z2} + I_{z3} + I_{z4} + m_2X_{z2} + d_2 + h_2^0)
$$
\n
$$
M_{13} = I_{z4}
$$
\n
$$
M_{14} = 0
$$
\n
$$
B_{11} = (h_5^0 + d_3 + m_2/1S_2)
$$
\n
$$
B_{12} = (d_2 + h_2^0)
$$
\n
$$
C_{11} = (d_3 + h_3^0)
$$
\n
$$
C_{21} = (d_3 + h_3^0)
$$
\n
$$
C_{31} = (I_{z3} + I_{z4})\ddot{\theta}_1 + (I_{z3} + I_{z4})\ddot{\theta}_2 + (I_{z3} + I_{z4})\ddot{\theta}_3
$$
\n
$$
M_{33} = (I_{z3} + I_{z4})
$$
\n
$$
M_{34} = (I_{z3} + I_{z4})
$$
\n
$$
M_{35} = (I_{z3} + I_{z4})
$$
\n
$$
B_{31} = B_{32} = B_{33} = B_{34} = 0
$$
\n
$$
C_{11} = C_{21} = C_{32} = \dots = C_{33} = \dots = C_{36} = 0
$$
\n
$$
\tau_4 = m_1 r_4 + m_1 g
$$
\n
$$
M_{44} = M_{42}M_{43} = 0
$$
\n
$$
G_1 = G_2 = G_3 = 0
$$
\n
$$
G_2 = m_{4}g
$$
\n
$$
G_3 = m_{4}g
$$
\n
$$
M_{51} = M_{52} M_{53} = 0
$$
\n
$$
M_{54} = M_{52} M_{54} = 0
$$
\n
$$
M_{55} = M_{54} M_{55} = 0
$$
\n
$$
M_{56} = \frac{1}{2} \left[ \frac{M_{11}}{M_{
$$

Au final, on aura :

$$
\begin{bmatrix} \tau_1 \\ \tau_2 \\ \tau_3 \\ \tau_4 \end{bmatrix} = \begin{bmatrix} M_{11} & M_{12} & M_{13} & 0 \\ M_{21} & M_{22} & M_{23} & 0 \\ M_{31} & M_{32} & M_{33} & 0 \\ 0 & 0 & 0 & M_{44} \end{bmatrix} \begin{bmatrix} \vec{\theta}_1 \\ \vec{\theta}_2 \\ \vec{\theta}_3 \\ \vec{\theta}_3 \\ \vec{\theta}_4 \end{bmatrix} + \begin{bmatrix} \vec{b}_1 \\ \vec{b}_1 \\ \vec{b}_2 \\ \vec{b}_3 \\ \vec{\theta}_4 \end{bmatrix} + \begin{bmatrix} \vec{b}_1 \\ \vec{b}_2 \\ \vec{b}_3 \\ \vec{b}_4 \end{bmatrix} + \begin{bmatrix} \vec{b}_1 \\ \vec{b}_2 \\ \vec{b}_3 \\ \vec{b}_4 \end{bmatrix} + \begin{bmatrix} \vec{b}_1 \\ \vec{b}_2 \\ \vec{b}_3 \\ \vec{b}_4 \end{bmatrix} + \begin{bmatrix} \vec{b}_1 \\ \vec{b}_2 \\ \vec{b}_3 \\ \vec{b}_4 \end{bmatrix} + \begin{bmatrix} \vec{b}_1 \\ \vec{b}_2 \\ \vec{b}_3 \\ \vec{b}_4 \end{bmatrix} + \begin{bmatrix} \vec{b}_1 \\ \vec{b}_2 \\ \vec{b}_3 \\ \vec{b}_4 \end{bmatrix} + \begin{bmatrix} \vec{b}_1 \\ \vec{b}_2 \\ \vec{b}_3 \\ \vec{b}_4 \end{bmatrix} + \begin{bmatrix} \vec{b}_1 \\ \vec{b}_2 \\ \vec{b}_3 \\ \vec{b}_4 \end{bmatrix} + \begin{bmatrix} \vec{b}_1 \\ \vec{b}_2 \\ \vec{b}_3 \\ \vec{b}_4 \end{bmatrix} + \begin{bmatrix} \vec{b}_1 \\ \vec{b}_2 \\ \vec{b}_3 \\ \vec{b}_4 \end{bmatrix} + \begin{bmatrix} \vec{b}_1 \\ \vec{b}_2 \\ \vec{b}_3 \\ \vec{b}_4 \end{bmatrix} + \begin{bmatrix} \vec{b}_1 \\ \vec{b}_2 \\ \vec{b}_3 \\ \vec{b}_4 \end{bmatrix} + \begin{bmatrix} \vec{b}_1 \\ \vec{b}_2 \\ \vec{b}_3 \\ \vec{b}_4 \end{bmatrix} + \begin{bmatrix} \vec{b}_1 \\ \vec{b}_2 \\ \vec{b}_
$$

La méthode analytique est fastidieuse et nécessite beaucoup de calculs, la raison pour laquelle un programme MATLAB « Algo N-E.m » pour effectuer les calculs.

#### **III.3.Application numérique :**

#### **Les**  :

 $M_{11} = 0.137 + 0.2275 * cos(q2) + 0.15 * sin(q3) * (0.15 * sin(q3) * cos(q3) + 0.15 * sin(q3) + 0.25 * cos(q3)$ 2)\*cos(q3))+0.15\*cos(q3)\*(0.15\*cos(q3)+0.25\*cos(q2)\*cos(q3)- 0.25\*sin(q2)\*sin(q3))+0.25\*sin(q2)\*(cos(q3)\*(0.15\*sin(q2)\*cos(q3)+0.15\*sin(q3)+0.25\*cos( q2)\*cos(q3))-sin(q3)\*(0.15\*cos(q3)+0.15\*cos(q2)\*cos(q3)- $0.25*\sin(q2)*\sin(q3)) + 0.056*\sin(q2) + \cos(q2)*\sin(q3)*(0.15*\sin(q2)*\cos(q3)+0.15*\sin(q3)$ +0.25\*cos(q2)\*sin(q3)+cos(q3)\*(0.15\*cos(q3)+0.25\*cos(q2)\*cos(q3)-  $0.25*sin(q2)*sin(q3)) +0.00928 +0.056*cos(q2)).$  $M_{12} =$  $0.09717+0.0225*sin(q3)^2+0.15*cos(q3)+0.25*cos(q2)*(0.15*sin(q3)^2+0.15*cos(q3)^2+0.$ 09282).  $M_{13} = 0.$  $M_{21} =$ 0.106+0.2275\*cos(q2)+0.15\*sin(q3)\*(0.15\*sin(q3)\*cos(q3)+0.15\*sin(q3)+0.25\*cos(q2)\*cos( q3))+0.15\*cos(q3)\*(0.15\*cos(q3)+0.25\*cos(q2)\*cos(q3)-0.25\*sin(q2)\*sin(q3)).  $M_{22} = 0.0138 + 0.0225$ \*sin(q3)^2+0.0225\*cos(q3)^2  $M_{23} = 0.0013$ .  $M_{31} = 0.0013$  $M_{32} = 0.0013$ 

 $M_{33} = 0.0013$  $M_{44} = 0.30$ 

#### Les  $B_{ij}$  :

```
B_{11} =0.2275*sin(q2)+0.15*sin(q3)*(0.25*cos(q2)*sin(q3)-0.25*sin(q2)*cos(q3)-0.25*sin(q3))0.15*cos(q3)) + 0.15*cos(q3)*(0.15*sin(q3)+0.25*cos(q2)*sin(q3)+0.25*sin(q2)*sin(q3))+0.25*cos(q3)5*sin(q2)*(cos(q3)*(0.25*sin(q2)*sin(q3)-0.25*cos(q2)*cos(q3)-0.15*cos(q3))-
\sin(q3)*(0.15*sin(q3)+0.25*cos(q2)*sin(q3)+0.25*sin(q2)*sin(q3))-0.092-0.2275*cos(q2)+0.25*cos(q2)*(sin(q3)*(0.25*sin(q2)*sin(q3)-0.25*cos(q2)*cos(q3)-0.25*cos(q3))0.15 * cos(q3))-
cos(q3)*(0.15*sin(q3)+0.25*cos(q2)*sin(q3)+0.25*sin(q2)*sin(q3))+0.2275*sin(q2)).B_{12} =0.045*sin(q3)*cos(q3)+0.25*sin(q2)*(0.15*cos(q3)^2-0.15*sin(q3)^2-0.15*sin(q3)^2-0.15*sin(q3)^2-0.15*sin(q3)^2-0.15*sin(q3)^2-0.15*sin(q3)^2-0.15*sin(q3)^2-0.15*sin(q3)^2-0.15*sin(q3)^2-0.15*sin(q3)^2-0.15*sin(q3)^2-0.15*sin(q3)^2-0.15*sin(q3)^2-0.15*sin(q3)^2-0.15*sin(q3)^2-0.15*sin(q3)^2-0.15*sin(q3)^20.092)+0.075*cos(q2)*sin(q3)*cos(q3).
B_{21} =0.023*sin(q2)+0.15*sin(q3)*(0.25*cos(q2)*sin(q3)-0.25*sin(q2)*cos(q3)-0.25*sin(q3)-0.25*sin(q3)-0.25*sin(q3)-0.25*sin(q3)-0.25*sin(q3)-0.25*sin(q3)-0.25*sin(q3)-0.25*sin(q3)-0.25*sin(q3)-0.25*sin(q3)-0.25*sin(q3)-0.25*sin(q3)-0.25*sin(q3)-0.25*sin(q3)-0.25*sin(q3)-0.25*sin(q3)-0.25*sin(q3)-0.25*sin(q3)-0.25*sin(q3)-0.250.15*cos(q3)+0.15*cos(q3)*(0.15*sin(q3)+0.25*cos(q2)*sin(q3)+0.25*sin(q2)*sin(q3)).B_{22} =0.045*sin(q3)*cos(q3).
C_{11} =0.25*sin(q2)*(-0.3*sin(q3)*cos(q3)-0.3*sin(q3)^2-0.185)C_{12} = 0.G_4 = 6.867.
```
Le modèle dynamique direct s'exprime :

$$
\begin{bmatrix} \ddot{\theta}_{1} \\ \ddot{\theta}_{2} \\ \ddot{\theta}_{3} \\ \ddot{r}_{4} \end{bmatrix} = M^{-1} \begin{bmatrix} \tau_{1} \\ \tau_{2} \\ \tau_{3} \\ \tau_{4} \end{bmatrix} - \begin{bmatrix} B_{11} \dot{\theta}_{1}^{2} + B_{12} \dot{\theta}_{2}^{2} + C_{11} \dot{\theta}_{1} \dot{\theta}_{2} \\ B_{21} \dot{\theta}_{1}^{2} + B_{22} \dot{\theta}_{2}^{2} + C_{21} \dot{\theta}_{1} \dot{\theta}_{2} \\ 0 \\ G_{4} \end{bmatrix}
$$

Tel que :

 $M^{-1}$ :est la matrice inverse de M. Cette matrice a été calculé par le programme MATLAB de l'algorithme de Newton-Euler « algoN-E.m ».

#### **Conclusion**

Dans ce chapitre nous avons exposé les différents modèles utilisées pour décrire les mouvements des articulations de notre bras manipulateur. En particulier, nous avons exposé le calcul analytique du modèle dynamique de façon détaillée en utilisant la méthode de « Newton-Euler » qui nécessite moins de calculs que celle de Lagrange, car elle jouera un rôle très important lors de la phase de conception et l'analyse du comportement de notre robot.

# **Chapitre 4:** euplates un actique auct

#### **Introduction**

La conception du robot SCARA nécessite des connaissances dans divers discipline d'ingénieur incluant la mécanique, l'électronique, le control et la programmation. Pour réussir un projet de conception il faut suivre la méthodologie suivante :

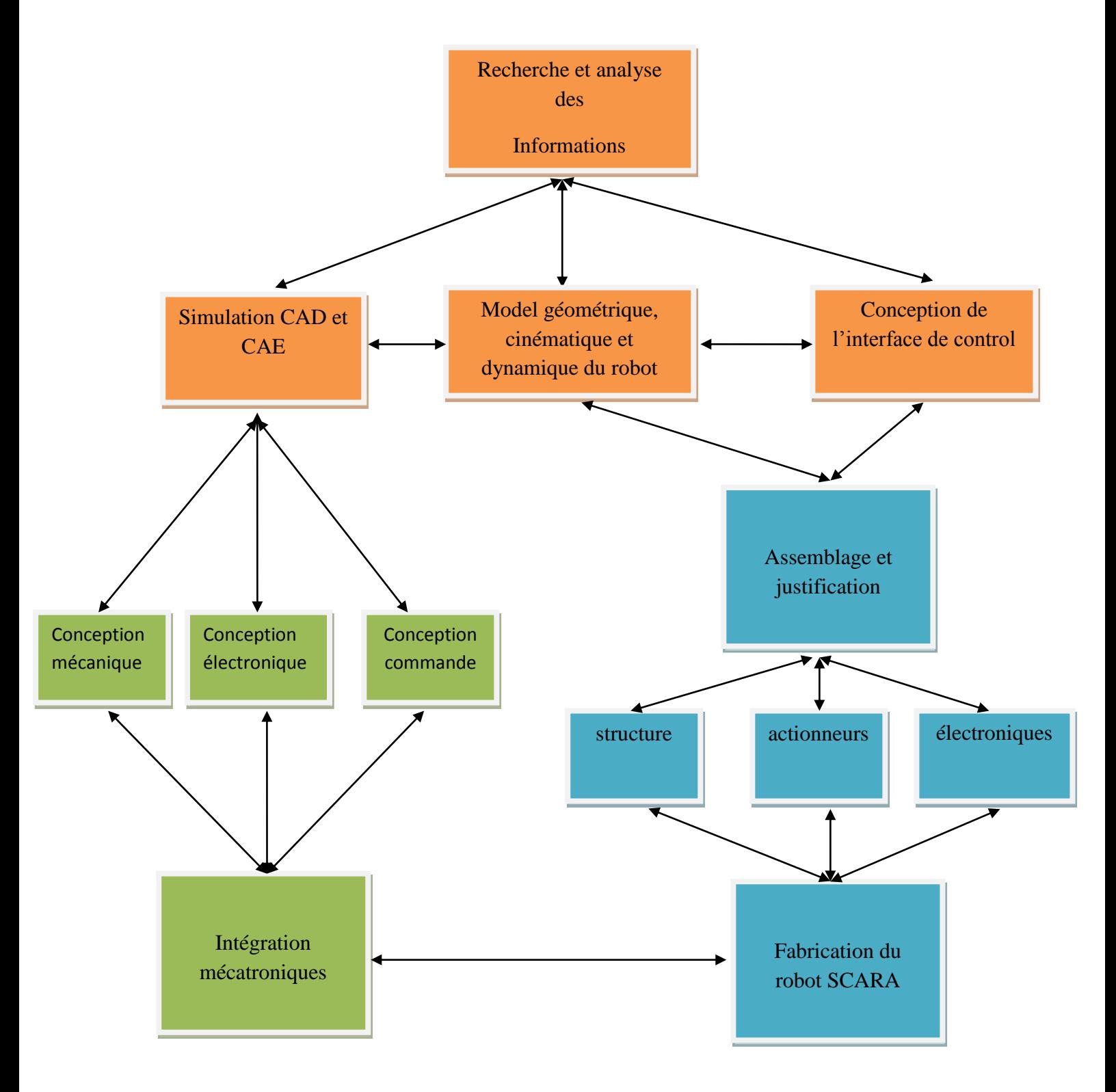

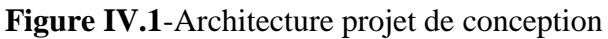

Avec le modèle mathématique du robot, nous pouvons procéder à la conception mécanique, électronique et aussi à la conception de la commande. Ces différentes conceptions sont réalisées à l'aide de logiciels professionnels dédiés à chaque domaines, nous citons : SOLIDWORKS (mécanique), PROTEUS (électronique), MALAB/SIMULINK (commande et simulation). Tout cela pour arriver a un modèle virtuel du robot qui permet de modifier facilement les variables des différentes conception (mécanique, électronique et commande), ce qui présente une flexibilité de changement de conditions dans lesquels le robot évolue.

On suivant ces différentes étapes, nous avons pu présenter un modèle virtuel de robot compétemment étudié et qui répond à nos attends puisque cette conception nous permet d'introduire des différents facteurs qui peuvent influencer sa structure. Donc une réalisation réelle peut être envisagée tout en ayant la certitude d'avoir un résultat satisfaisant.

#### **IV.1.Conception mécanique**

Dans cette partie nous allons exposer les différentes suppositions et les paramètres de conception mécanique liés à notre robot SCARA. Cette étude totalement mécanique est basée surtout sur le logiciel SOLIDWORKS qui permet de faire un dimensionnement précis du robot. Le calcul des couples et forces maximales qui sont appliqués au robot sont effectués sous MATLAB et vérifiés avec SOLIDWORKS. Aussi, nous allons les différentes pièces de notre robot en exposant les moindres détails.

Trois structures du robot ont été développées, on exposera les trois structures, tout en exposant les raisons et critères de conceptions sur lesquels notre choix a été fait.

#### **IV.2 .Les différents composants et parties du robot**

Comme il a été dit, nous avons développé trois structures de robot, par la suite nous allons expliciter les critères de notre choix.

### **IV.2.1.ROBOT 1 :**

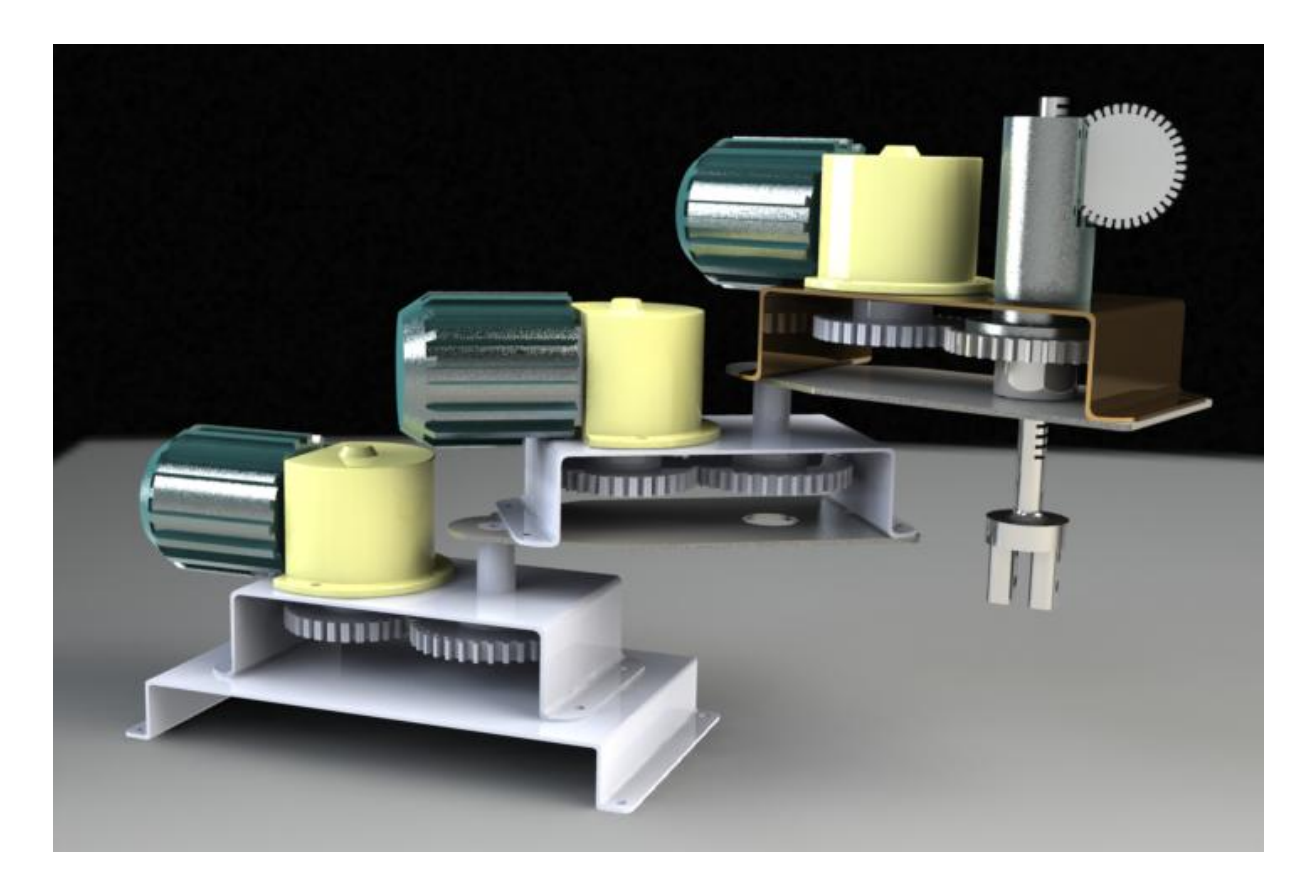

**Figure IV.2**-Robot 1 après assemblage

Bien que nous ayons essayé d'utiliser des dimensions proches, nous avons trouvé après calcul des différents couples et contraintes relatives à ce robot par nos programmes Matlab, que les résultats que SOLIDWORKS donne prouvent que notre premier robot a été mal dimensionné, en plus de présenter certaines anomalies d'un point de vue mécanique. C'est la raison pour laquelle nous avons changé de structure, et cette fois nous avons essayé d'exploiter une propriété mécanique pour la conception du nouveau: la symétrie par rapport au différents axes ce qui en choisissant les repères d'une manière convenable, va faciliter les calculs pour le modèle dynamique.

#### **IV.2.2.ROBOT 2 :**

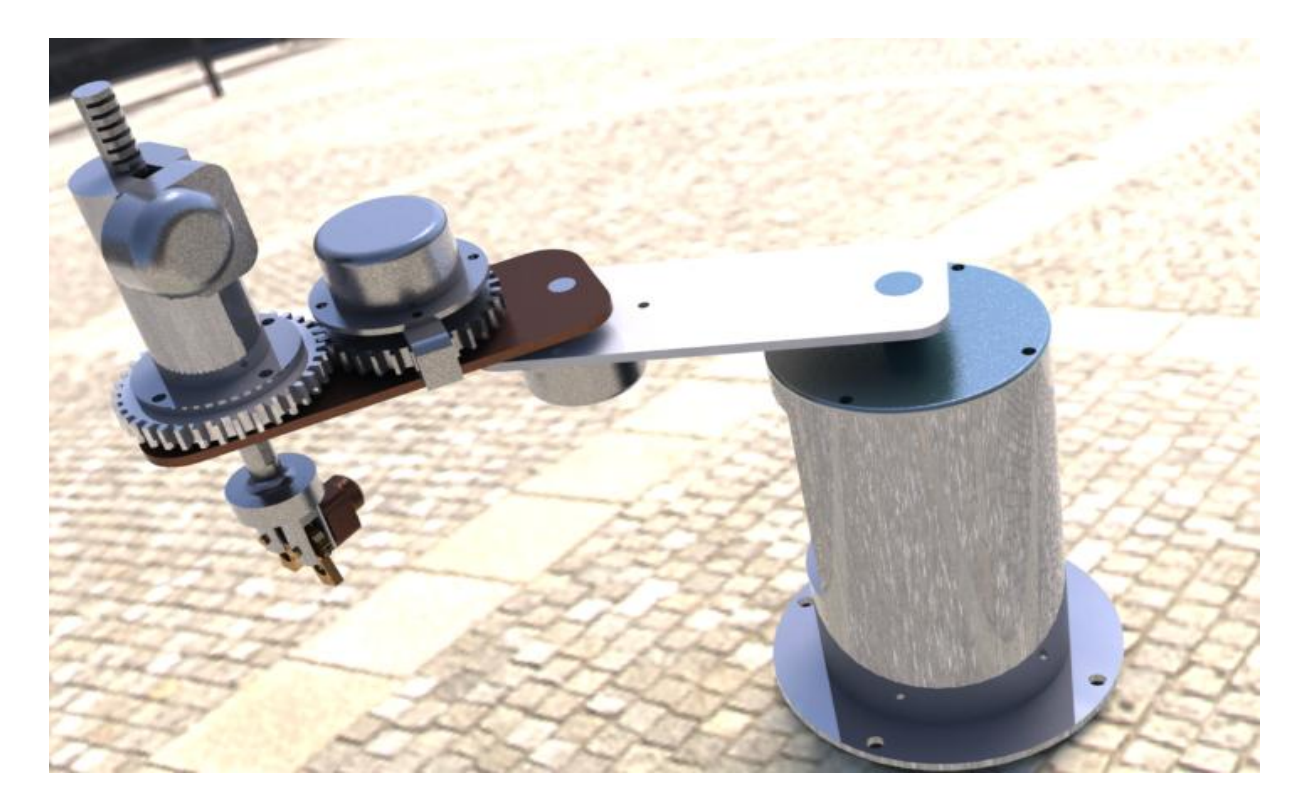

**Figure IV.3**- Robot 2 après assemblage

Bien que ce robot tient compte des symétries et soit bien dimensionné, la structure du dernier corps n'est pas la structure utilisée dans la robotique. Le placement du troisième moteur qui fait tourner le dernier corps n'est pas vraiment correct. Alors une troisième structure a été développée pour corriger les defaults des premières.

#### **IV.2.3.ROBOT 3 :**

Cette structure tient compte des erreurs rencontrées dans les précédentes. La structure est montrée en détails dans ce qui suit.

 **La base :** nous avons fabriqué cette base en forme cylindrique pour vérifier la condition précédemment posé de symétrie par rapport aux trois plans.

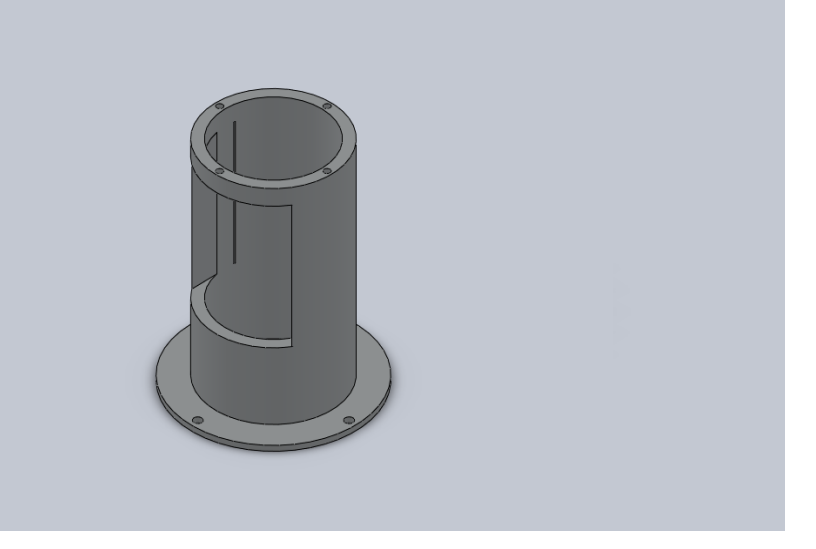

**Figure IV.4.1**-La base du robot 3

 **Corps 1** : ce corps a été fait en forme parrallépipétte pour les mêmes raisons de symétries.

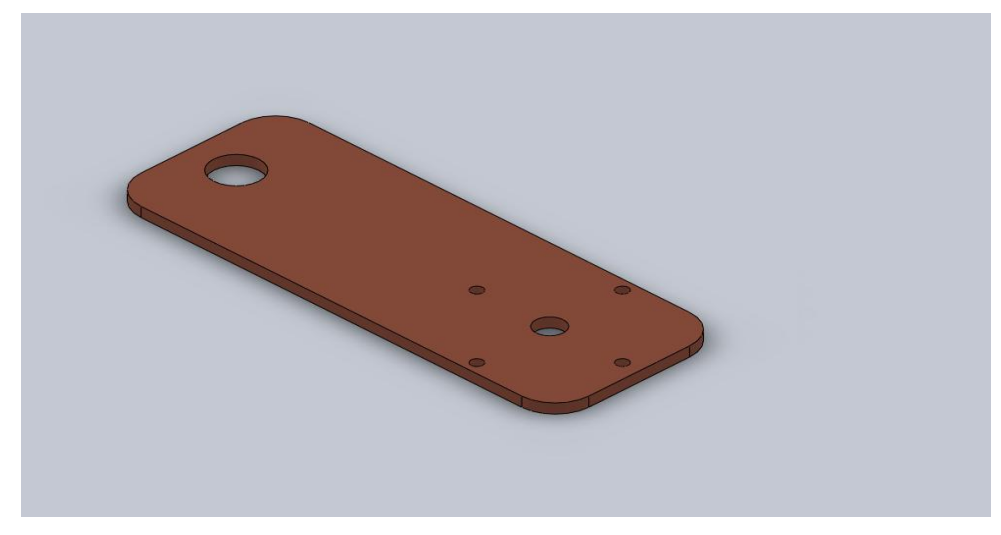

**Figure IV.4.2**-Corp1 (partie 1)

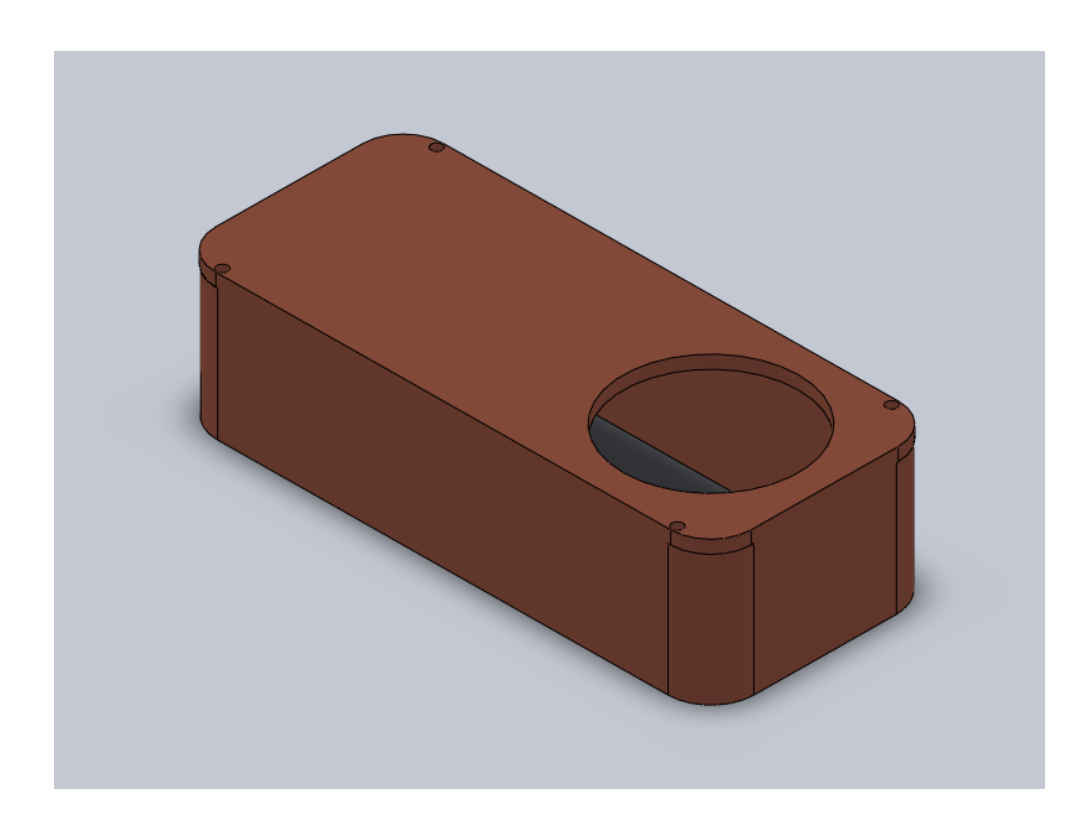

**Figure IV.4.3**-Corps1 (partie 2)

• **Corps 2** :

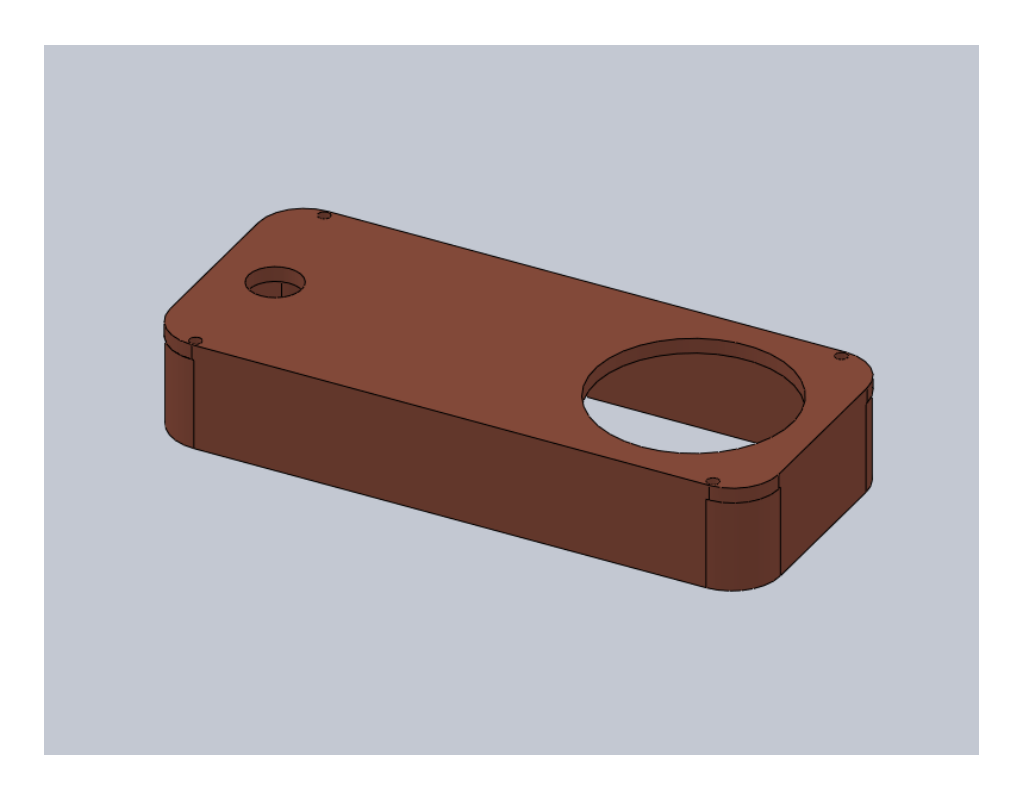

**Figure IV.4.4**- Corps 2(partie1)

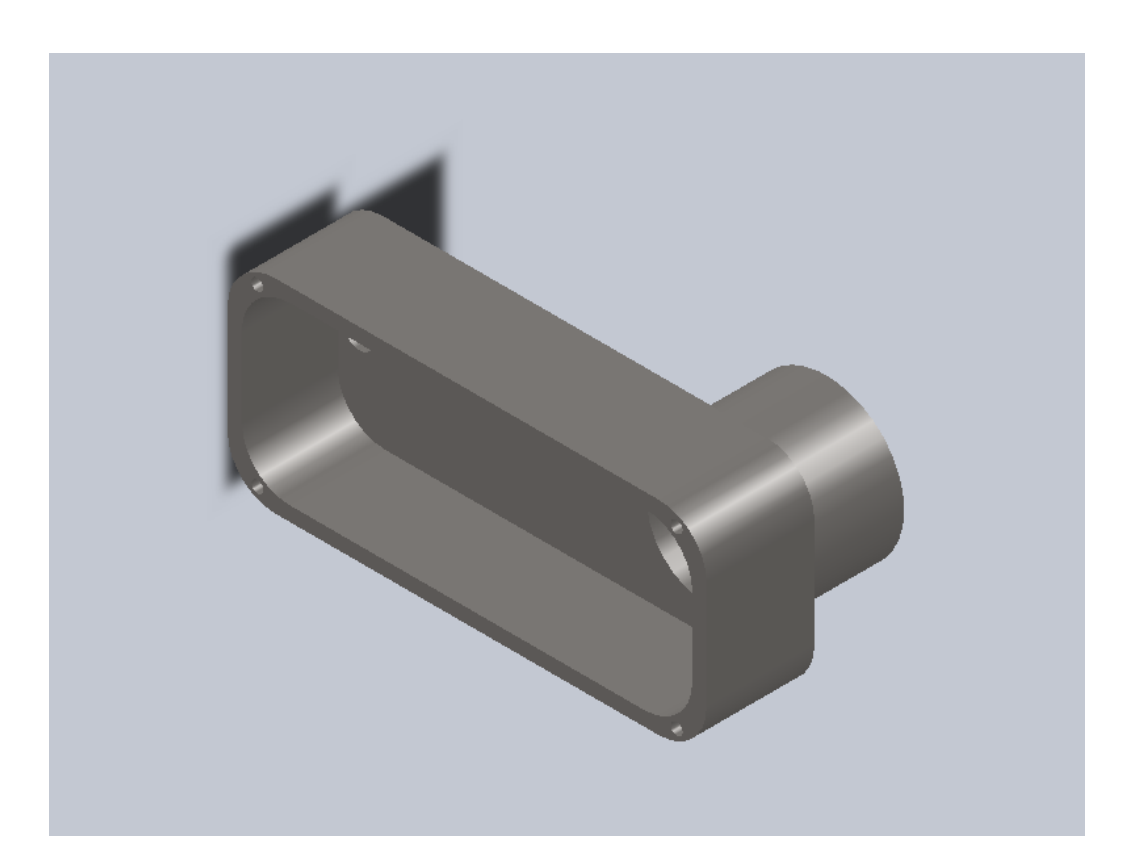

**Figure IV.4.5**- Corps 2 (partie 2)

**Moteur 1** :

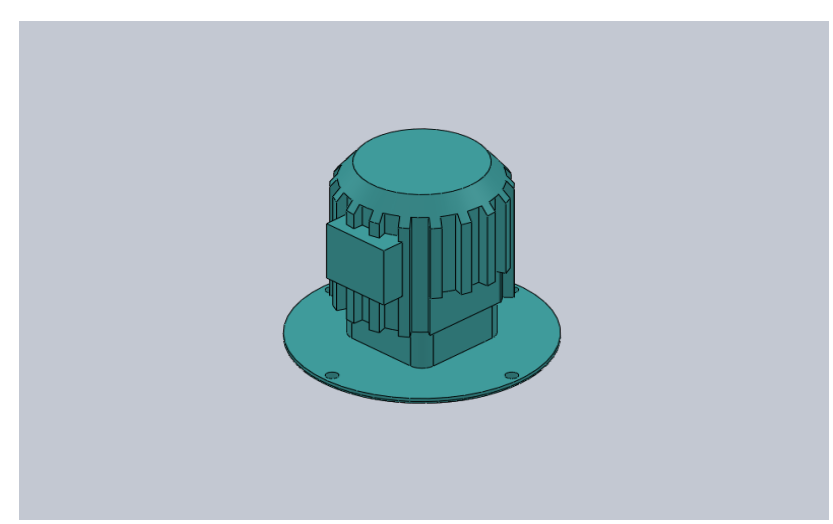

**Figure IV.4.6**-Moteur 1

**Moteur 2** :

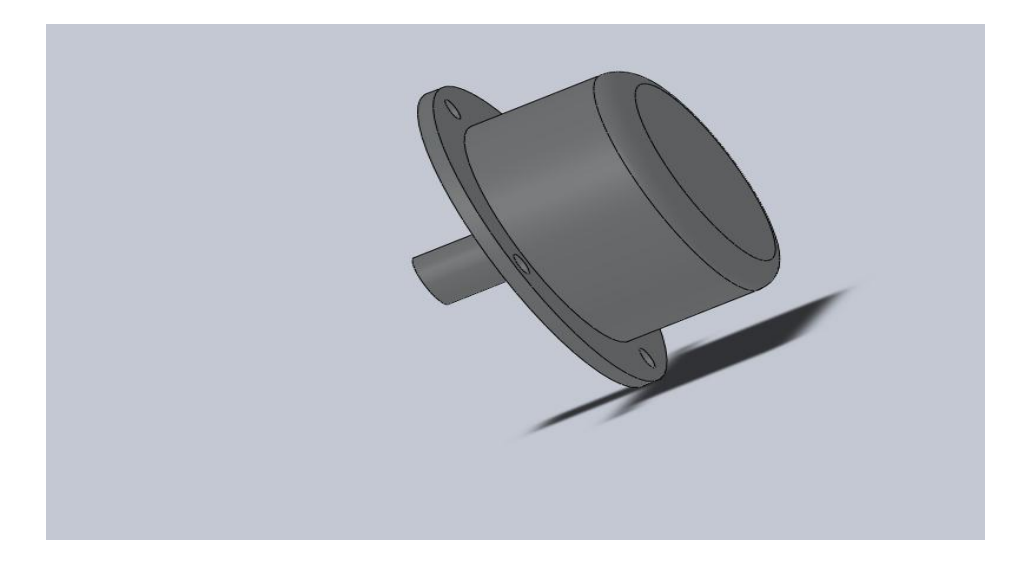

**Figure IV.4.7**-Moteur 2

- **Moteur 3** : on utilise le même que le moteur 2.
- **Moteur de la pince** : il permet d'ouvrir et de fermé la pince.

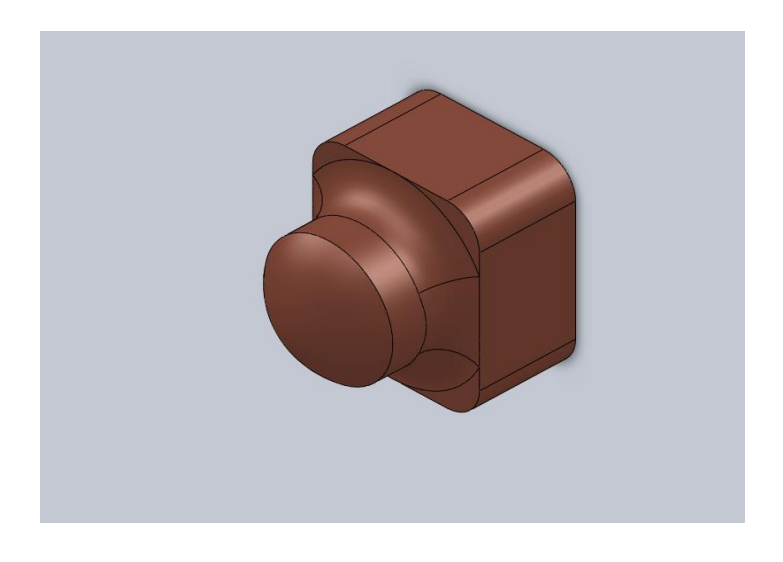

**Figure IV.4.8**-Moteur de la pince

**Vérin :**

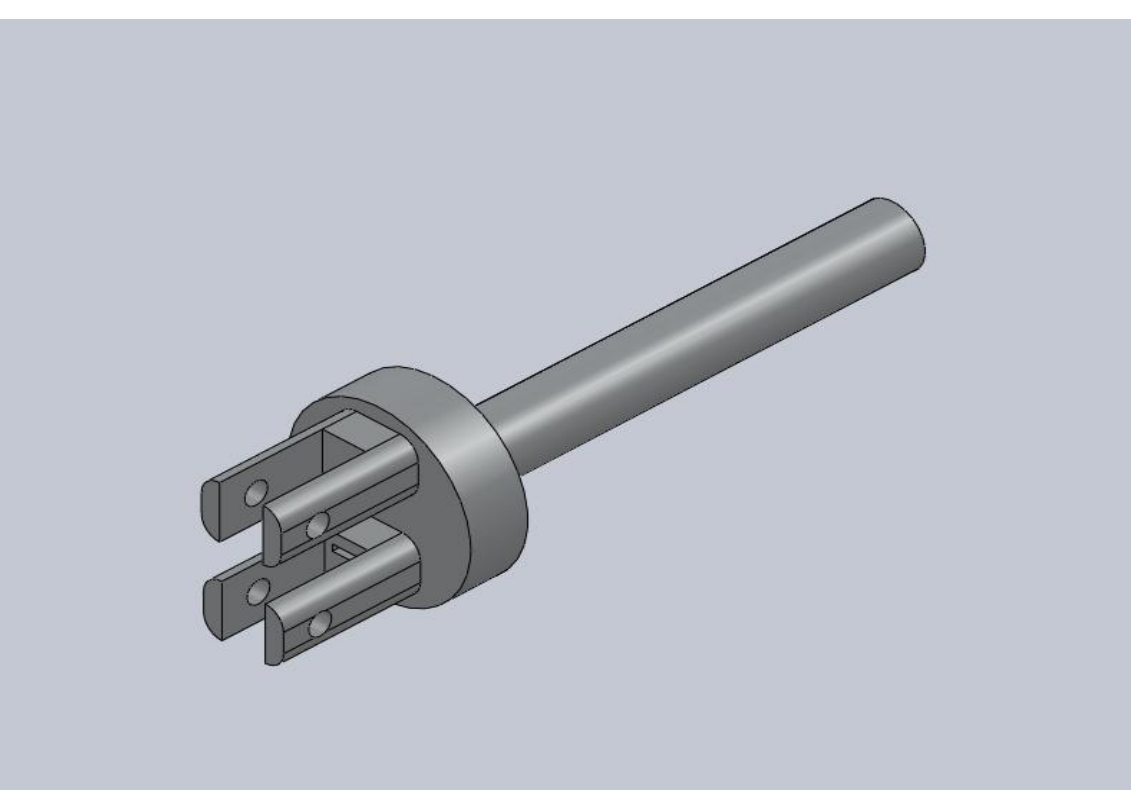

**Figure IV.4.9**-Le bras du vé**rin**

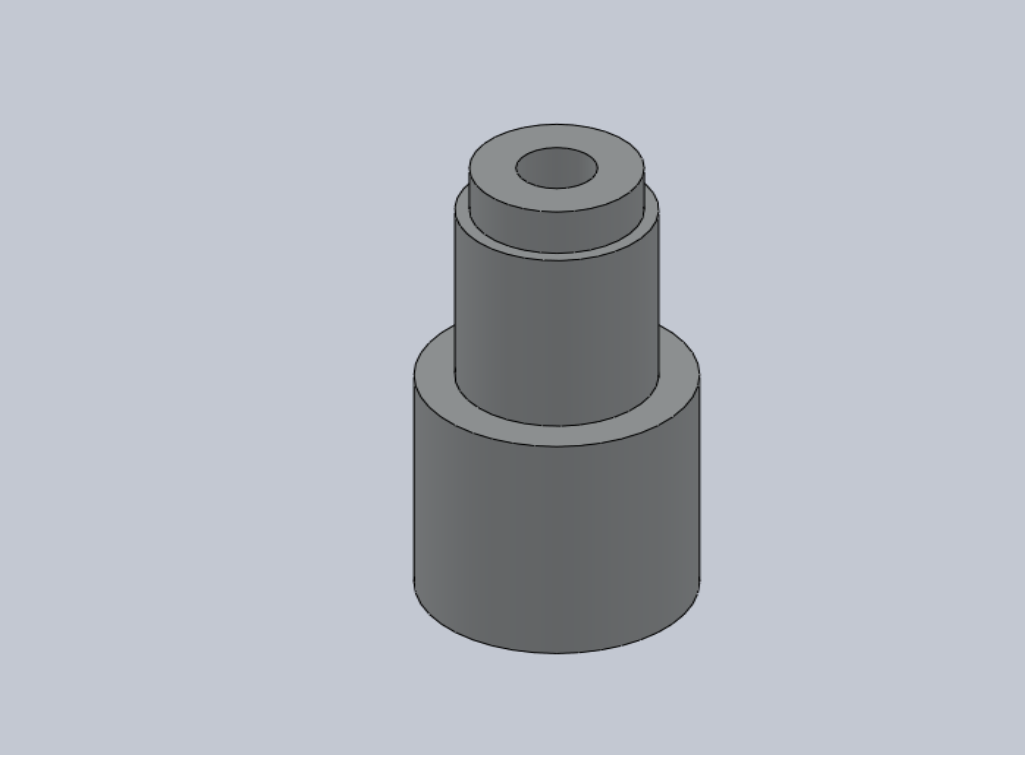

**Figure IV.4.10-**Corps du vérin

De la même façon dont nous avons procédé avec SOLIDWORKS nous auront la structure suivante après l'assemblage :

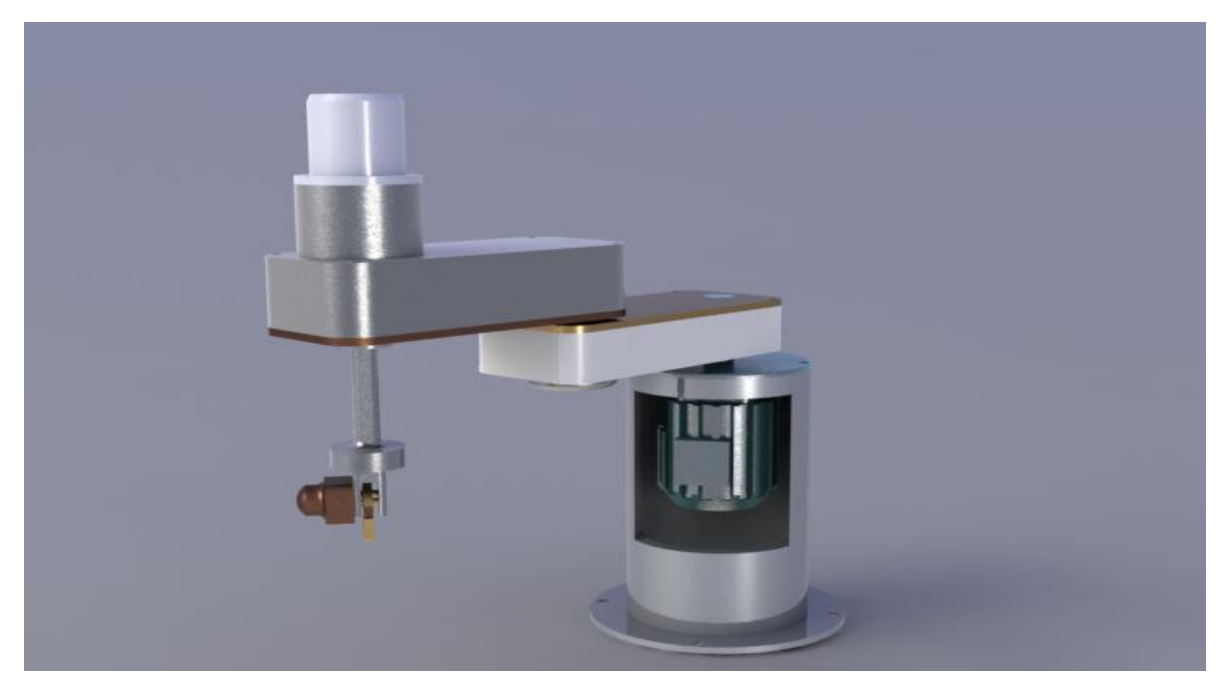

**Figure IV .5**-Robot 3 après assemblage

Nous avons opté pour cette troisième structure à cause de la cohérence entre les résultats du calcul analytique et ceux donnés par SOLIDWORKS.

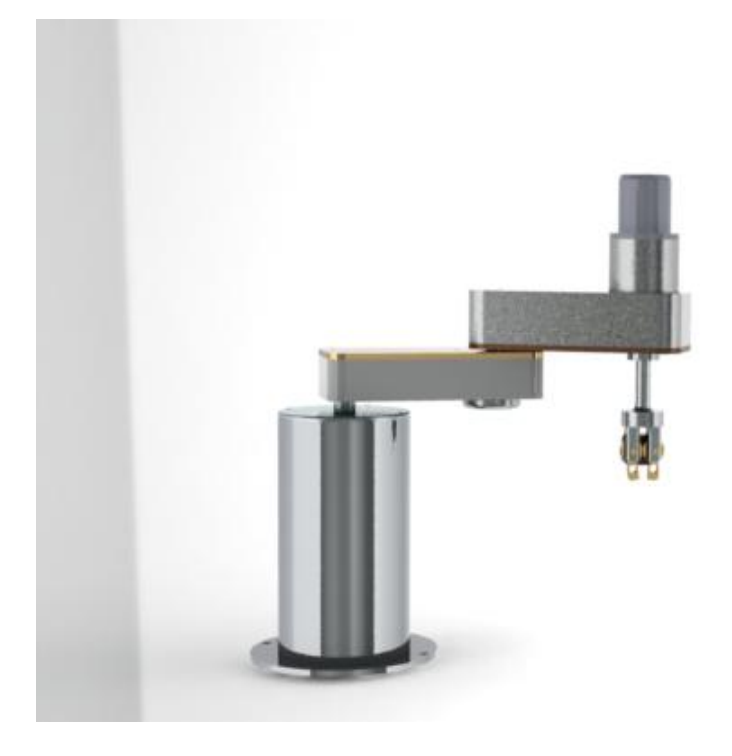

**Figure IV .6**- robot 3

#### **Conclusion :**

Ce chapitre traite la conception du robot sous le logiciel le plus utilisé dans le domaine professionnel « SOLIDWORKS » et le dimensionnement du robot SCARA. Les différentes pièces et étapes de conception du robot sont détaillées jusqu'à l'aboutissement de la structure correcte et bien dimensionné qui sera utilisé dans la commande et l'application du robot SCARA.

## **Chapitre 5:** Commande et génération de la trajectoire

#### **INTRODUCTION**

 Le problème de la génération de mouvement est de calculer les consignes de référence en position, vitesse et accélération qui sont fonction du temps et qui assurent le passage du robot par une trajectoire désirée, définie par une suite de situations de l'organe terminal ou de configurations articulaires (abusivement appelées points).

On peut distinguer les classes de mouvement suivantes :

-le mouvement entre deux points avec une trajectoire libre entre les points ;

-le mouvement entre deux points via des points intermédiaires, spécifiés notamment pour éviter les obstacles, avec une trajectoire libre entre les points ;

-le mouvement entre deux points avec trajectoire contrainte entre les points ;

- le mouvement entre deux points via des points intermédiaires avec trajectoire contrainte entres les points intermédiaires.

 Dans les deux premiers cas, la génération de mouvement peut se faire directement dans l'espace articulaire. Dans les deux derniers, la trajectoire étant décrite dans l'espace de travail, il est préférable de raisonner dans cette espace.

 Dans se chapitre nous allons générer une trajectoire pour notre robot SCARA .Il existe plusieurs méthodes de génération de mouvement, on utilisera la loi Bang-Bang avec palier de vitesse (loi Trapèze), la trajectoire est définit dans l'espace opérationnel. Commençons par définir les méthodes de génération de trajectoire.

#### **V.1. Génération de mouvement et système de commande**

 Les deux approches-génération de mouvement dans l'espace articulaire et dans l'espace opérationnel-sont schématisées sur les figures (FigureV.1) et (FigureV.2) ;(les exposants i, d et f désignent respectivement les positions initiales, finales et désirées).

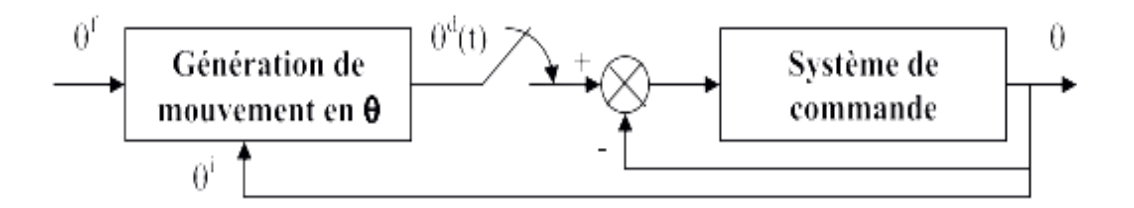

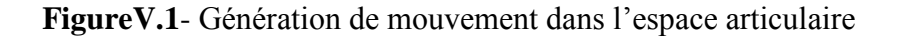

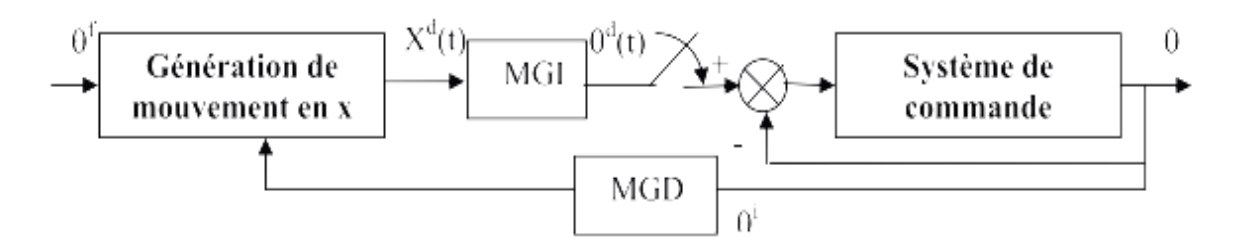

**FigureV.2**-Génération de mouvement dans l'espace opérationnel

#### **V.2. Loi Bang-Bang avec palier de vitesse (loi trapèze)**

 La loi de trapèze est la loi optimale en temps parmi celles qui assurent la continuité en vitesse. Le mouvement de l'articulation j (FigureV.3) est représenté par les relations suivantes :

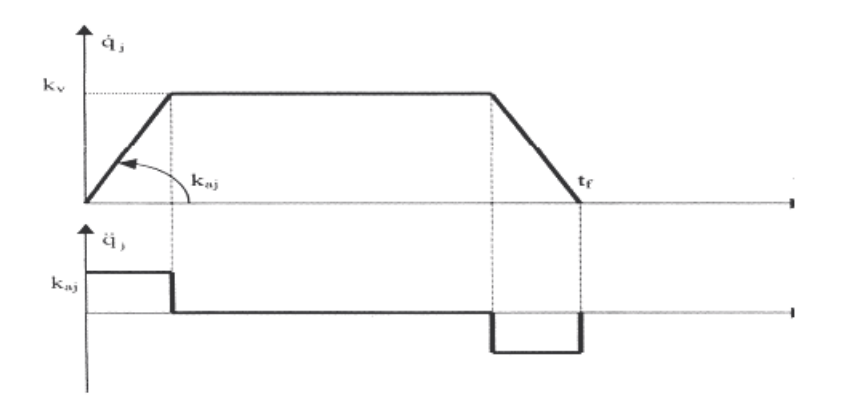

**FigureV.3**-Loi Trapèze (pour vitesse et accélération)

$$
\begin{cases}\n q_j(t) = q_j^i + \frac{1}{2}t^2 k_{aj} sign(D_j) \quad pour \; 0 \le t \le \tau_j \\
 q_j(t) = q_j^i + (1 - \frac{\tau_j}{2}t^2) k_{vj} sign(D_j) \quad pour \; \tau_j \le t \le t_{fj} - \tau_j \\
 q_j(t) = q_j^f + (t_{fj} - t^2) k_{aj} sign(D_j) \quad pour \; t_{fj} - \tau_j \le t\n\end{cases}
$$

Avec :

 $D_j = q^f - q^i$ 

 $k_{\nu j}$ : le vecteur de vitesse de l $^{'}$ articulation j

 $k_{aj}$  : le vecteur d $^{'}$ acceleration de l $^{'}$ articulation j

$$
\tau_j = \frac{k_{vj}}{k_{aj}}
$$

L'aire de trapèze représentant l'évolution de vitesse est égale à la distance parcourue dans l'intervalle  $[0, t_f]$  on peut écrire que :

$$
|D_j| = |q_j^f - q_j^i| = 2 \int_0^{\tau_j} k_{aj} t dt + \int_{\tau_j}^{t_{fj} - \tau_j} k_{vj} dt = k_{vj} t_f - \frac{k_{vj}^2}{k_{aj}}
$$

On en déduit le temps de parcours minimal pour l'articulation j :

$$
t_{fj} = \frac{k_{vj}}{k_{aj}} + \frac{|D_j|}{k_{vj}} = \tau_j + \frac{|D_j|}{k_{vj}}
$$

#### **V.3.Génération de mouvement dans l'espace opérationnel**

Soit  ${}^{0}T_{E}^{i}$ et  ${}^{0}T_{E}^{f}$  les matrices homogènes décrivant respectivement les situations initiales et finales désirées. Pour alléger la notation on note :

$$
{}^{0}T_{E}^{i}=\begin{bmatrix}A^{i}&P^{i}\\0&1\end{bmatrix}et\ {}^{0}T_{E}^{f}=\begin{bmatrix}A^{f}&P^{f}\\0&1\end{bmatrix}
$$

On recherche une trajectoire rectiligne du point outil. On décompose le mouvement en un mouvement de translation en ligne droite entre les origines de  ${}^{0}T_{E}^{i}$  *et*  ${}^{0}T_{E}^{f}$  et un mouvement de rotation  $\alpha$  autour d'un axe  $\epsilon u$  de l'organe terminal permettant d'aligner  $A^{i}$ et  $A^{f}$ . Les deux mouvement se termine en même temps.

La distance à parcourir pour le mouvement de translation est telle que :

$$
D = ||P^f - P^i|| = \sqrt{(P_x^f - P_x^i)^2 + (P_y^f - P_y^i)^2 + (P_z^f - P_z^i)^2}
$$

Le calcul de u et de  $\alpha$  se fait à partir de la relation :

$$
A^{i}rot (u, \alpha) = A^{f}
$$

Où, rappelons-le , $rot(u, \alpha)$  désigne la matrice (3x3) de rotation correspondant à une rotation d'un angle autour d'un vecteur u.

Pour générer la trajectoire, on procède comme suit :

-On choisit une trajectoire dans l'espace opérationnel qui appartient à cet espace.

-On définit les  $P_x$ ,  $P_y$ ,  $P_z$  et  $\varphi$  suivant une loi trapèze avec les positions, vitesses et accélérations désirées.

#### **V.4.Les consignes de commande**

Pour notre robot, on a choisit une trajectoire dans l'espace opérationnel en un cycle de travail pour exécuter une tache de « Pick and place » qui est l'une des applications les plus répandues dans le milieu industriels pour les robots SCARA. Le robot doit faire un aller ou il porte la charge à l'endroit où il doit la déposer et un retour ou il doit retourner à l'alimentation pour transporter une autre charge.

#### **L'allée :**

Tronçon N°1 :C'est une translation suivant l'axe Z du point  $P_{z0} = 0.1$  à  $P_{zf} = -0.05$ .

Les équations de cette trajectoire sont données par :

$$
z = \begin{cases}\n0.1 - 0.01875t^{2}, & 0 < t < 1 \\
0.118 - 0.0375t, & 1 < t < 4 \\
0.8875 - 0.1875t + 0.01875t^{2}, & 4 < t < 5\n\end{cases}
$$
\n
$$
\dot{z} = \begin{cases}\n-0.0375t, & 0 < t < 1 \\
-0.1875 + 0.0375t, & 1 < t < 4 \\
-0.1875 + 0.0375t, & 4 < t < 5\n\end{cases}
$$
\n
$$
\ddot{z} = \begin{cases}\n-0.0375, & 0 < t < 1 \\
0, & 1 < t < 4 \\
0.0375, & 4 < t < 5\n\end{cases}
$$

Tronçon N°2 :C'est une translation suivant l'axe Z du point  $P_{z0} = -0.05$  à  $P_{zf} = 0.1$ .

Les équations de cette trajectoire sont :

$$
z = \begin{cases}\n-0.05 + 0.01875t^2, & 0 < t < 1 \\
-0.06875 + 0.0375t, & 1 < t < 4 \\
-0.36875 + 0.1875t - 0.01875t^2, & 4 < t < 5\n\end{cases}
$$

$$
\dot{z} = \begin{cases}\n+0.0375t, & 0 < t < 1 \\
+0.0375, & 1 < t < 4 \\
+0.1875 - 0.0375t, & 4 < t < 5\n\end{cases}
$$
\n
$$
\ddot{z} = \begin{cases}\n0.0375, & 0 < t < 1 \\
0, & 1 < t < 4 \\
-0.0375, & 4 < t < 5\n\end{cases}
$$

Tronçon N°3 :c'est une droite dans le plan  $(X,Y)$  de  $(X_i = 0.3, Y_i = 0)$  à $(X_f = 0, Y_f = -0.3)$ .

L'équation de la droite est donnée par  $y = 1.89x - 0.567$ .

Les équations de cette trajectoire suivant une loi Bang-Bang sont :

$$
x = \begin{cases} 0.3 - 0.0198t^2, & 0 < t < 1 \\ 0.319 - 0.03965t, & 1 < t < 4 \\ 0.6370 - 0.198t + 0.0198t^2, & 4 < t < 5 \end{cases}
$$

 $y = 1.89x - 0.567$ 

$$
\dot{x} = \begin{cases}\n-0.03965t, & 0 < t < 1 \\
-0.03965, & 1 < t < 4 \\
-0.198 + 0.03965t, & 4 < t < 5\n\end{cases}
$$

 $\dot{y} = 1.89\dot{x}$ 

$$
\ddot{x} = \begin{cases}\n-0.03965, & 0 < t < 1 \\
0, & 1 < t < 4 \\
0.03965, & 4 < t < 5\n\end{cases}
$$

 $\ddot{y} = 1.89\ddot{x}$ 

Avec

 $z = 0.1 = cst$ 

Tronçon N°4 : C'est une translation suivant l'axe Z du point  $P_{z0} = 0.1$  à  $P_{zf} = 0$ .

On a :

$$
z = \begin{cases} 0.1 - 0.0125t^2, & 0 < t < 1 \\ 0.0625 - 0.025t, & 1 < t < 4 \\ 0.3125 - 0.125t + 0.0125t^2, & 4 < t < 5 \end{cases}
$$

$$
\dot{z} = \begin{cases}\n-0.025t, & 0 < t < 1 \\
-0.025, & 1 < t < 4\n\end{cases}
$$
\n
$$
\ddot{z} = \begin{cases}\n-0.025, & 0 < t < 1 \\
0, & 0 < t < 1 \\
0, & 1 < t < 4\n\end{cases}
$$
\n
$$
\ddot{z} = \begin{cases}\n-0.025, & 0 < t < 1 \\
0, & 1 < t < 4 \\
0.025, & 4 < t < 5\n\end{cases}
$$

#### **Le retour :**

Tronçon N°5 : C'est une translation suivant l'axe Z du point  $P_{z0} = 0$  à  $P_{zf} = 0.1$ .

Les équations sont :

$$
z = \begin{cases}\n0.0125t^2, & 0 < t < 1 \\
-0.2125 + 0.125t - 0.0125t^2, & 1 < t < 4\n\end{cases}
$$
\n
$$
\dot{z} = \begin{cases}\n0.025t, & 0 < t < 1 \\
0.025t, & 1 < t < 4\n\end{cases}
$$
\n
$$
\dot{z} = \begin{cases}\n0.025t, & 0 < t < 1 \\
0.125 - 0.025t, & 4 < t < 5\n\end{cases}
$$
\n
$$
\ddot{z} = \begin{cases}\n0.025, & 0 < t < 1 \\
0, & 1 < t < 4\n\end{cases}
$$
\n
$$
z = \begin{cases}\n0.025, & 0 < t < 1 \\
0, & 1 < t < 4\n\end{cases}
$$
\n
$$
z = \begin{cases}\n0.025, & 0 < t < 1 \\
0, & 1 < t < 4\n\end{cases}
$$

Tronçon N°6 :c'est une droite dans le plan  $(X,Y)$ de  $(X_i = 0.1414, Y_i = -0.3)$  à $(X_f =$  $0.3, Y_f = 0$ .

$$
x = \begin{cases} 0.0198t^2, & 0 < t < 1 \\ 0.1017 + 0.03965t, & 1 < t < 4 \\ -0.1956 + 0.198t - 0.0198t^2, & 4 < t < 5 \end{cases}
$$

 $y = 1.89x - 0.567$ 

$$
\dot{x} = \begin{cases}\n0.03965t, & 0 < t < 1 \\
0.03965, & 1 < t < 4 \\
0.198 - 0.03965t, & 4 < t < 5\n\end{cases}
$$

$$
\dot{y}=1.89\dot{x}
$$

$$
\ddot{x} = \begin{cases}\n+0.03965, & 0 < t < 1 \\
0, & 1 < t < 4 \\
-0.03965, & 4 < t < 5\n\end{cases}
$$
\n
$$
\ddot{y} = 1.89\ddot{x}
$$
\n
$$
\text{Avec}
$$

 $z = 0.1 = cst$ 

C'est cette trajectoire qui sera données comme consigne à notre loi de commande.

#### **V.5.Loi de commande**

 Lorsque l'application exige des évolutions rapides du robot et une grande précision dynamique, il est nécessaire de concevoir un système de commande sophistiqué qui prenne en compte tout ou partie des forces d'interaction dynamiques. L'utilisation de la commande par découplage non linéaire constitue une bonne approche en ce sens. Ce type de commande est aussi connu sous le nom de commande dynamique ou couple calculé (« computed torque » dans la littérature anglo-saxonne) parce qu'il est fondé sur l'utilisation du modèle dynamique. Théoriquement, il assure le découplage et la linéarisation des équations du modèle, ayant pour effet une réponse uniforme quelle que soit la configuration du robot.

 Cette commande s'applique aussi bien dans l'espace articulaire que dans l'espace opérationnel. Dans cette partie on appliquera cette commande dans l'espace opérationnel.

#### **V.5.1.Commande dans l'espace opérationnel**

 Lorsque le mouvement est défini dans l'espace opérationnel, une des deux solutions suivantes peut être choisie pour réaliser la commande du système par découplage non linéaire :

-On transforme le mouvement défini dans l'espace opérationnel en un mouvement dans l'espace articulaire, puis on met en œuvre la commande dans l'espace articulaire. Le signal d'erreur minimisé est alors exprimé dans l'espace articulaire.

-On utilise les équations dynamiques du robot dans l'espace opérationnel pour écrire directement la loi de commande.

On utilisera cette deuxième méthode pour notre loi de commande, le schéma de commande est montré par la figure

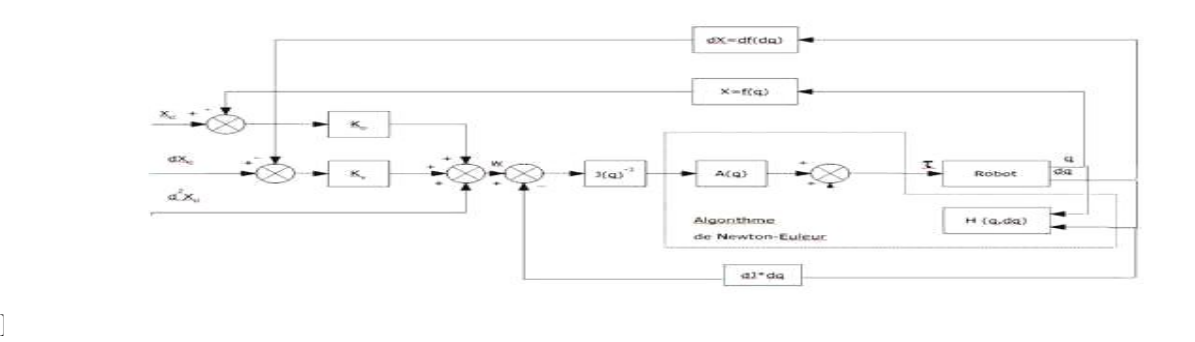

**FigureV.4**-Schéma de commande par couple calculé

Le modèle dynamique directe est donné par :

$$
\ddot{q} = A(q)^{-1}(\tau - H(q, \dot{q})
$$

 $\frac{1}{2}$ 

Le comportement dynamique du robot dans l'espace opérationnel est décrit par l'équation suivante :

$$
\tau = A J^{-1}(\ddot{X} - \dot{J}\dot{q}) + H
$$

La loi de commande qui linéarise dans l'espace opérationnel est donnée par :

$$
\tau = A J^{-1} \big( w(t) - \dot{J} \dot{q} \big) + H
$$

Avec cette loi en supposant un modèle parfait, le système est régi par l'équation du double

intégrateur dans l'espace opérationnel suivante :

$$
\ddot{X}=w(t)
$$

On peut supposer plusieurs schémas. Dans notre cas le mouvement est complètement spécifié, une correction PD est suffisante. On pose alors :

$$
w(t) = \ddot{X_d} + K_v(\dot{X_d} - \dot{X}) + K_p(X_d - X)
$$

Avec cette loi, dans l'hypothèse d'une modélisation parfaite et d'erreur initiales nulles, le comportement du robot est décrit par l'équation :

 $\ddot{e_x} + K_v \dot{e_x} + K_p e_x = 0$ 

Avec

$$
e_x = X_d - X
$$

Le schéma bloc correspondant est représenté sur la (FigureV.5). La valeur de  $\tau$  est calculée par l'algorithme de Newton-Euler en choisissant comme arguments d'entrée :

- La position articulaire est égale à la position articulaire courante q ;
- La vitesse articulaire est égale à la vitesse articulaire courante  $\dot{q}$ ;
- L'accélération articulaire est égale à l'accélération articulaire  $\ddot{q}$ ;

#### **V.6.Résultats de simulation et simulation 3D:**

La simulation ci-dessous concerne les résultats de l'application de la commande par couple calculé à notre bras manipulateur dont le modèle dynamique a été totalement élaboré analytiquement et donc parfaitement connue.

#### **V.6.1.La trajectoire allée :**

• Simulation du tronçon  $N^{\circ}1$  :

C'est la translation suivant l'axe Z de  $z_0 = 0.1m$  à  $z_f = -0.05m$ .

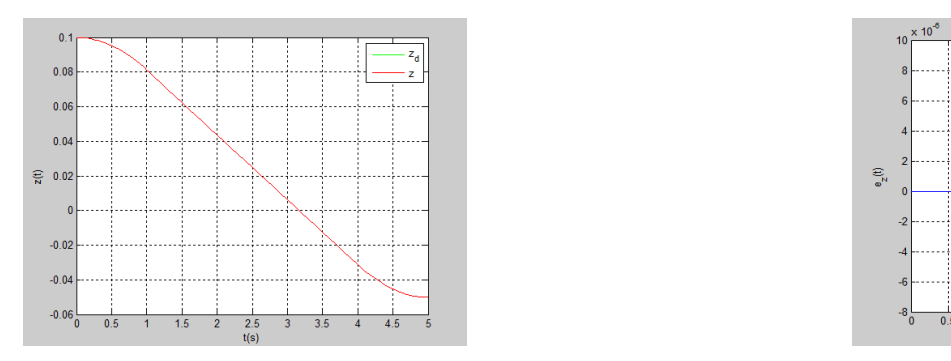

Poursuite en position:

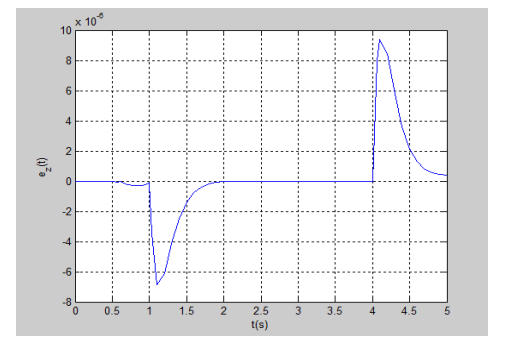

**Figure V.5.1. a**-Suivi en position **Figure V.5.1. Figure V.5.1. Figure V.5.1. Figure V.5.1. Figure V.5.1. Figure V.5.1. Figure V.5.1. Figure V.5.1. Figure V.5.1. Figure V.5.1. Figure V.5.1. Figure** 

Poursuite en vitesse :

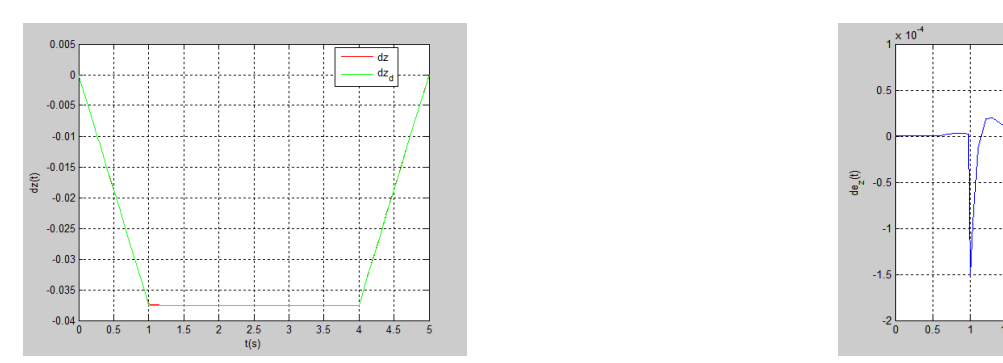

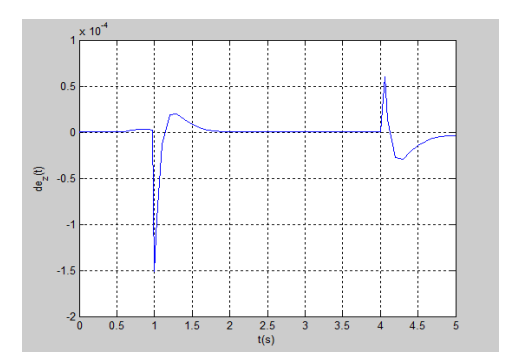

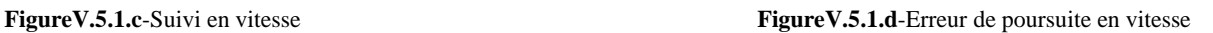

 $\bullet$  Simulation du tronçon N°2 :

C'est la translation suivant l'axe Z de  $z_0 = -0.05m$  à  $z_f = 0.1m$ .

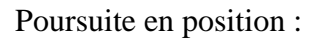

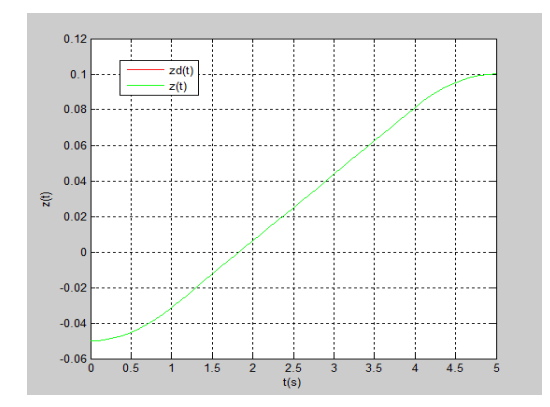

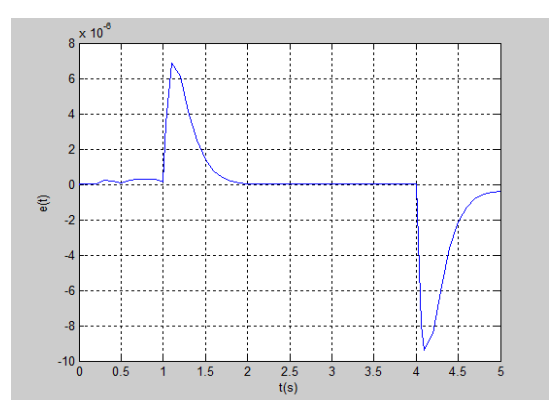

**FigureV.5.2.a**-Suivi en position **FigureV.5.2.b**-Erreur de poursuite en position

Poursuite en vitesse:

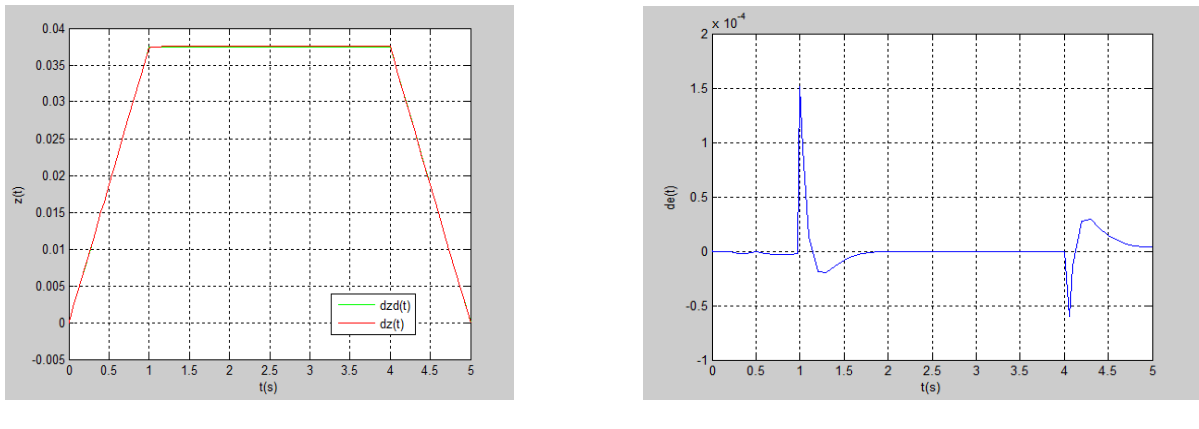

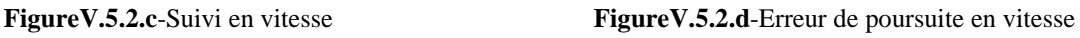

• Simulation tronçon  $N^{\circ}3$  :

Représente une translation suivant le plan (X,Y) suivant une droite d'équation

 $y = 1.89x - 0.567$  et une rotation (l'orientation) de l'organe terminal

Pour la translation on à :

 $x_0 = 0.3$  m;  $x_f = 0.1414$  m.

 $y_0 = 0 \, m \, ; y_f = -0.3 \, m.$ 

Pour l'orientation :

 $\varphi_0 = 0$  à  $\varphi_f = \frac{\pi}{2}$  $\frac{\pi}{2}$ .

 $X(t)$ :

#### Poursuite en position :

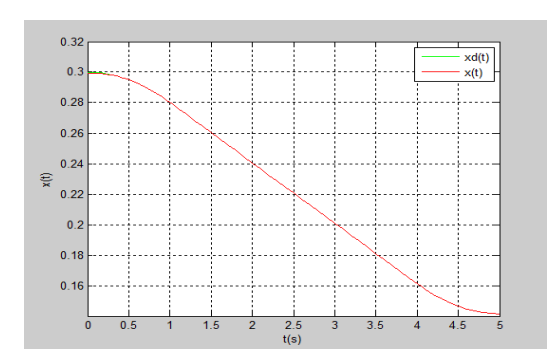

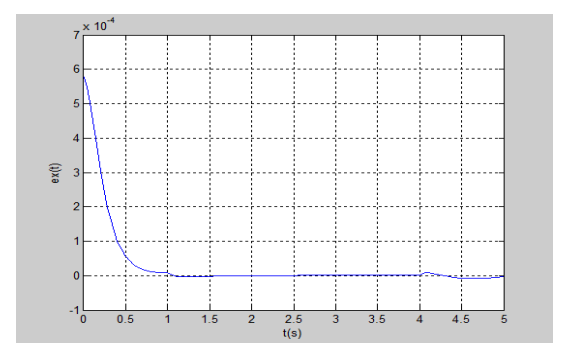

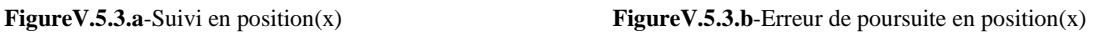

 $Y(t)$ :

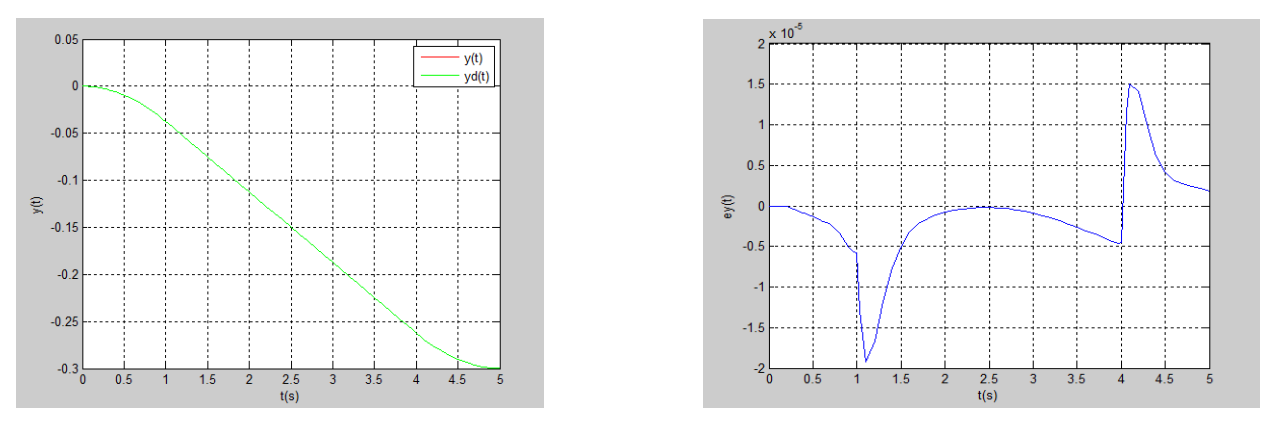

**Figure V.5.3.a**<sup>2</sup>-Suivi en position (y) **Figure V.5.3.b**<sup> $\cdot$ </sup>**Figure V.5.3.b**<sup> $\cdot$ </sup>

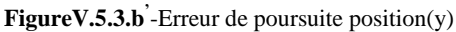

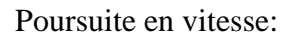

 $\dot{X}(t)$ :

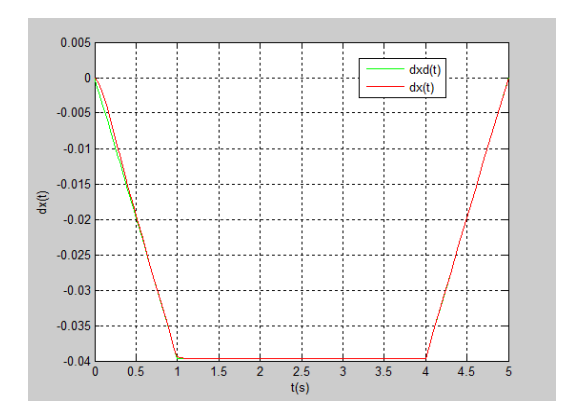

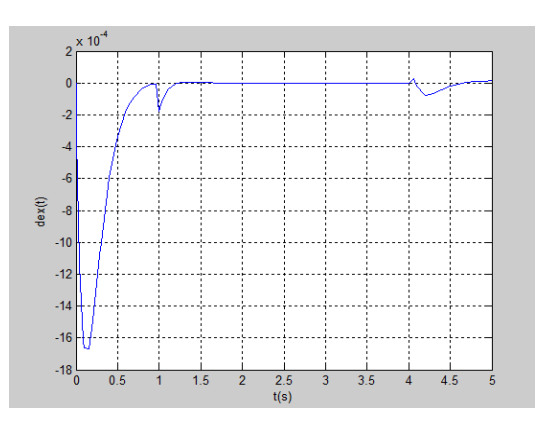

**Figure V.5.3.c**-Suivi en vitesse (x) **Figure V.5.3.d**-Erreur de poursuite en vitesse(x)

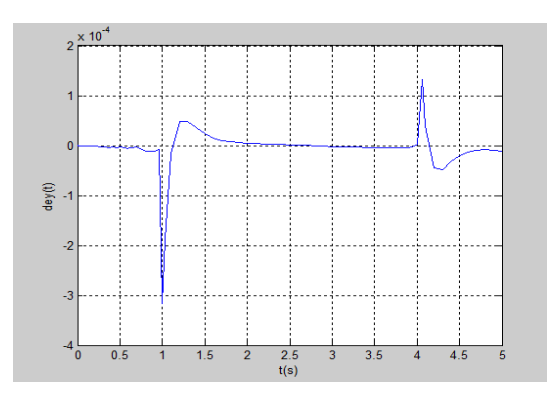

Figure V.5.3.d<sup>'</sup>-Erreur de poursuite en vitesse(y)

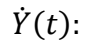

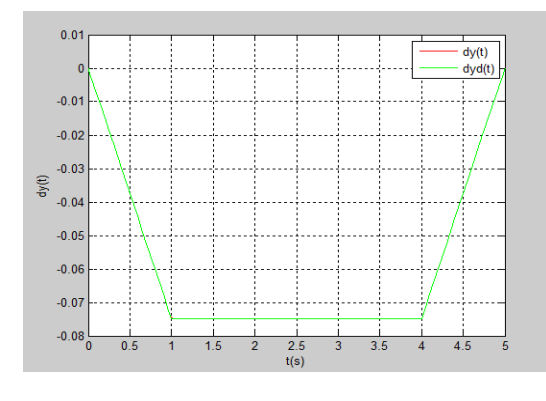

**FigureV.5.3.c**<sup> $\cdot$ </sup>-Suivi en vitesse (y) **FigureV.5.3.d**<sup> $\cdot$ </sup>

 $\varphi(t)$ 

#### **L'orientation**

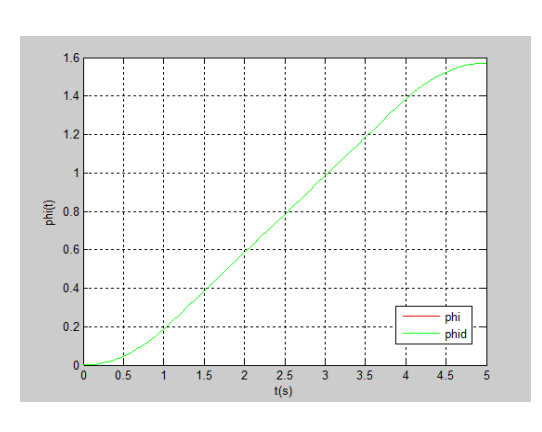

Figure V.5.O.1.a- Suivi en position

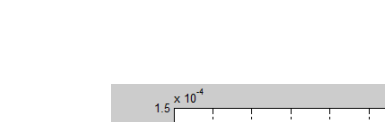

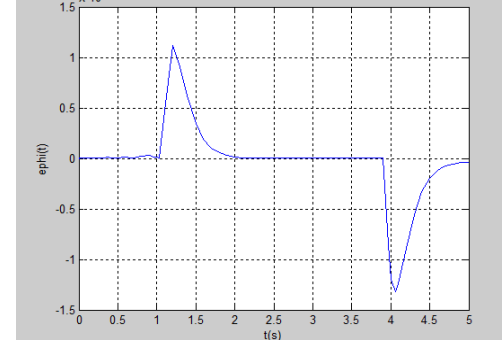

FigureV.5.O.1.b-Erreur de poursuite en position

Poursuite en vitesse:

#### $\dot{\varphi}(t)$

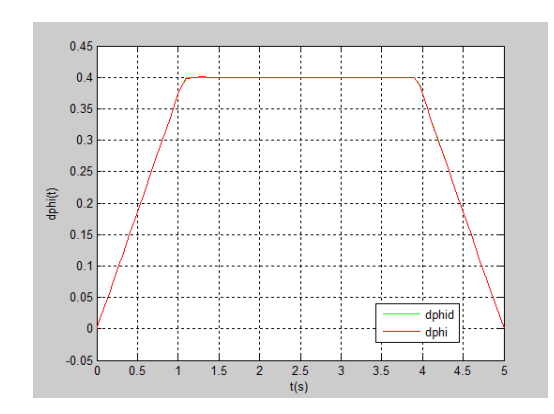

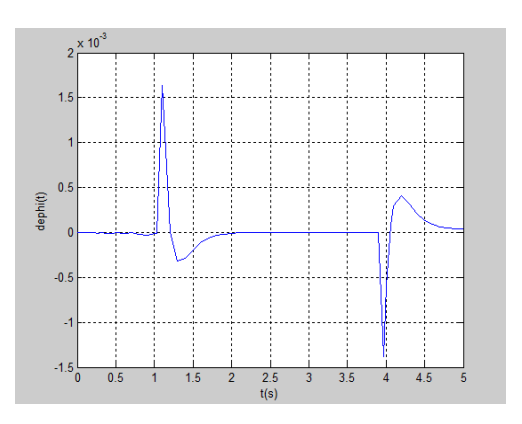

**FigureV.5.O.1.c**-Suivi en vitesse **FigureV.5.O.1.d**-Erreur de poursuite en vitesse

Poursuite en position:

 $\bullet$  Simulation tronçon N°4 :

C'est une translation suivant l'axe Z (l'articulation prismatique) de  $z_0 = 0.1$  à  $z_f = 0$ .

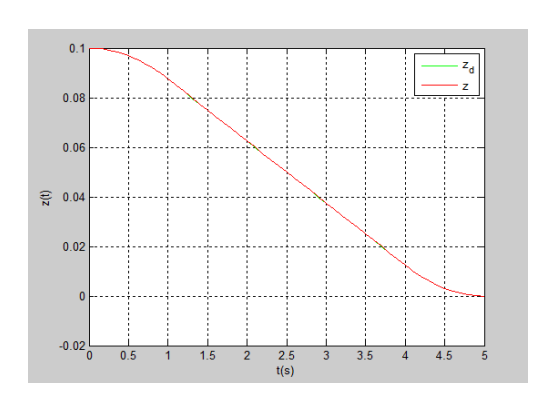

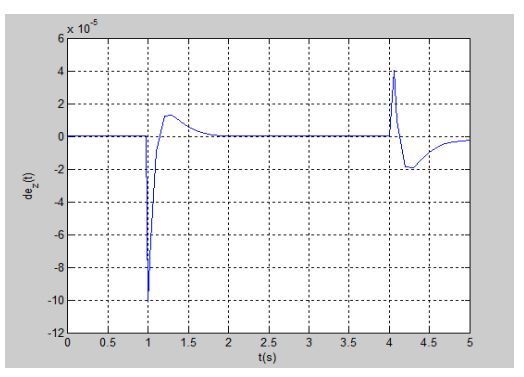

FigureV.5.4.a-Suivi en position **FigureV.5.4.b**- Erreur de poursuite en position

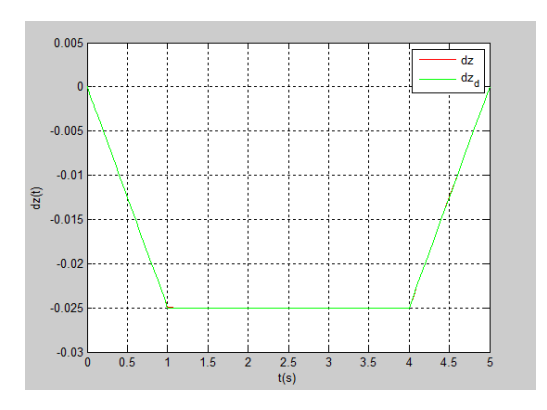

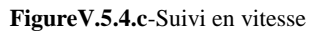

Poursuite en vitesse:

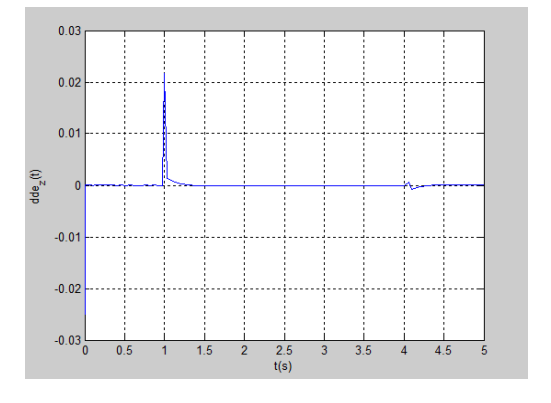

**FigureV.5.4.c**-Suivi en vitesse **FigureV.5.4.d**-Erreur de poursuite en vitesse

Poursuite en position:

#### **V.6.2.La trajectoire retour :**

 $\bullet$  Simulation tronçon N°5 :

C'est une translation suivant l'axe Z dez<sub>0</sub> = 0 à  $z_f = 0.1$ .

Poursuite en position:

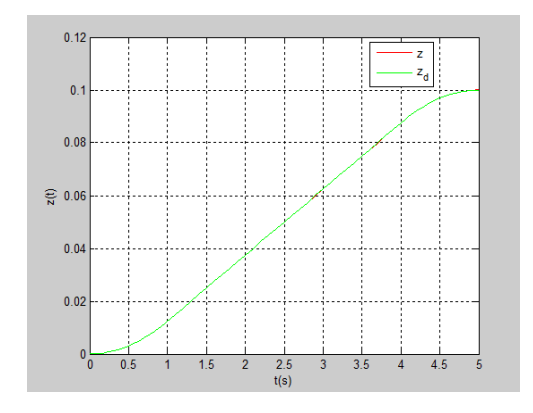

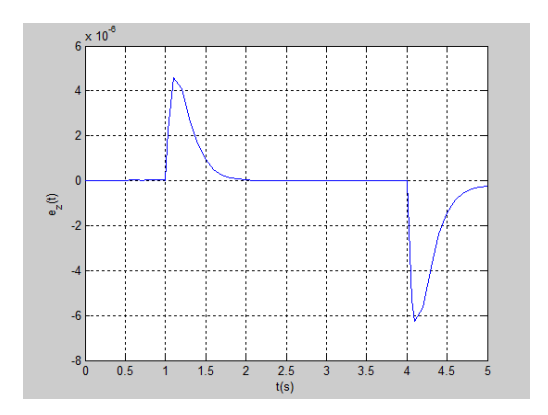

FigureV.5.5.a-Suivi en position **FigureV.5.5.b**-Erreur de poursuite en position

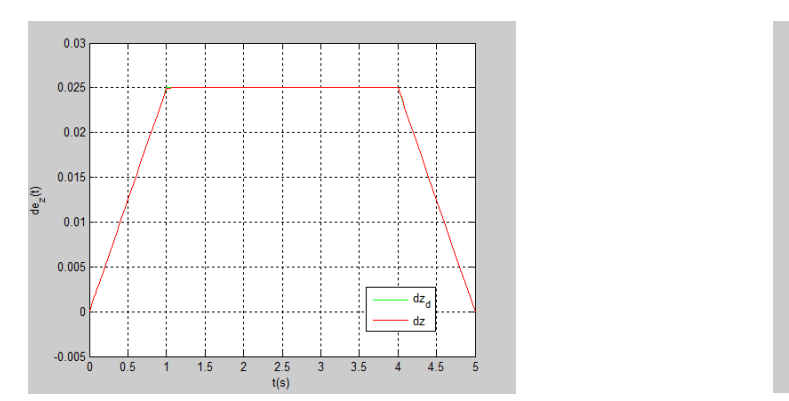

Poursuite en vitesse:

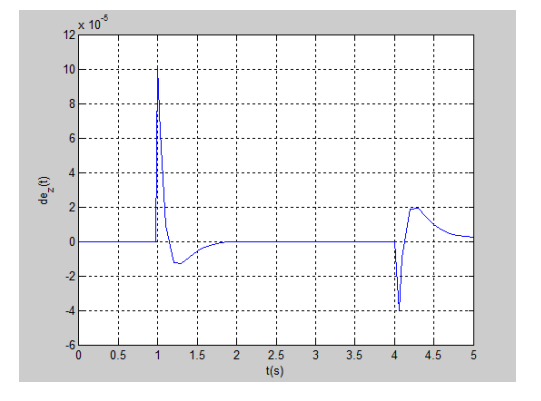

**FigureV.5.5.c**- Suivi en vitesse **FigureV.5.5.d**-Erreur de poursuite en vitesse
• Simulation tronçon  $N^{\circ}6$ 

Représente une translation suivant le plan (X,Y) suivant une droite d'équation

 $y = 1.89x - 0.567$  et une rotation (l'orientation) de l'organe terminal

Pour la translation on à :

$$
x_0 = 0.1414 \, m \, ; x_f = 0.3 \, m.
$$

$$
y_0 = -0.3 \, m \, ; y_f = 0 \, m.
$$

Pour l'orientation :

$$
\varphi_0 = \frac{\pi}{2} \land \varphi_f = 0
$$

#### Poursuite en position:

 $X(t)$ 

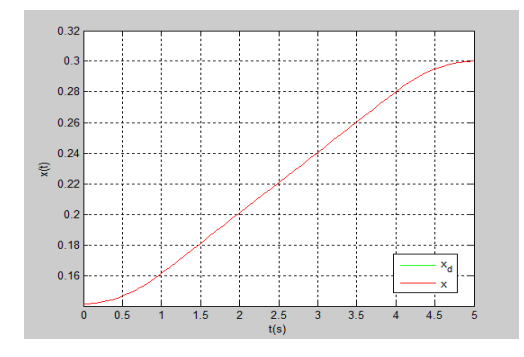

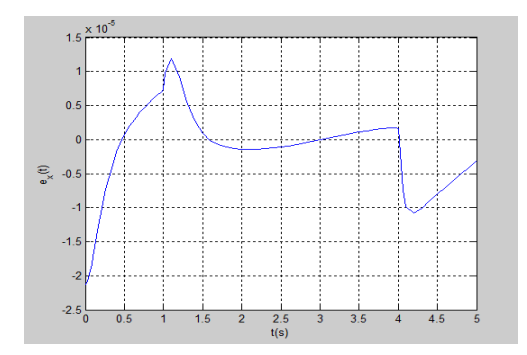

**Figure V.5.6.a-Suivi en position(x) Figure V.5.6.b**-Erreur de poursuite en position(x)

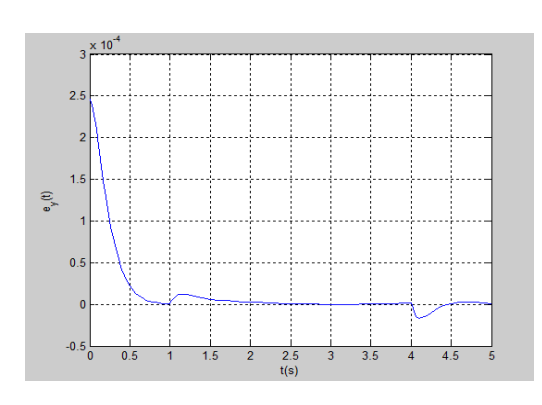

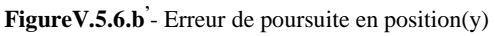

 $Y(t)$ 

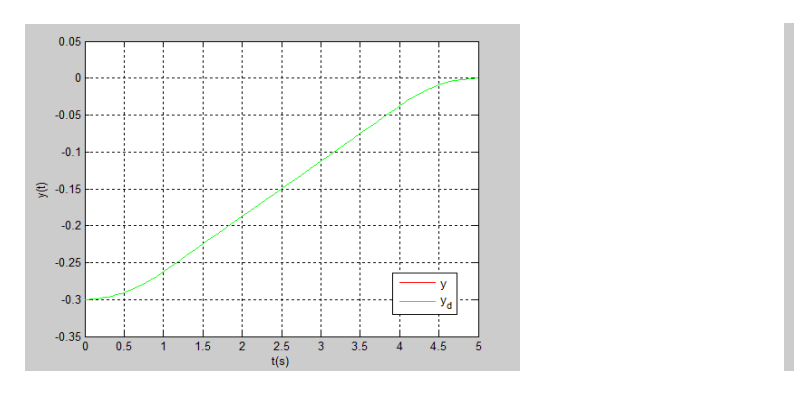

**FigureV.5.6.a**<sup>2</sup> Suivi en position(y) **FigureV.5.6.b**<sup>1</sup>

Poursuite en vitesse:

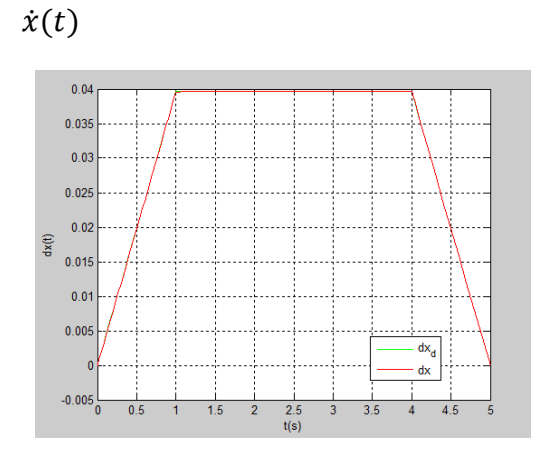

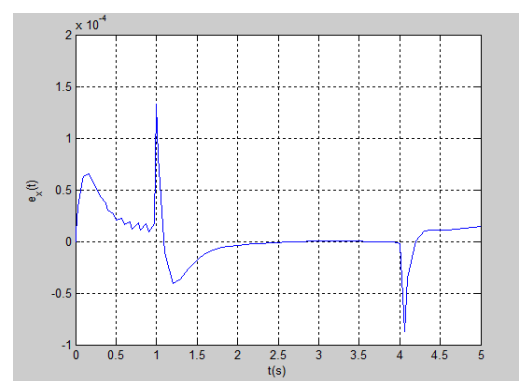

**Figure V.5.6.c**-Suivi en vitesse(x) **Figure V.5.6.d**-Erreur de poursuite en vitesse(x)

#### $\dot{y}(t)$

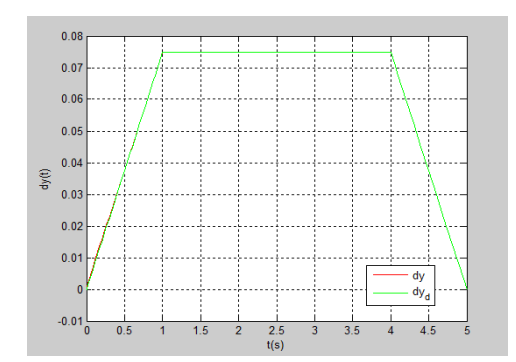

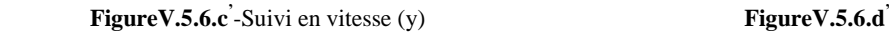

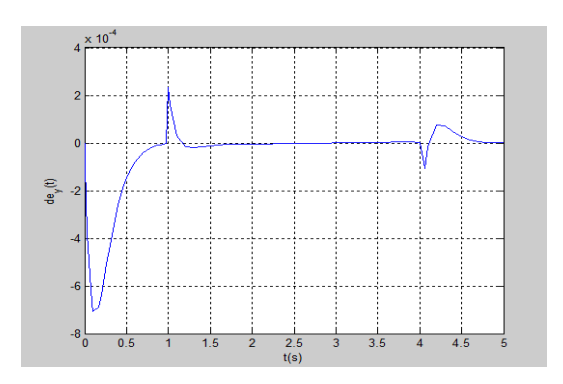

Figure V.5.6. $\mathbf{d}'$ -Erreur de poursuite en vitesse $(y)$ 

#### **L'orientation**

Poursuite en position:

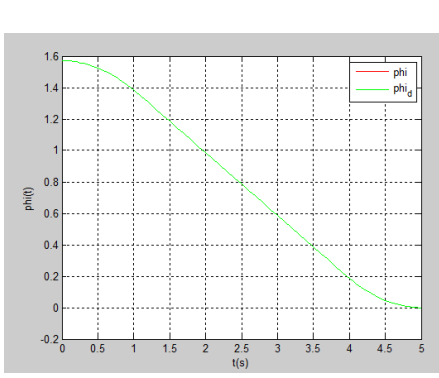

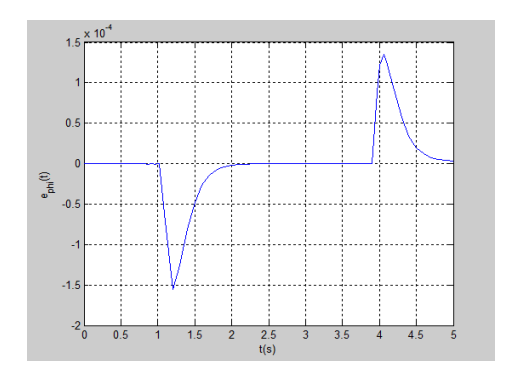

**FigureV.5.O.2.a**-Suivi en position **FigureV.5.O.2.b**-Erreur de poursuite en position

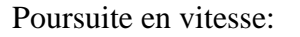

 $\dot{\varphi}(t)$ 

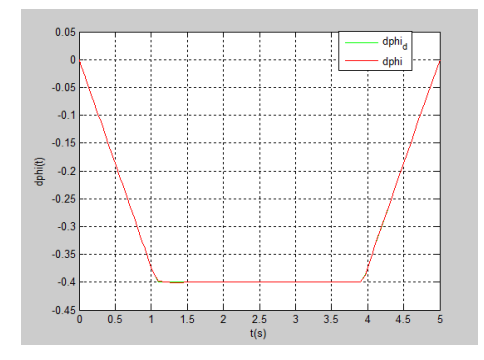

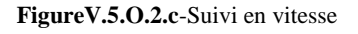

## $\mathbf{e}_{\mathbf{p}^{(t)}}^{(t)}$  :  $-2.5$

**FigureV.5.O.2.c**-Suivi en vitesse **FigureV.5.O.2.d**-Erreur de poursuite en vitesse

#### **Interprétation des graphes**

D'après les résultats de la simulation :

- On constate une parfaite poursuite de la trajectoire désirée (les trajectoires désirée et réelle sont superposées) ce qui est confirme par les erreurs opérationnelles qui sont de l'ordre de  $10^{-4}$  au maximum (dans la marge tolérée).
- Les diagrammes des signaux des erreurs de poursuites cartésiennes montrent qu'elles sont plus importantes dans le deuxième et cinquième tronçon .Ceci est du a la nature

 $\varphi(t)$ 

de la trajectoire, il est évident qu'il est plus difficile pour le robot d'évoluer suivant un plan (XY) que d'évoluer seulement suivant l'axe Z.

- La commande par couple calculé donne de très bons résultats quand le modèle du robot est connu ce qui le cas dans notre cas, donc on estime quelle est suffisante pour la tache à laquelle nous avons dédié notre robot.
- la commande par découplage non linéaire donne des résultats très satisfaisant en se qui concerne la poursuite de trajectoire car on a une bonne connaissance du modèle. C'est l'une des commandes les plus utilisées dans la robotique. Ces résultats montre que le robot a exécuté avec succès l'application voulue ce qui confirme son bon dimensionnement et le bon choix de sa structure.

Une animation 3D a été faite pour illustrer la tache du robot. Les figures suivantes représentent des images du robot exécutant sa tache sur chacune de ses étapes.

- 
- Tronçon  $N^{\circ}1$  :

FigureV.6.1- Simulation 3D tronçon 1

Tronçon N°2 :

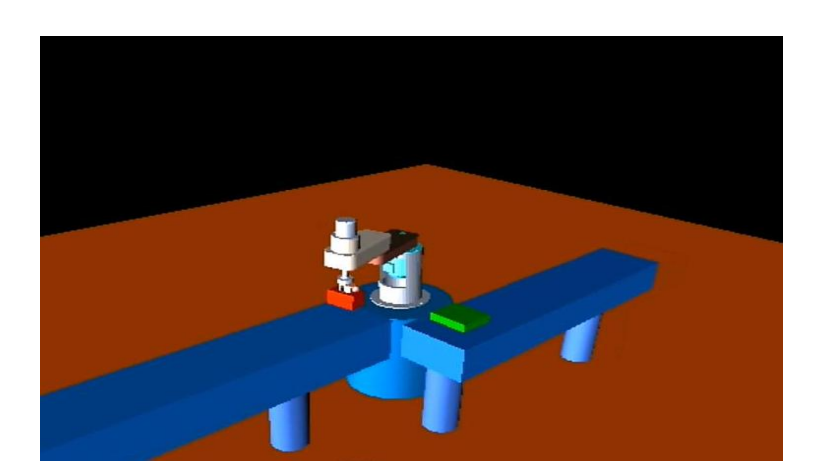

FigureV.6.2- Simulation 3D tronçon 2

 $\bullet$  Tronçon N°3 :

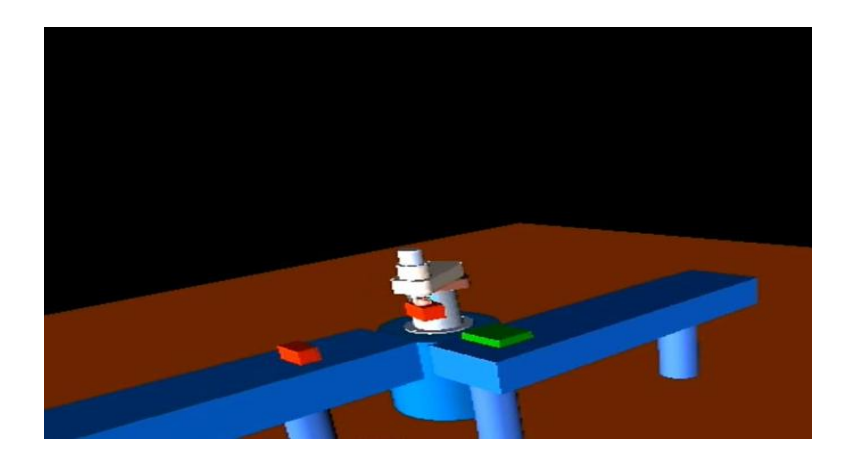

FigureV.6.3- Simulation 3D tronçon 3

 $\bullet$  Tronçon N°4 :

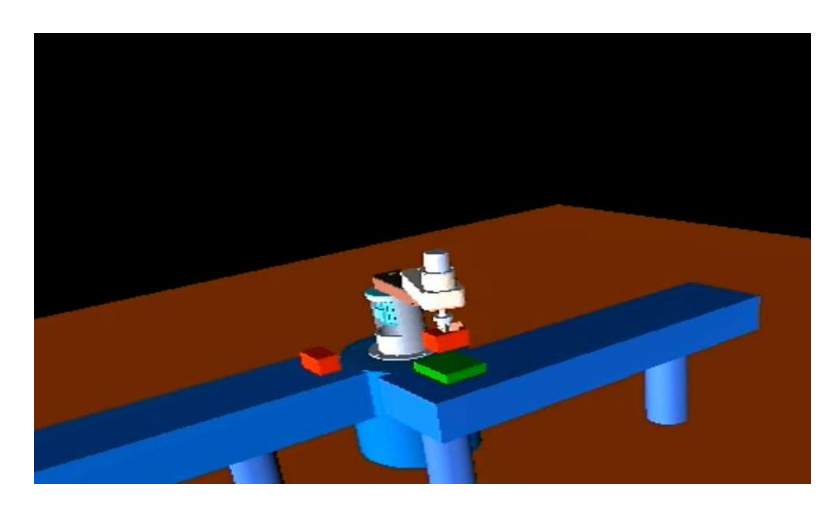

FigureV.6.4- Simulation 3D tronçon 4

 $\bullet$  Tronçon N°5 :

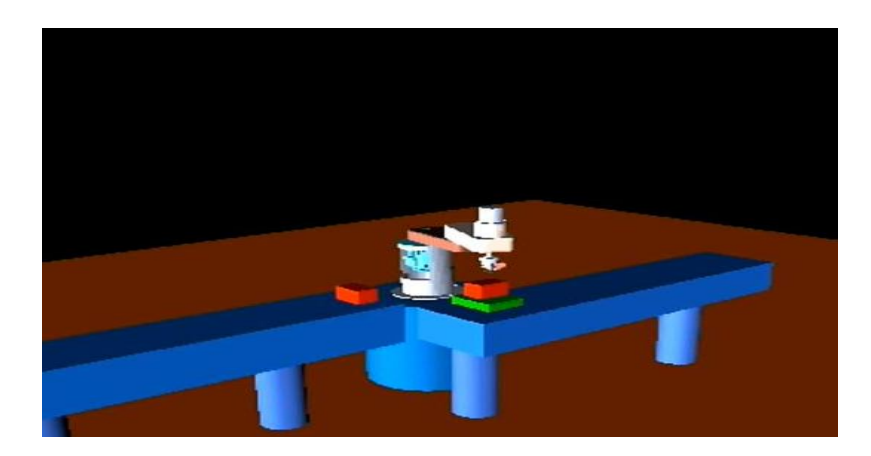

FigureV.6.5- Simulation 3D tronçon 5

Tronçon N°6 :

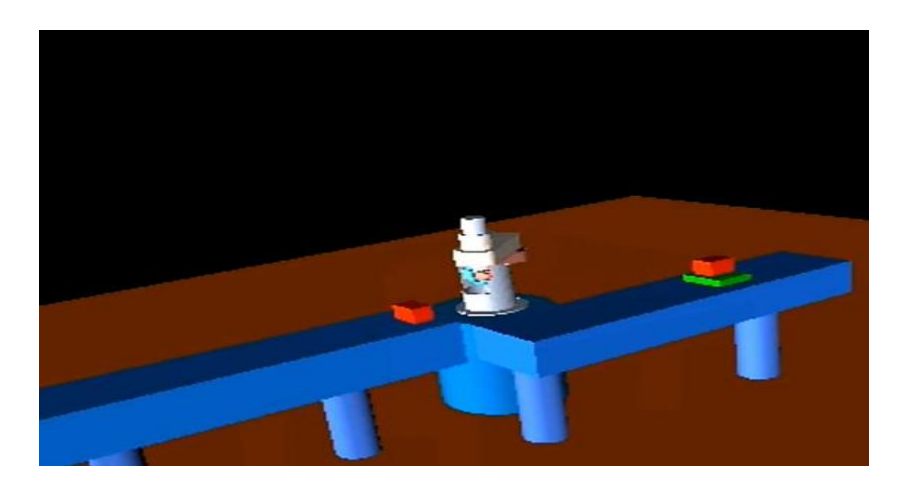

FigureV.6.6- Simulation 3D tronçon 6

#### **Conclusion :**

Dans ce chapitre, nous avons effectué la synthèse de la loi de commande par découplage non linéaire permettant la commande du robot SCARA par couple calculé. Cette commande que nous avons développé a permis a notre bras d'effectué la poursuite d'une trajectoire complètement imposé par un profil de vitesse et accélération (généré par la loi de Bang-Bang),ce qui permet d'avoir une connaissance parfaite de l'état du robot lors de la réalisation de la tache « Pick and Place » pour laquelle il est dédié.

Les résultats de simulation pour le suivi de la trajectoire ont été très concluants, chose qui confirme le bon dimensionnement du robot et le bon choix de sa structure.

## Conclusion générale

#### **Conclusion générale**

Dans ce mémoire, nous avons eu à faire une étude complète du coté de la conception et commande du robot SCARA et créer un modèle virtuel de ce dérnier de façon à pouvoir anticipé les éventuels problèmes et les traité avant de passer à la réalisation finale, ce qui est très bénéfique coté financier et aussi permet de d'économiser énormément de temps.

Pour y parvenir, nous avons été amenés à explorer les constituants de ce système et à comprendre son fonctionnement, c'est ce qui a fait l'objet du début de ce manuscrit.

Nous avons ensuite du présenter la modélisation du système objet de notre étude, étape cruciale pour l'étude que nous avons envisagée de faire. Cette modélisation s'est faite en s'appuyant sur la mécanique Newtonienne et dans laquelle nous utilisé l'approche de Newton-Euler pour détailler le développement du modèle dynamique de notre robot, car il jouera un rôle très important lors de la phase de conception et l'analyse du comportement du bras manipulateur.

A l'étape de conception, nous avons commencé par recueillir des informations sur les techniques de conception robotique actuelles pour enfin sortir avec une méthodologie à la fois crédible et peu complexe. De ce fait, nous avons développé des algorithmes de dimensionnements « AlgoN-E.m » basé sur l'étude dynamique pour avoir les couples et contraintes que notre structure choisi imposé, après et à l'aide du logiciel de conception professionnel dan sa dernière version 2010 , nous avons réalisé le modèle virtuel de notre robot , puis apporté des modification ce qui a fait que nous avons du créer trois différents modèles avant d'arriver a notre structure finale , qui a résout les problèmes rencontrés dans les deux premières à savoir la symétrie autour des axes choisis (structure 1) et pouvoir supporté les différents couples et forces(structure2). A la fin de cette phase, nous avons réussi à produire un modèle virtuel de notre robot totalement défini dans les moindres détails, et qui répond à notre attente.

Arrivant à la synthèse de loi de commande, nous avons choisi d'y aller avec une commande largement utilisée dans le domaine de robotique, c'est la commande par découplage non linéaire afin de réalisé la poursuite d'une trajectoire préalablement désirée par la loi de Bang-Bang, qui permet une totale connaissance de la situation du bras manipulateur avec des profils de vitesse et d'accélération imposés. Cette commande nous a donné des résultats très satisfaisant, avec des erreurs de poursuites négligeables, ce qui montre qu'elle est adéquate à la tache de « Pick and Place » à laquelle est dédié ce robot et aussi que ce système a été correctement conçu.

La phase terminale de notre travail a été de passer à la simulation 3D de notre robot, pour cela nous avons réussi à adapter le logiciel de calcul et simulation Matlab /Simulink à notre logiciel de conception SolidWorks, en exploitant la puissance de la fonction import/export de ce dernier et le Virtual Reality Toolbox de Simulink. Le principale et plus important intérêt de cette technique est qu'elle s'effectue en temps réel.

#### **Perspectives**

' …*N'oublions pas que les gouttes d'eaux remplissent les océans…'* 

Lors de travail nous avons essayé de mettre en valeur de la conception qui est une phase indispensable et préalable à n'importe quel projet de réalisation de tout système. C'est aussi une étape sensible et très complexe à laquelle nous avons mis tout notre potentiel pour en toucher quelques aspects.

Notre projet de fin d'étude est un travail qui regroupe plusieurs disciplines de la mécanique et l'électronique à la programmation et l'automatisation, pour cela nous proposons les perspectives suivantes:

- La réalisation de la structure mécanique du modèle virtuel vue qu'elle a été validée par notre travail de conception.
- L'adaptation de cette structure avec les cartes de commandes électroniques que nous avons déjà réalisées ultérieurement et vue que nous nous sommes penché sur la conception mécanique nous n'avions pas eu le temps de le faire.
- La commande du robot en tension via une interface USB que nous avons déjà réalisé auparavant et que nous proposons de l'utilisé comme perspective de commande a cette structure et dont le fonctionnement est expliqué dans l'annexe.
- Appliquer d'autres commandes non linéaires et commandes hybride, qui sont tout à fait possible du fait de l'utilisation des moteurs à courant continue.
- Appliquer algorithmes d'optimisation tels que : les algorithmes génétiques, colonies de Fourmies et Essaims de particule pour la planification en ligne des trajectoires.

### Bibliographie

**[1]**- W. Khalil, E. Dombre, "Modélisation identification et commande des robots", 2e édition, HERMES Science Publication, Paris, 1999.

**[2]** – J. P LALLEMAND et S. ZEGHLOUL , "Robotique - aspects fondamentaux", Edition MASSON, 1994.

**[3]** – M. PRIEL, "Les robots industriels ", Edition Afnor technique 1990.

**[4]** – P. COIFFET, "La robotique, principes et applications", Edition HERMES, 1988.

**[5]** – C. ELOY, "Conception en construction mécanique - aide mémoire", Edition Dunod, 1981.

**[6]** – I. MIROLIOBOV, "Problème de résistance de matériaux ", Edition Mir.

**[7]** – P. AGATI et M. ROSSETTO, " Liaisons et mécanisme ", Edition Dunod, 1994.

**[8]** – Y. GARDAN, "Elément de CAO - Matériels et logiciels de base", Edition HERMES, volume1, 1988.

**[9]** – J. L FANCHON, "Guide des sciences et technologies industrielles", Edition AFNOR-NATHAN, 1994.

**[10]** – A. JUTARD ET M. BETEMPS, "Les robots", Edition HERMES, volume 11, 1988.

**[11]** -Mark W. Spong and M. Vidiyasagr, "Robot Dynamics and Control", QuinnWoodbine, USA, 1981

**[12]** -J. Angeles, "Fundamentals of Robotic Mechanical Systems", Third edition, Springer Science +Business Media, LLC, 2007.

**[13]** -Frank L. Lewis, Darren M. Dawson, Chaouki T. Abdallah, "Robot Manipulator Control", second edition, Marcel Dekker , Inc, USA, 2006.

**[14]** – M. CASIN et J. METGE, " Mécanique de la robotique ", Edition Dunod, 1989.

**[15] :** M.O Demaurex, "Approche théorique de la conception de la structure mécanique d'un robot industriel", *Thèse présentée au Département de mécanique de l'Ecole*

*Polytechnique Fédérale De Lausanne* pour l'obtention du grade de Docteur es

Sciences techniques.

**[16]** « commande d'un robot manipulateur » Séminaire 4éme année, Fergani Soheib. Ecole nationale polytechnique 2009.

**[17] :** M. Tadjine, "Automatique Avancée" *Notes de Cours de 5ème Année Automatique de L'Ecole Nationale Polytechnique,* Année universitaire 2009-2010.

**[18] :** M. Tadjine, "Commande Des Systèmes Multivariable" *Notes de Cours de 4ème Année Automatique de l'Ecole Nationale Polytechnique,* Année universitaire 2009-2010

**[19] :** B. Gorla et M. Renaud, "Modèles des Robots Manipulateurs", *Application à leur commande*, *Cepadues Editions*, 1984..

**[20] :** L. Badji et F. Bouziani, " Etude et mise en fonction de l'interface d'axes industriels Turbo Umac", *Projet de Fin d'Etudes*, *ENP*, *Alger*, 2002.

**[21] :** F. Boudjema, "Modélisation Analytique Et Simulation Des Processus Industriels" *Notes de Cours de 5ème Année Automatique de l'Ecole Nationale Polytechnique,* Année universitaire 2009-2010.

**[22] WEIPING LI AND WILLIAM A.WOLOVICH** « Robotics: Basic and Design »,

**[23] Paul R.C.P** « robot manipulators: mathematics, programming and control », MIT Press, Cambridge, 1981.

**[24] JOHN J. CRAIG** « Introduction to Robotics: Mechanics and Control »,2nd ed, Addison-Wesley Publishing Company, Canada, 1989.

**[25]- Calculation of SCARA robot model using neural nets**

Wildner, C.; Kurek, J.E.; Robot Motion and Control, 2002. RoMoCo '02. Proceedings of the Third International Workshop on 9-11 Nov. 2002 Page(s):435 – 439

#### **[26]- ecoupling design of robust control systems for SCARA robots using adaptive pole placement**

Uchiyama, N.; Takagi, S.;

Industrial Electronics Society, 2001. IECON '01. The 27th Annual Conference of the IEEE

Volume 1, 29 Nov.-2 Dec. 2001 Page(s):698 - 703 vol.1

**[27]- Control of Adept One SCARA robot using neural networks** Meng Joo Er; Kang Chew Liew; Industrial Electronics, IEEE Transactions on Volume 44, Issue 6, Dec. 1997 Page(s):762 - 768 **[28]- Balancing of an inverted pendulum with a SCARA robot** Sprenger, B.; Kucera, L.; Mourad, S.; Mechatronics, IEEE/ASME Transactions on Volume 3, Issue 2, June 1998 Page(s):91 – 97

#### **[29]- Enhanced contour control of SCARA robot under torque saturation constraint**

Nakamura, M.; Munasinghe, S.R.; Goto, S.; Kyura, N.; Mechatronics, IEEE/ASME Transactions on Volume 5, Issue 4, Dec. 2000 Page(s):437 – 440 **[30]- On the trajectory tracking control of industrial SCARA robot manipulators** Visioli, A.; Legnani, G.; Industrial Electronics, IEEE Transactions on Volume 49, Issue 1, Feb. 2002 Page(s):224 – 232

#### **[31]- Dextrous motion control of a redundant SCARA robot**

Risse, W.; Hiller, M.; Industrial Electronics Society, 1998. IECON '98. Proceedings of the 24th Annual Conference of the IEEE Volume 4, 31 Aug.-4 Sept. 1998 Page(s):2446 - 2451 vol.4

**[32]- Simulation study of advanced control strategies for Adept One SCARA robot** Er, M.J.; Pek, S.H.; Lim, T.H.; Industrial Automation and Control, 1995 (I A & C'95), IEEE/IAS International Conference on (Cat. No.95TH8005) 5-7 Jan. 1995 Page(s):229 – 234

#### **[33]- High-speed force controller for SCARA robots**

Yoshida, Y.; Yabuki , A.; Nakata, Y.; Nishimoto, K.; Industrial Electronics Society, 1989. IECON '89., 15th Annual Conference of IEEE

# 

#### **FORMALISME DE NEWTON-EULER :**

#### **A.1.Méthode de Newton-Euler**

Les équations de Newton-Euler expriment le torseur dynamique en G<sub>i</sub> des efforts extérieurs sur un corps j par les équations :

$$
F_j = M_j \dot{V}_{Gj} \tag{A.1}
$$

$$
M_{Gj} = I_{Gj} \dot{\omega} + \omega_j \Lambda \left( I_{Gj} \omega_j \right) \tag{A.2}
$$

Cette méthode permet de calculer le modèle dynamique des robots en ligne, elle est fondée sur une double récurrence. La récurrence en avant, de base du robot vers l'effecteur, calcule successivement les vitesses et accélérations des corps, puis leur torseur dynamique. Une récurrence arrière de l'effecteur vers la base, permet le calcul des couples actionneurs en exprimant pour chaque corps le bilan des efforts.

Cette méthode permet d'obtenir directement le modèle dynamique inverse sans avoir à calculer explicitement les matrices A,C et Q. Les paramètres inertiels utilisés sont  $M_j$ ,  $S_j$  et  $I_j$ 

Le modèle obtenu n'est pas linéaire par rapport aux paramètres inertiels.

#### **A.2.Equations de Newton-Euler linéaires par aux paramètres inertiels**

Dans ce paragraphe il est présenté un algorithme de Newton-Euler fondé sur la double récurrence de la méthode de **Luh** et **Ah,** mais expriment le torseur dynamique des efforts extérieurs en O<sub>j</sub> plutôt en G<sub>j</sub>, en utilisant les paramètres inertiels  $M_j$ ,  $S_j$  et  $I_j$ . Le modèle ainsi obtenu est linéaire par rapport aux paramètres inertiels.

Les équations de Newton-Euler ainsi modifiées s'écrivent :

$$
F_j = M_j \dot{V}_j + \dot{\omega}_j \Delta MS_j + \omega_j \Delta \left(\omega_j \Delta MS_j\right)
$$

$$
M_{j} = J_{j} \dot{\omega}_{j} + \omega_{j} \Lambda \left( J_{j} \omega_{j} \right) + MS_{j} \Lambda \dot{\vec{V}}_{j}
$$

#### **A.2.1.Récurrence avant**

Elle permet de calculer **Fj** et **M<sup>j</sup>** à partir des relations précédentes. Pour cela il faut calculer  $\omega_j$ ,  $\omega_j$  $\dot{v}_j$  et  $\dot{V}_j$ . Les formules de composition des vitesses donnent :

$$
\omega_j = \omega_{j-1} + \sigma_j \dot{q}_j a_j
$$

$$
V_{j} = V_{j-1} + \omega_{j-1} \Lambda L_{j} + \sigma_{j} \dot{q}_{j} a_{j}
$$

La dérivée de ces équations par rapport au temps s'écrit :

$$
\boldsymbol{\omega}_j = \boldsymbol{\omega}_{j-1} + \boldsymbol{\sigma}_j (\boldsymbol{q}_j \boldsymbol{a}_j + \boldsymbol{\omega}_{j-1} \boldsymbol{\Lambda} \boldsymbol{\dot{q}}_j \boldsymbol{a}_j)
$$

$$
\omega_j = \omega_{j-1} + \sigma_j(q_j a_j + \omega_{j-1} \Lambda q_j a_j)
$$
  
\n
$$
\mathbf{V}_j = \mathbf{V}_{j-1} + \omega_{j-1} \Lambda L_j + \omega_{j-1} (\omega_{j-1} \Lambda L_j) + \sigma_j (\mathbf{q}_j a_j + 2 \omega_{j-1} \Lambda \mathbf{q}_j a_j)
$$

On calcule finalement  $F_j$  et  $M_J$  grâce aux relations précédentes en initialisant cette récurrence par  $\omega_0 = 0, \omega_0 = 0$ .

#### **A.2.2.Récurrence arrière**

Les équations composant la récurrence arrière sont obtenues à partir du bilan des efforts sur chaque corps, écrit à l'origine O<sub>j</sub>, on obtient :

$$
F_j = f_j - f_{j+1} + M_j g - f_{ej}
$$

$$
M_{j} = m_{j} - m_{j+1} - L_{j+1} \Lambda f_{j+1} + S_{j} \Lambda M_{j} g - m_{ej}
$$

On peut faire intervenir l'effet de la gravité sans avoir à la prendre en compte dans le bilan des efforts, pour cela, on prend :

 $\mathbf{v}_0 = -g$ 

D'où l'on tire les équations suivantes :

$$
f_j = F_j + f_{j+1} + f_{ej}
$$

$$
m_j = M_j + m_{j+1} + L_{j+1} \Lambda f_{j+1} + m_{ej}
$$

Cette récurrence est initialisée par les efforts.  $f_{n+1} = 0$  Et  $m_{n+1} = 0$ 

On obtient alors les couples  $\Gamma_j$  en projetant, suivant la nature de l'articulation j, le vecteur f<sub>j</sub> ou mj sur l'axe du mouvement .On ajoute les termes correctifs représentant l'effet des frottements et des inerties des actionneurs, ce qui donne :

The coefficients of the first term is given by:\n
$$
\Gamma_{j} = \left(\sigma_{j} f_{j} + \bar{\sigma} m_{j}\right)^{T} a_{j} + F_{sj} \text{Sign}(q_{j}) + F_{vj} \dot{q}_{j} + I a_{j} \dot{q}_{j}
$$
\nA.11

On déduit directement des équations précédentes que les termes  $f_i$  et m<sub>i</sub> ne dépendent que des paramètres inertiels du corps j et des corps situés en aval qui sont introduit par les termes  $f_{j+1}$ 

Et  $m_{J+1}$  de la récurrence :

#### **A.3.Forme pratique des équations de Newton-Euler :**

Pour utiliser pratiquement l'algorithme de Newton-Euler, il faut projeter dans un même repère les vecteurs et tenseurs qui apparaissent dans une même équation. Nous prenons ici le choix de Luh et al, qui consiste à projeter les grandeurs relatives à un corps dans le repère qui lui est lié.

$$
{}^{j}\omega_{j-1} = {}^{j}A_{j-1} {}^{j-1}\omega_{j-1}
$$

$$
{}^{j}\omega_{j} = {}^{j}\omega_{j-1} + \sigma_{j} \dot{q}_{j} {}^{j}a_{j}
$$

$$
\vec{a}_{j} = {}^{j}A_{j-1} \hat{\sigma}_{j-1} + \bar{\sigma}_{j} (\vec{q}_{j} {}^{j}a_{j} + 2 {}^{j} \vec{\omega}_{j-1} \Lambda \vec{q}_{j} {}^{j}a_{j})
$$

$$
\partial_{\theta_j} = {}^{j}A_{j-1} \qquad \omega_{j-1} + \bar{\sigma}_j (\bar{q}_j {}^{j}a_j + 2 {}^{j} \omega_{j-1} \Lambda q_j {}^{j}a_j)
$$

$$
{}^{j}F_{j} = M_{j} \stackrel{i}{V}_{j} + {}^{j}U_{j}\Lambda {}^{j}MS_{j}
$$

$$
{}^{j}M_{j} = {}^{j}J_{j} {}^{j} \dot{\boldsymbol{\omega}}_{j} + {}^{j} \dot{\boldsymbol{\omega}}_{j} \Lambda \left( {}^{j}J_{j} {}^{j} \boldsymbol{\omega}_{j} \right) + {}^{j}MS_{j} \Lambda {}^{j}V_{j}
$$

$$
\text{Avec} \quad \omega_0 = 0, \omega_0 = 0. \text{ et } \dot{V}_0 = g \tag{A.18}
$$

$$
{}^{j}U_{j} = \begin{pmatrix} \stackrel{i}{\bullet} & \stackrel{j}{\bullet} & \stackrel{j}{\bullet} \\ \hline \boldsymbol{\omega}_{j} + & \stackrel{j}{\bullet} & \stackrel{j}{\bullet} \\ \hline \boldsymbol{\omega}_{j} & \stackrel{j}{\bullet} & \boldsymbol{\omega}_{j} \end{pmatrix} \tag{A.19}
$$

L'introduction de la matrice  ${}^{j}U_j$ , ainsi que l'utilisation de certain de ces éléments dans le calcul de  $^{j}M_{j}$ , permet un gain de calcul.

Pour la récurrence arrière lorsque j=n,……………,1.

$$
{}^{j}f_{j} = {}^{j}F_{j} + {}^{j}f_{j+1} + {}^{j}f_{ej}
$$

$$
j^{-1} f_j = {}^{j-1} A_j {}^j f_j
$$

$$
{}^{j}m_{j} = {}^{j}M_{j} + {}^{j}A_{j+1} {}^{j+1}m_{j+1} + {}^{j}P_{j+1} \Lambda^{j} f_{j+1} + {}^{j}m_{ej}
$$

$$
J_{j}{}^{2} \omega_{j} + {}^{2} \omega_{j} \Lambda \left({}^{2} J_{j}{}^{2} \omega_{j} \right) + {}^{2}MS_{j} \Lambda V_{j}
$$
\nA.18  
\n
$$
\omega_{0} = 0, \omega_{0} = 0, \text{ et } V_{0} = g
$$
\nA.18  
\n
$$
\sum_{i=1}^{3} \frac{1}{\omega_{i} + \omega_{i}} \frac{1}{\omega_{i}}
$$
\nA.19  
\nL'introduction de la matrice  ${}^{2}U_{j}$ , ainsi que l'utilisation de certain de ces éléments dan  
\nil de  ${}^{2}M_{j}$ , permet un gain de calcul.  
\nPour la récurrente arrière lorsque j=n,.................1.  
\n
$$
{}^{j}f_{j} = {}^{j}F_{j} + {}^{j}f_{j+1} + {}^{j}f_{j}
$$
\nA.20  
\n
$$
I^{*}f_{j} = {}^{j-1}A_{j}{}^{j}f_{j}
$$
\nA.21  
\n
$$
{}^{j}m_{j} = {}^{j}M_{j} + {}^{j}A_{j+1}{}^{j+1}m_{j+1} + {}^{j}P_{j+1} \Lambda^{j} f_{j+1} + {}^{j}m_{q}
$$
\nA.22  
\n
$$
\Gamma_{j} = \left(\sigma_{j}{}^{j}f_{j} + \bar{\sigma}_{j}{}^{j}m_{j}\right)^{T}{}^{j}a_{j} + F_{ij}Sign(q_{j}) + F_{ij}q_{j} + Ia_{j}q_{j}
$$
\nA.23  
\n
$$
\longrightarrow
$$
 Page 115

#### **Algorithme DH**

**0.** Numéroter les articulations de 1 à n en commençant par la base jusqu'à l'outil (les angles de lacet, tangage et roulis devant être numérotés dans cet ordre)

**1.** Attribuer à la base du robot un repère orthonormé noté tout en s'assurant que

0 *z* est aligné avec l'axe de l'articulation 1. Poser *k* =1.

**2.** Aligner  $z_k$  avec l'axe de l'articulation  $k+1$ .

**3.** Placer l'origine de chaque repère  $L_k$  au point d'intersection des axes  $z_k$  et  $z_{k-1}$ . S'ils ne se coupent pas, alors utiliser l'intersection de  $z_k$  et une normale commune à  $z_k$  et  $z_{k-1}$ .

**4.** Choisir  $x_k$  de sorte à ce qu'il soit orthogonal à  $z_k$  et  $z_{k-1}$ . Si  $z_k$  et  $z_{k-1}$  sont parallèles,

Diriger  $x_k$  loin de  $z_{k-1}$ .

**5.** Choisir  $y_k$  de manière à obtenir un repère orthonormé *k L* respectant la règle de la main droite.

**6.** Poser  $k = k + 1$ . Si  $k < n$ , aller vers l'étape 2. ; sinon continuer.

**7.** Placer l'origine du repère Ln à l'extrémité de l'outil. Aligner  $z_n$  avec le vecteur d'attaque « The approach vector », *n y* avec le vecteur de glissement « The sliding vector » et *n x* avec le vecteur normal « The normal vector » de l'outil. Poser *k* =1. **8.** Placer  $b_k$  à l'intersection des axes  $x_k$  et  $z_{k-1}$ . S'ils ne se coupent pas, alors utiliser l'intersection de  $x_k$  avec une normale commune à  $x_k$  et  $z_{k-1}$ .

**9.** Calculer  $\theta_k$ : angle de rotation de  $x_{k-1}$  à  $x_k$  et mesuré autour de  $z_{k-1}$ .

**10.** Calculer  $d_k$ : distance entre l'origine du repère  $L_{k-1}$  et le point  $b_k$  et mesurée le long de  $L'$ axe  $z_{k-1}$ .

**11.** Calculer  $a_k$ : distance entre le point  $b_k$  et l'origine du repère  $L_k$  et mesurée le long De  $x_k$ .

**12.** Calculer  $\theta_k$ : angle de rotation de  $z_{k-1}$  à  $z_k$  et mesuré autour de  $x_k$ .

**13.** Poser  $k = k + 1$ . Si  $k < n$ , aller vers l'étape 8. ; Sinon arrêter.

#### **Introduction**

Dans cette partie nous allons présenter les moteurs à courant continu. Le moteur à courant continu est l'actionneur électrique le plus classique. Utilisé depuis longtemps, il est toujours utilisé dans de nombreuses applications. Beaucoup de structures différentes existent, mais le principe de base est le même.

Cette partie est organisé en deux parties, d'abord la modélisation des moteurs à courant continu en générale, après nous présenterons les caractéristiques des moteurs utilisés.

#### **IV.MODELE DU MOTEUR A COURANT CONTINU**

Dans cette partie, nous abordons le problème de la modélisation du moteur à courant continu. Ce modèle est nécessaire pour la commande du robot dont il sera question lors du prochain chapitre. Les modèles que nous développons impliquent l'utilisation de valeurs relatives pour les positions angulaires des moteurs. Ces valeurs relatives sont introduites dans un but de simplification des modèles et donc des commandes, car ceux-ci ne seront que d'avantage fastidieux avec l'addition des conditions initiales à chaque étape du calcul. Le fonctionnement du moteur à courant continu peut être représenté par la figure

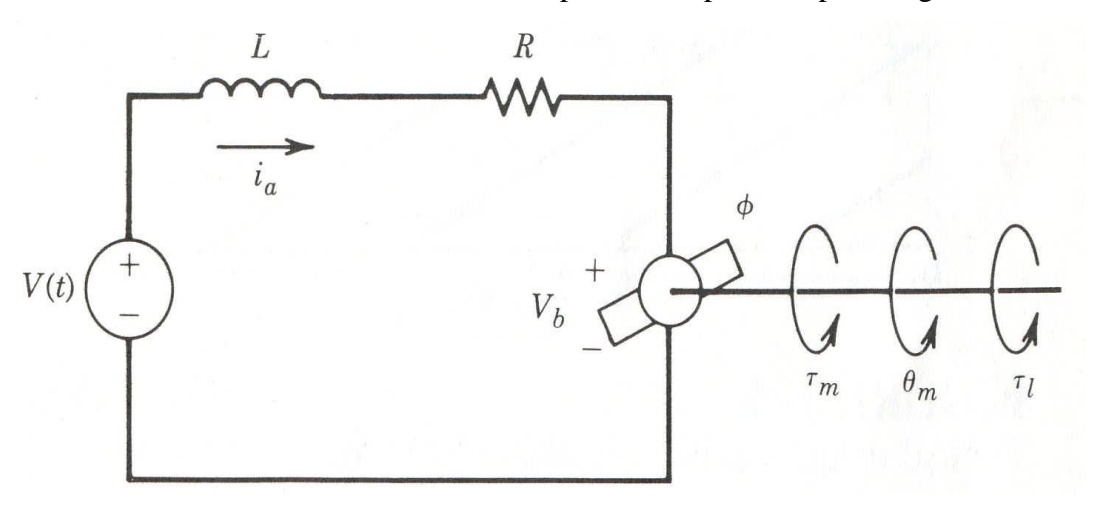

**Figure IV.6**- fonctionnement du moteur à courant continu

On désigne par :

 $V(t)$ : La tension d'alimentation (en Volt).

- *R :* La résistance de l'induit (en Ω).
- *L :* L'inductance de l'induit (en Henri).
- *Vb* : La force contre électromotrice induite (en Volt).

*ia* : Le courant de l'induit (en Ampères).

*θm***(t)** : La position angulaire relative du rotor dans le domaine temporel (en radians).

*Θm***(s)** : La position angulaire relative du rotor dans l'espace de transfert (domaine de Laplace).

*τm* : Le couple généré par le moteur (en N.m).

*τl* : Le couple de charge (en N.m).

ϕ : Le flux magnétique généré par l'inducteur (en Weber).

L'application de la loi de Kirchoff relative aux mailles nous permet d'avoir l'équation différentielle pour le courant du rotor

$$
L\frac{di_a(t)}{dt} + Ri_a(t) = V(t) - V_b
$$
 (C.1)

Examinons maintenant la partie mécanique du système.

Puisque le flux  $\phi$  est constant, le couple développé par le moteur est proportionnel au courant de l'induit comme indiqué par la relation :

$$
\tau_m = K_m i_a \tag{C.2}
$$

Avec :

*K<sup>m</sup>* : La constante du couple (en N.m /A).

D'autre part, on a une relation de proportionnalité liant la force contre électromotrice à la vitesse angulaire du rotor comme le montre la relation :

$$
V_b = K_2 \phi \omega_m = K_b \omega_m = K_b \frac{d\theta_m}{dt}
$$
 (C.3)

Telle que :

*K<sup>b</sup>* : est la constante de la force contre électromotrice induite (en *V*. *s* / rad).

Appliquons la seconde loi de Newton. Nous obtenons alors l'équation mécanique :

$$
J_m \frac{d^2 \theta_m}{dt^2} + B_m \frac{d\theta_m}{dt} = \tau_m - r\tau_l
$$
 (C.4)

Avec :

 $J_m = J_a + J_g$ : La somme des moments d'inertie de l'actionneur et du réducteur de

vitesse.

$$
B_m \frac{d\theta_m}{dt}
$$
: Une approximation linéaire des forces de frottements visqueux.

*r* : l'inverse du rapport de réduction des vitesses (1 :r), dans notre cas, c'est le même pour les moteurs utilisés puisque ceux-ci sont identiques.

En combinant les relations précédentes et en négligeant la constante de

temps électrique *L R* devant la constante de temps mécanique  $\frac{J_m}{\overline{a}}$ *B* , on obtient l'équation :  $(t) + \left( B_m + \frac{K_m K_b}{R} \right) \frac{\partial}{\partial_m}(t) = \frac{K_m}{R} V(t) - r \tau_i(t)$  $K = \frac{K_m}{R}$   $\frac{K_m}{R}$   $\frac{K_m}{R}$   $\frac{K_m}{R}$   $\frac{K_m}{R}$   $V(t) - r\tau_i(t)$  $\ddot{\theta}_m(t) + \left(B_m + \frac{K_m K_b}{R}\right) \dot{\theta}_m(t) = \frac{K_m}{R} V(t) - r\tau_t(t)$ 

$$
J_m \ddot{\theta}_m(t) + \left(B_m + \frac{K_m K_b}{R}\right) \dot{\theta}_m(t) = \frac{K_m}{R} V(t) - r\tau_i(t)
$$
 (C.6)

C'est une équation différentielle d'ordre 2 en  $\theta_m$  avec second membre qui représente le modèle du moteur à courant continu.

Après passage au domaine de Laplace  $(\tau_i(t) = 0)$ ; l'équation devient :

$$
\Theta_m(s) = \frac{\frac{K_m}{R}}{s\left(J_m s + B_m + \frac{K_m K_b}{R}\right)} V(s)
$$
\n(C.7)

Notons que la  $k^{\text{ame}}$  variable articulaire  $q_k$  et la position angulaire relative  $\theta_{mk}$  du  $k^{\text{ame}}$  moteur sont liées par la relation :

$$
q_k = r \theta_{mk} + q_k^i \qquad k=1, \ldots, n
$$

Avec :

 $q_k^i$ : La valeur initiale de la  $k^{\text{eme}}$  variable articulaire.

Nous pouvons aussi représenter le modèle du moteur en utilisant la représentation schéma bloc donnée par la figure :

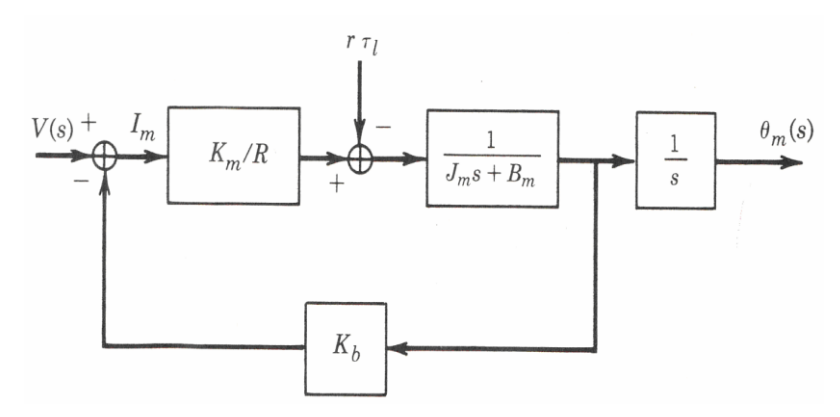

 **Figure IV.7-**schéma bloc du système réduit

Ce qui résout le problème du calcul du modèle du moteur à courant continu dans l'espace de transfert.

#### **IV.Caractéristiques des moteurs utilisés**

Les actionneurs que nous utilisons sont des moteurs à courant continu à aimants permanents munis d'encodeurs incrémentaux optiques ayant une résolution bonne résolution. Nous avons choisi les moteurs EMG30 pour notre conceptionvue les caractéristiques suivantes

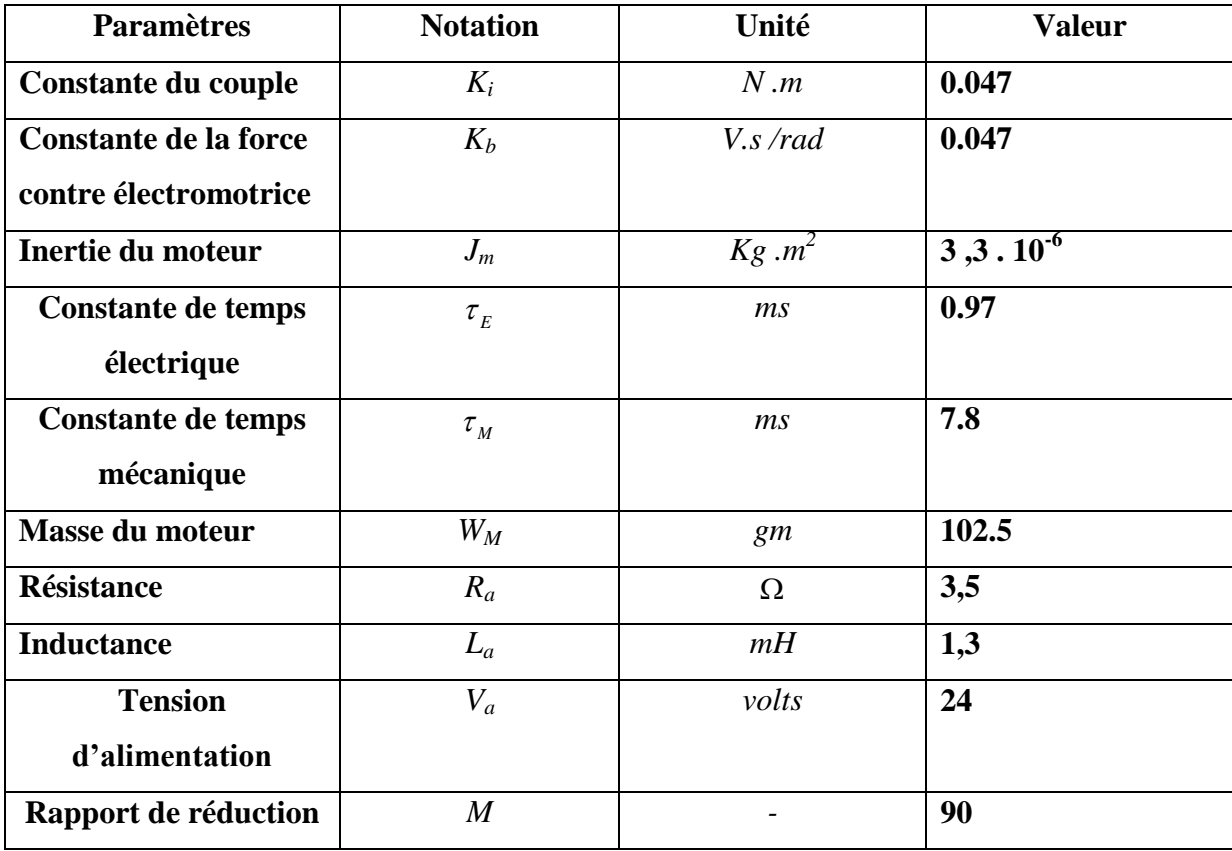

**Tableau IV.3.** Caractéristique des moteurs utilisés

#### **Conclusion**

Dans ce chapitre nous avons présenté les moteurs à courant continu utilisés souvent dans la robotique, nous avons donné les caractéristiques des moteurs a utilisé. Notre intérêt pour les moteurs, mais en contre partie Vu l'encombrement très réduit de la tige du vérin du Robot, nous avons opté pour des moteurs miniaturisés de la gamme robotique, et nous avons choisit de continuer avec le deuxième moteur présenté.

#### **Introduction**

Afin de mener à bien la réalisation de nos cartes de commandes nous aurons à utiliser des logiciels de programmation, de simulation et de conception spécialisés. Le but de cette partie est de présenter rapidement ces logiciels en justifiant leur choix.

Aussi pour la dynamique du robot nous utiliserons un logiciel spécialisé dans la simulation et modélisation des systèmes.

#### **D .1. SOLIDWORKS**

SolidWorks est un logiciel de modelage volumique. Il permet de concevoir des objets en trois dimensions et de les visualiser sous forme réaliste ; c'est un logiciel de C.A.O. (Conception Assistée par Ordinateur) dédié à la conception de meilleurs produits. Il est utilisé par les professionnels du secteur industriel.

C'est un produit de SolidWorks Corporation (USA) qui est une société de Dassault Systèmes S.A. (France).

Très intuitif, le logiciel de CAO 3D SolidWorks vous permet de développer de meilleurs produits tout en facilitant et en améliorant le travail des concepteurs.

Réalisez des produits optimisés grâce aux fonctionnalités de CAO 3D associées à la simplicité d'utilisation de SolidWorks. Ses données de conception sont entièrement modifiables et les relations établies entre les pièces, assemblages et mises en plan restent à jour. Nous citerons parmi les avantages qui rendent SolidWorks le meilleur logiciel de conception après avoir donner un aperçu sur notre premier robot que nous avons totalement imaginer conçue selon nos besoin sur ce logiciel après :

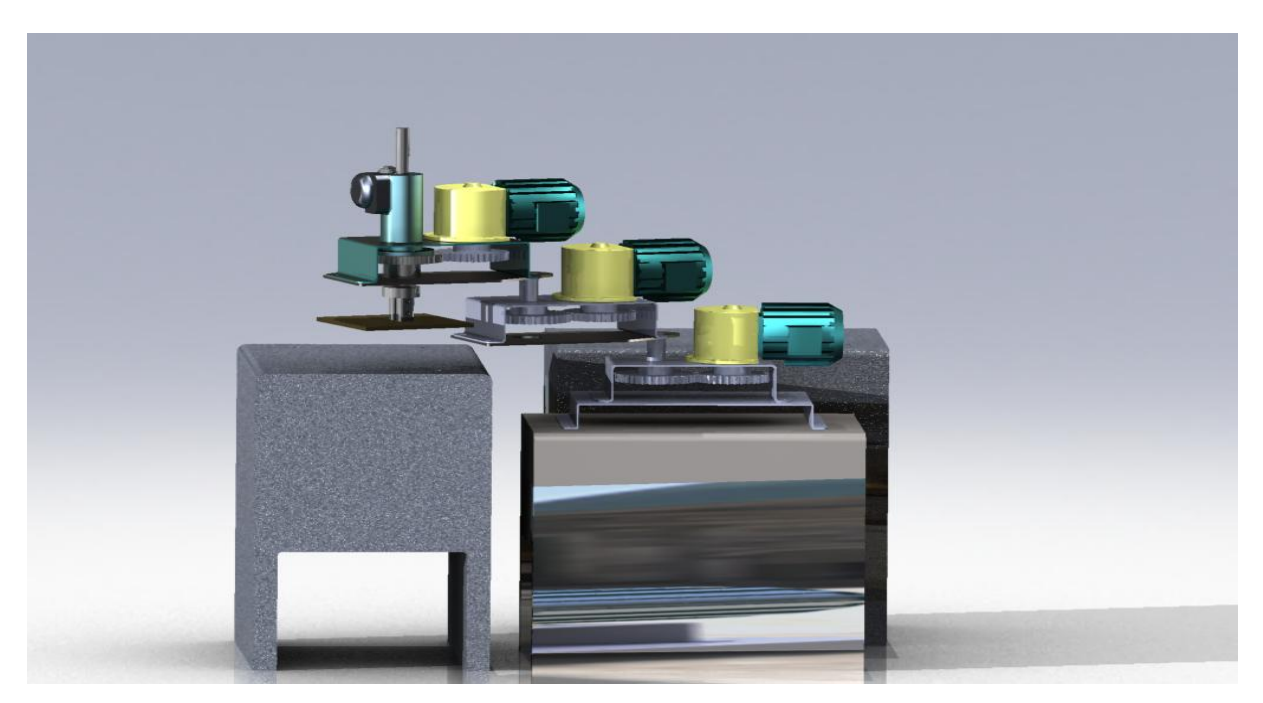

**FigureD.1-**vue de notre premier robot

#### **Facilité d'utilisation** :

Réduisez les étapes de conception à l'aide de multiples innovations génératrices de gain de temps. Évitez d'encombrer votre champ de vision et diminuez le facteur fatigue grâce à l'interaction utilisateur de type « visée haute », un ensemble d'options d'affichage et de contrôle intuitives.

#### **Intégration des données et transition 2D à 3D**

Editez et conservez les fichiers DWG dans leur format natif grâce à DWGeditor™, un outil d'édition qui offre une interface utilisateur familière aux utilisateurs d'AutoCAD®. Vous pouvez continuer à exploiter vos anciennes données DWG à l'aide des meilleurs outils de conversion 2D/3D disponibles aujourd'hui. Bénéficiez notamment des fonctionnalités suivantes : prise en charge des géométries 2D réutilisables et une transition en douceur vers la CAO 3D avec une aide en ligne exhaustive pour les utilisateurs d'AutoCAD.

#### **Des fonctionnalités uniques.**

Une gamme complète d'outils intégrés et de fonctions innovatrices que le logiciel de conception mécanique SolidWorks est seul à proposer:

• Technologie SWIFT<sup>IM</sup> (SolidWorks Intelligent Feature Technology) – Simplifiez le processus de conception grâce à cette technologie, la première à mettre au service de chaque utilisateur des techniques spécialisées adaptées aux travaux de conception de CAO 3D les plus complexes. Par exemple, SWIFT vous permet d'ordonner correctement et automatiquement les fonctions de pièces telles que dépouilles et congés.

• Analyse des conceptions – Validez l'intégrité des conceptions et réduisez le coût des matériaux avec COSMOSXpress™, assistant interactif d'analyse de contraintes, qui vous aide à tester rapidement et facilement la conception des pièces.

• Communication des conceptions – Partagez facilement vos conceptions avec eDrawings®, le premier logiciel orienté messagerie qui simplifie énormément le partage des données de conception. Simplifiez le partage des idées de conception au-delà des groupes d'ingénierie et de fabrication, en diffusant les conceptions SolidWorks 3D sous forme de documents Adobe® PDF.

• Outils de conception de machines spéciales – Exploitez le jeu complet d'outils de conception mécano-soudée, d'analyse et de documentation qui l'accompagne. Grâce aux fonctionnalités exceptionnelles de tôlerie entièrement associatives, vous passez rapidement de la phase de conception initiale aux mises en plan de fabrication finales. Gagnez du temps grâce à la bibliothèque de fonctions de conception de machines.

• Outils de conception de moules – Automatisez la création de noyaux et d'empreintes à l'aide des outils de conception de moules intégrés dans le logiciel. Utilisez MoldflowXpress, outil interactif de validation des conceptions, pour tester rapidement et facilement la faisabilité des pièces plastiques moulées par injection.

• Outils de conception de produits de consommation – Accélérez la conception de produits de consommation grâce à des outils perfectionnés qui vous permettent de générer et de manipuler aisément et intuitivement des surfaces de grande qualité.

• Des fonctions de recherche universelles – Recherchez rapidement tous les fichiers SolidWorks, qu'ils soient enregistrés en local ou sur un réseau partagé.

• Accès en ligne à des composants prêts à l'emploi – Gagnez du temps avec 3D Content Central®, une ressource Web qui offre des fichiers 3D pour des composants prêts à l'emploi, en collaboration avec les plus grands fournisseurs.

#### **Modélisation de pièces.**

Des fonctionnalités inégalées de modélisation de pièces basée sur les fonctions vous permettent de créer aisément des conceptions en utilisant entre autres, des extrusions, des révolutions, des fonctions minces, des coques complexes, des répétitions dans une zone, ainsi que des perçages.

• Accélérez la modélisation de pièces grâce à la prise en charge des corps multiples au niveau des fonctions.

• Effectuez des modifications de conception en temps réel par l'édition dynamique de fonctions et d'esquisses.

#### **Modélisation d'assemblages.**

Lors de la création des pièces, faites directement référence à d'autres pièces et conservez les relations existantes. Bénéficiez de performances inégalées lors de la conception d'assemblages complexes renfermant des dizaines de milliers de pièces. Travaillez plus rapidement en mode allégé sans perdre en fonctionnalités de conception ni d'habillage. Vous pouvez également faire glisser des pièces et des fonctions et les déposer à l'emplacement voulu.

• Accélérez la conception des assemblages à l'aide des contraintes intelligentes SmartMates et des composants intelligents réutilisables, qui adaptent automatiquement leur taille en fonction des autres composants. Simulez le mouvement réel et l'interaction mécanique entre les volumes à l'aide des fonctionnalités exceptionnelles de simulation de mouvement.

• Simulez l'interaction de courroies, de chaînes, de crémaillère, de pinions et d'engrenages.

#### **Mise en plan 2D.**

Élaborez des mises en plan techniques, prêtes pour la production, sans tracer une seule ligne ou un seul arc. Construisez des mises en plan entièrement associatives – Les vues de mise en plan et les nomenclatures sont mises à jour chaque fois que vous modifiez la conception d'une pièce ou d'un assemblage. Créez automatiquement des vues multiples aux dimensions complètes et exactes.

• Générez des nomenclatures pour l'ensemble d'un projet en un seul clic. Ajoutez automatiquement des repères à chacun des composants dans une vue de mise en plan et alignez les instantanément. Modifiez la taille et vérifiez l'orthographe des annotations rapidement, et réutilisez-les sans aucune difficulté. Générez des tables standard prêtes à l'emploi telles que les tables de révision et de perçages, de même que des tables définies par l'utilisateur.

• Comparez aisément les mises en plan pour mettre en évidence leurs différences et déterminer les modifications effectuées d'une version à une autre. Exploitez la fonction exclusive Vue de mise en plan 3D, qui vous permet de visualiser des pièces et des assemblages en 3D sans quitter l'environnement de mise en plan.

• Esquissez des conceptions à l'aide de blocs de représentation schématique qui vous permettent de concevoir et de manipuler rapidement des mécanismes de plusieurs pièces en 2D avant de générer des assemblages 3D.

#### **Gestion de surfaces.**

Saisissez et modifiez l'intention de conception à l'aide de fonctionnalités d'esquisse 3D. Vous disposez d'un outil de création de surfaces de forme libre qui permet d'étirer ou de repousser des points de contrôle afin de créer des surfaces continues et stylées. Générez des surfaces complexes en utilisant des lissages et des balayages avec des courbes guides, des poignées de glissement pour faciliter le contrôle de la tangence et la nouvelle fonction innovante de remplissage de surfaces.

#### **Virtual Reality Toolbox :**

Virtual reality Toolbox est la solution pour visualiser le développement du comportement des modèles de systèmes dynamique de la réalité virtuelle en fonction du temps. Elle étend les capacités de Matlab et Simulink au monde graphique de la réalité virtuelle.

La « Virtual reality Toolbox » nous permet de :

-Créer un monde virtuel en 3D ou des scènes en 3 dimensions.

-Créer et définir des systèmes dynamiques avec Matlab et Simulink.

-Visualiser des scènes de mouvement 3D des systèmes.

-Changer la position et les propriétés des systèmes dans le monde virtuel au fur et a mesure que la simulation s'exécute.

La « Virtual reality Toolbox » permet après ça de lancer ces animation en mode "offline ",c'est-à-dire indépendamment de Matlab, Simulink et Virtual reality Toolbox

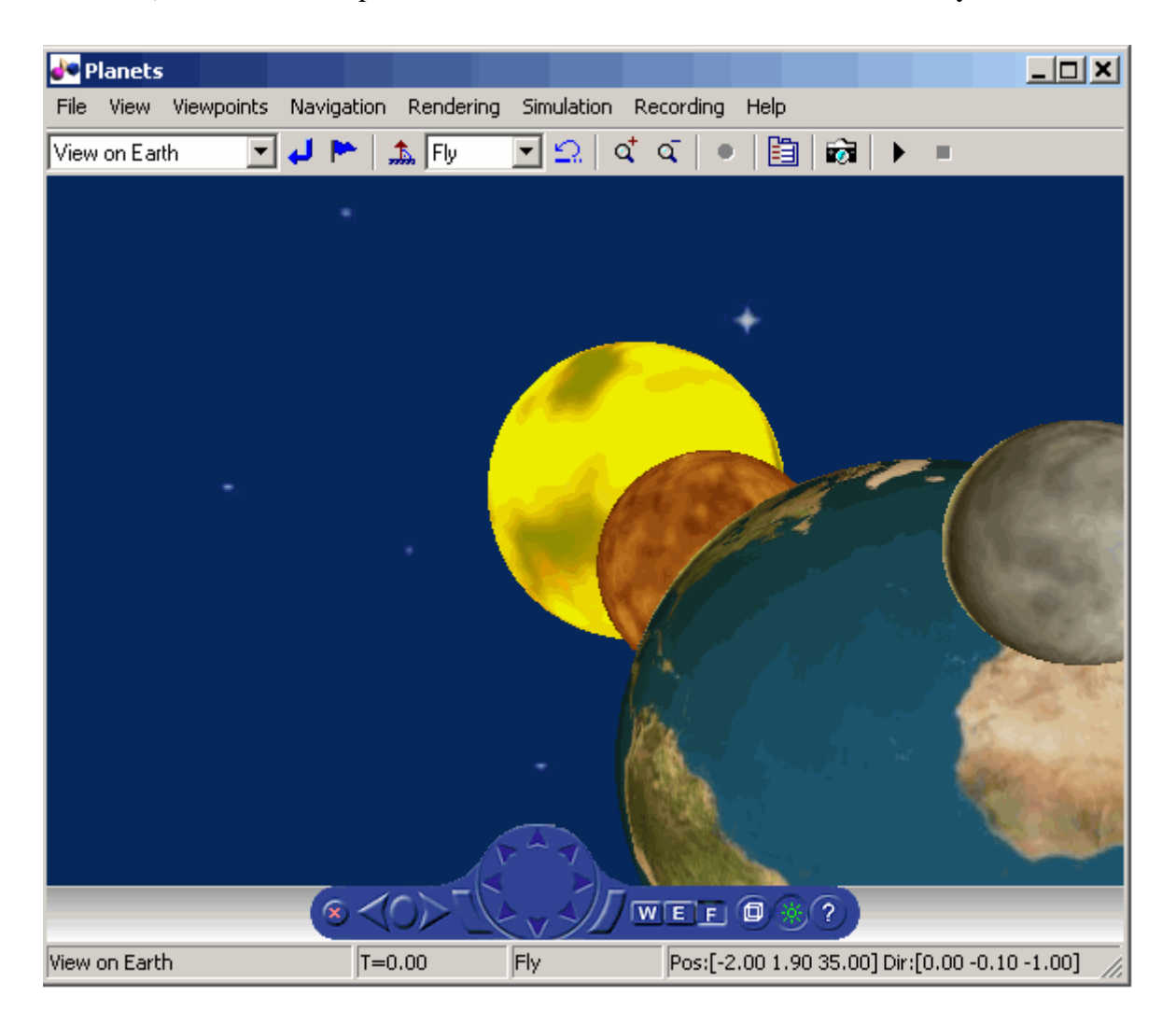

**Figure D.2**- Panneau de control Virtual Reality

Une fois l'objet 3D est crée nous pouvons facilement le visualiser et le contrôler grâce a des commande simple :

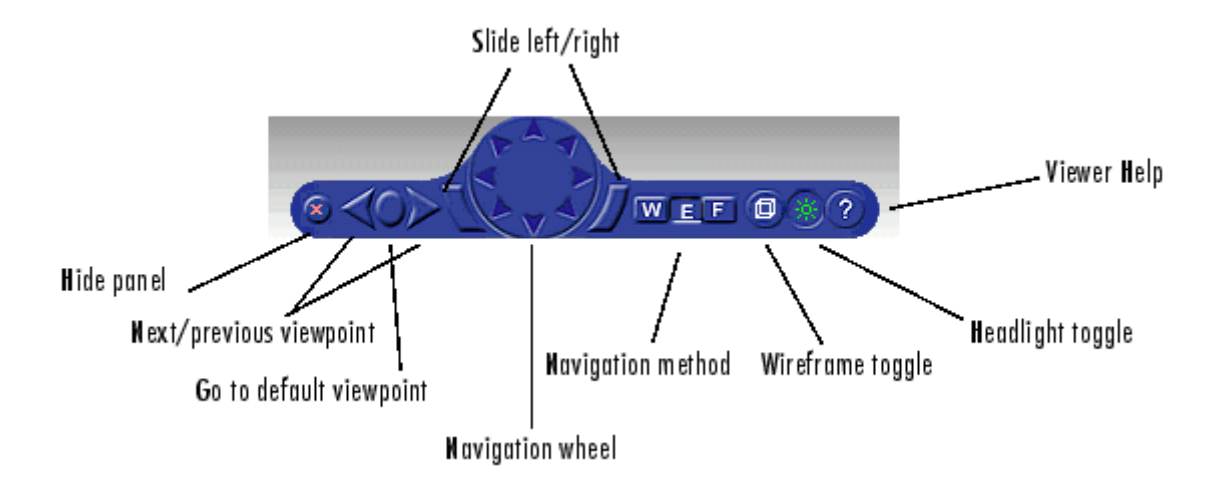

Lors de notre travail, nous avons essayé de tirer profil de chacun des ces deux logiciels en trouvant le moyenne de les adapter ensemble, ce qui n'est pas chose aisée, mais en les assemblant nous avons pu avoir accès à la puissance du monde virtuel qui projette une image exacte de la réalité et permet de corrigé les erreurs avec du Software au lieu de le faire avec du Hardware, ce qui revient à économiser du temps et de l'argent.

#### **Conclusion :**

Dans cette partie nous avons essayé de présenter les différents logiciels dont nous avons eu cour lors de notre travail, en montrant leurs points fort et les critères pour lesquels nous avons opté pour les utiliser.

Rappelons toujours que notre choix n'était pas fruit du hasard, nous avons apriori fait une recherche sur les différents logiciels utilisés par les boites de conception, et nous avons été contrait de choisir les logiciels qui sont a la fois les plus puissant et qui nous étaient accessibles, afin d'aboutir a ce travail de conception.